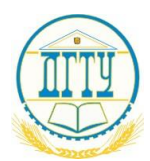

# МИНИСТЕРСТВО ОБРАЗОВАНИЯ И НАУКИ РОССИЙСКОЙ ФЕДЕРАЦИИ

# **ФЕДЕРАЛЬНОЕ ГОСУДАРСТВЕННОЕ БЮДЖЕТНОЕ ОБРАЗОВАТЕЛЬНОЕ УЧРЕЖДЕНИЕ ВЫСШЕГО ОБРАЗОВАНИЯ «ДОНСКОЙ ГОСУДАРСТВЕННЫЙ ТЕХНИЧЕСКИЙ УНИВЕРСИТЕТ» (ДГТУ)**

Колледж экономики, управления и права

**Методические указания по организации практических занятий студентов по учебной дисциплине ЕН.01. Математика**

**для специальностей** социально-экономического профиля

> Ростов-на-Дону 2017

Методические указания по учебной дисциплине «Математика» предназначены для студентов и преподавателей колледжа.

Составитель (автор):

Е.Н. Мошкова,

преподаватель колледжа ЭУП

Рассмотрены предметной (цикловой) на заседании комиссии 40.02.01 Право и организация социального обеспечения

Протокол № 1 от «30» августа 2017 г

Председатель П(Ц)К специальности

М.А. Логвикова

и одобрены решением учебно-методического совета колледжа.

Протокол № 1 от «30» августа 2017 г

Председатель учебно-методического совета колледжа С.В. Шинакова

Рекомендованы к практическому применению в образовательном процессе

# **СОДЕРЖАНИЕ**

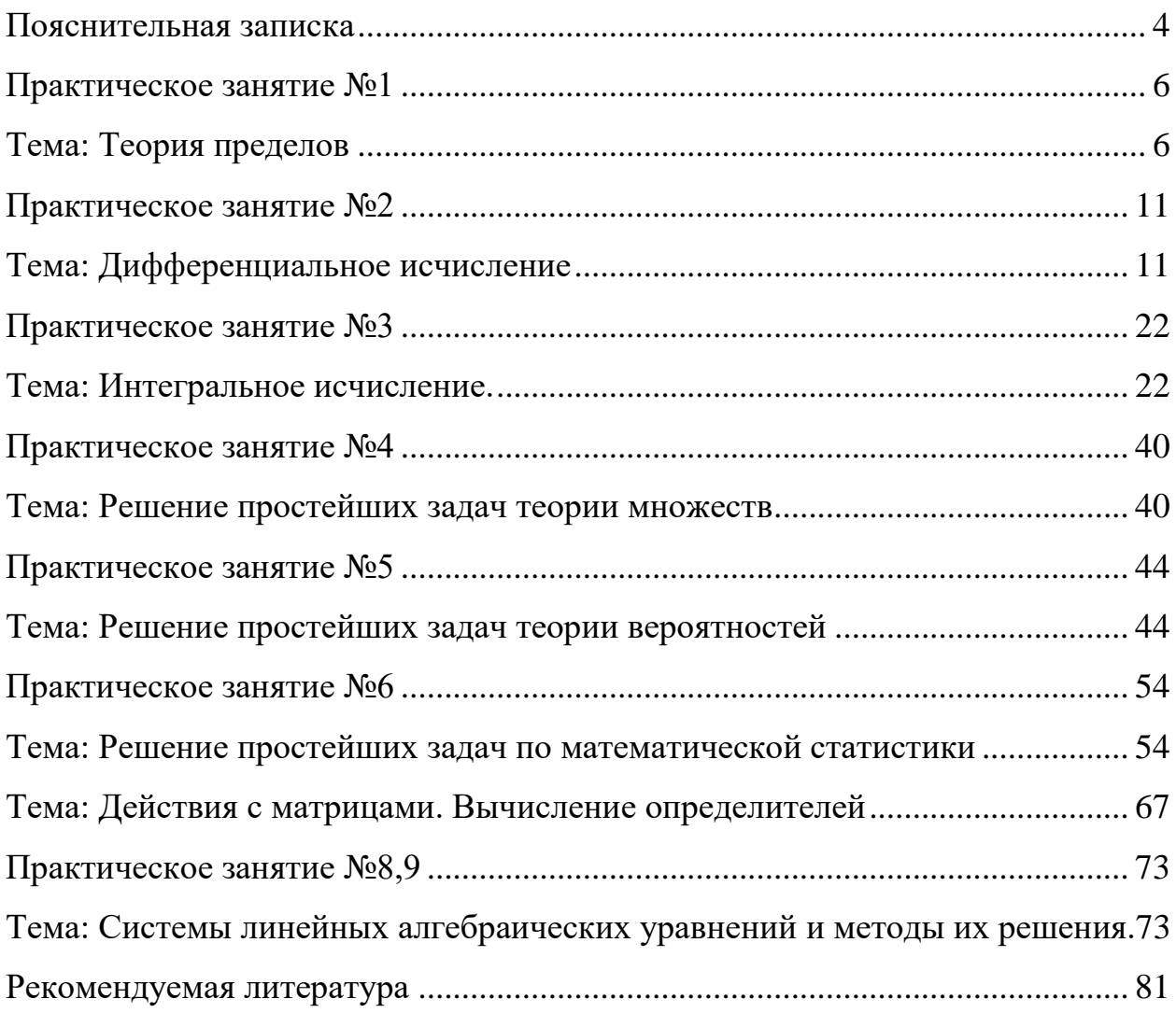

#### **Пояснительная записка**

<span id="page-3-0"></span>Практические занятия служат связующим звеном между теорией и практикой. Они необходимы для закрепления теоретических знаний, полученных на уроках теоретического обучения, а так же для получения практических знаний. Практические задания выполняются студентом самостоятельно, с применением знаний и умений, полученных на уроках, а так же с использованием необходимых пояснений, полученных от преподавателя при выполнении практического задания. К практическому занятию от студента требуется предварительная подготовка, которую он должен провести перед занятием. Список литературы и вопросы, необходимые при подготовке, студент получает перед занятием из методических рекомендаций к практическому занятию.

Практические задания разработаны в соответствии с учебной программой. В зависимости от содержания они могут выполняться студентами индивидуально или фронтально.

Ведущей дидактической целью практических занятий является формирование практических умений – профессиональных (выполнять определённые действия, операции, необходимые в последующем в профессиональной деятельности) или учебных (решать задачи по математике, физике, химии, информатике и др.), необходимых в последующей учебной деятельности по общепрофессиональным и профессиональным дисциплинам.

В результате изучения обязательной части учебного цикла обучающийся должен:

### **уметь:**

– решать задачи на отыскание производной сложной функции, производных второго и высших порядков;

4

– применять основные методы интегрирования при решении задач; применять методы математического анализа при решении задач прикладного характера, в том числе профессиональной направленности;

### **знать:**

– основные понятия и методы математического анализа;

– основные численные методы решения прикладных задач.

Зачет по каждой практической работе студент получает после её выполнения и предоставления в письменном виде, оформления отчета в котором указывает полученные знания и умения в ходе выполнения практической работы, а также ответов на вопросы преподавателя, если таковые возникнут при проверке выполненного задания.

### **Практическое занятие №1**

### **Тема: Теория пределов**

<span id="page-5-1"></span><span id="page-5-0"></span>**Цель:** сформировать умение находить пределы последовательностей и пределы функций, использовать замечательные пределы для нахождения пределов.

### **Теоретические сведения к практической работе**

Пусть существует последовательность действительных чисел  $\{a_n \in R : n \geq 1\}.$ 

Число а называется пределом последовательности

$$
\lim_{n \to \infty} a_n = a \in R \Leftrightarrow \forall \varepsilon > 0 \quad \exists n_0 \in N
$$
  

$$
\forall n > n_0 \quad |a_n - a| < \varepsilon
$$

*Пример 1*. Вычислить предел 3  $\lim_{n \to \infty} \frac{n^3 + 6n - 5}{10^{-3} - 8n + 2}$  $n \rightarrow \infty 10n^3 - 8n^2 + 2$ *n n*  $\rightarrow \infty$  10*n*<sup> $\sim$ </sup>  $-$  8*n*  $+$  6n  $-8n+$ 

$$
Peu = \lim_{n \to \infty} \frac{n^3 + 6n - 5}{10n^3 - 8n^2 + 2} = \lim_{n \to \infty} \frac{n^3 \left(1 + \frac{6}{n^2} - \frac{5}{n^3}\right)}{n^3 \left(10 - \frac{8}{n} + \frac{2}{n^3}\right)} = \frac{1}{10}
$$

$$
\lim_{n\to\infty}\frac{n^2-2n+3}{12n^3+4n^2-1}
$$

*Пример* 2. Вычислить предел

$$
Peu\ eu\ e \lim_{n \to \infty} \frac{n^2 - 2n + 3}{12n^3 + 4n^2 - 1} = \lim_{n \to \infty} \frac{n^3 \left(\frac{1}{n} - \frac{2}{n^2} + \frac{3}{n^3}\right)}{n^3 \left(12 + \frac{4}{n} - \frac{1}{n^3}\right)} = \frac{0}{12} = 0
$$
\n
$$
\lim_{n \to \infty} \frac{n^2 + 6}{7n - 8}
$$

*Пример 3*. Вычислить предел

$$
P\text{Euler} = \lim_{n \to \infty} \frac{n^2 + 6}{7n - 8} = \lim_{n \to \infty} \frac{n^2(1 + \frac{6}{n^2})}{n^2(\frac{7}{n} - \frac{8}{n^2})} = \frac{1}{0} = \infty
$$
\n
$$
\lim_{n \to \infty} \left( \sqrt{2n + 8} - \sqrt{n - 1} \right)
$$

*Пример 4*. Вычислить предел

Решение

$$
\lim_{n \to \infty} (\sqrt{2n+8} - \sqrt{n-1}) = \lim_{n \to \infty} \frac{(\sqrt{2n+8} - \sqrt{n-1})(\sqrt{2n+8} + \sqrt{n-1})}{(\sqrt{2n+8} + \sqrt{n-1})} = \lim_{n \to \infty} \frac{((\sqrt{2n+8})^2 - (\sqrt{n-1})^2)}{(\sqrt{2n+8} + \sqrt{n-1})} =
$$
\n
$$
= \lim_{n \to \infty} \frac{(2n+8) - (n-1)}{(\sqrt{2n+8} + \sqrt{n-1})} = \lim_{n \to \infty} \frac{2n+8-n+1}{(\sqrt{2n+8} + \sqrt{n-1})} = \lim_{n \to \infty} \frac{n+9}{(\sqrt{2n+8} + \sqrt{n-1})} = \lim_{n \to \infty} \frac{n(1+\frac{9}{n})}{\left(\sqrt{n^2\left(\frac{2}{n}+\frac{8}{n^2}\right)} + \sqrt{n^2\left(\frac{1}{n}-\frac{1}{n^2}\right)}\right)} =
$$
\n
$$
= \lim_{n \to \infty} \frac{n(1+\frac{9}{n})}{n\left(\sqrt{\left(\frac{2}{n}+\frac{8}{n^2}\right)} + \sqrt{\left(\frac{1}{n}-\frac{1}{n^2}\right)}\right)} = \lim_{n \to \infty} \frac{(1+\frac{9}{n})}{\left(\sqrt{\left(\frac{2}{n}+\frac{8}{n^2}\right)} + \sqrt{\left(\frac{1}{n}-\frac{1}{n^2}\right)}\right)} = \frac{1}{0} = \infty
$$

Число A называют пределом функции  $f(x)$  при  $x \rightarrow x_0$  (и пишут  $\lim_{x\to x_0} f(x) = A$ ), если для любого  $\varepsilon > 0$  найдется число  $\delta > 0$ , зависящее от, такое, что для всех  $x \neq x_0$ , удовлетворяющих условию  $|x-x_0| < \delta$ , выполняется неравенство  $|f(x)-A| < \varepsilon$ .

Теоремы о пределах:

Второй замечательный предел (число  $e = 2,718...$ ):

$$
\lim_{x \to \infty} (1 + 1/x)^x = e \text{ with } \lim_{x \to 0} (1 + x)^{\frac{1}{x}} = e.
$$

# *Замечательные пределы:*

$$
\lim_{x \to 0} \frac{a^x - 1}{x} = \ln a \qquad \qquad \lim_{x \to 0} \frac{e^x - 1}{x} = 1
$$
  

$$
\lim_{x \to 0} \frac{\ln(1+x)}{x} = 1 \qquad \qquad \lim_{x \to 0} \frac{\log_a(1+x)}{x} = \log_a e
$$

$$
\lim_{x\to 0}\frac{(1+x)^{-1}}{x}=\alpha
$$

$$
I\rightarrow I\rightarrow I\rightarrow I\rightarrow II
$$

$$
Peu = \lim_{x \to 0} \frac{5\sin 8x}{6x} = \lim_{x \to 0} \frac{5\sin 8x \cdot 8}{6 \cdot 8x} = \frac{5 \cdot 8}{6} = \frac{40}{6} = \frac{20}{3}
$$

$$
Input\nI\left(\frac{1+5x}{x}\right)
$$
\n
$$
Input\nI\left(\frac{1+5x}{x}\right)
$$

$$
P\text{eu} = \lim_{x \to 0} \frac{\ln(1+5x)}{x} = \lim_{x \to 0} \frac{5\ln(1+5x)}{5x} = 5
$$

$$
\lim_{x \to 0} (1 + 5x)^{\frac{1}{3x}}
$$

*Пример 7*. Вычислить предел

$$
Peu\text{ e }u\text{ e }^{x\to 0}\lim_{x\to 0} (1+5x)^{\frac{1}{3x}} = \lim_{x\to 0} (1+5x)^{\frac{1}{5x}5x\cdot\frac{1}{3x}} = e^{\lim_{x\to 0} \left(5x\cdot\frac{1}{3x}\right)} = e^{\frac{5}{3}}
$$

*Пример 8*. Вычислить предел 2 2 4 lim 1 *x x x*  $\rightarrow \infty$  (  $\chi$  $(x^2+4)$  $\left(\frac{x}{x^2+1}\right)$ 

*Решение*

$$
\lim_{x \to \infty} \left( \frac{x^2 + 4}{x^2 + 1} \right)^x \left[ \frac{x^2}{x} \right] = \lim_{x \to \infty} \left( \frac{x^2 + 1 + 3}{x^2 + 1} \right)^x = \lim_{x \to \infty} \left( 1 + \frac{3}{x^2 + 1} \right)^x =
$$
\n
$$
= \lim_{x \to \infty} \left( 1 + \frac{1}{\frac{x^2 + 1}{3}} \right)^x = \lim_{x \to \infty} \left( 1 + \frac{1}{\frac{x^2 + 1}{3}} \right)^x = \lim_{x \to \infty} \left( \frac{1}{\frac{x^2 + 1}{3}} \right)^x = e^{\lim_{x \to \infty} \frac{3}{x^2 + 1}} = e^{\lim_{x \to \infty} \frac{3x}{x^2 + 1}} = e^0 = 1
$$

Чтобы найти предел элементарной функции  $\lim_{x\to x_0} f(x)$ , нужно предельное значение аргумента подставить в функцию и посчитать. При этом, если  $x=x_0$ принадлежит области определения функции, то значение предела будет найдено, оно равно значению функции в точке  $x=x_0$ . При вычислении пределов полезно использовать следующие соотношения. Если  $c = const$ ,  $c \ne 0$ ,  $c \ne \infty$ , то, учитывая свойства б.б. и б.м. функций, получим:

$$
\frac{0}{c} \to 0; \ \ \frac{c}{0} \to \infty; \ \frac{\infty}{c} \to \infty; c \to \infty; c \to 0 \to 0; \ a^{\infty} \to 0, \text{ecm}(0 < a < 1; a^{\infty} \to \infty, \text{ecm}(a > 1).
$$

Случаи, в которых подстановка предельного значения аргумента в функцию не дает значения предела, называют неопределенностями; к ним относятся неопределенности видов:

$$
\left(\frac{\infty}{\infty}\right); \ \left(\frac{0}{0}\right); \ (0\cdot\infty); \ (\infty-\infty); (1\cdot\infty); (\infty^0); (0^0).
$$

Пример 9.<br>Bычислить предел  $\lim_{x\to 1} \frac{2x^3+15}{10x^2-4}$ Peшение  $\lim_{x\to 1} \frac{2x^3+15}{10x^2-4} = \lim_{x\to 1} \frac{2\cdot 1^3+15}{10\cdot 1^2-4} = \frac{2+15}{10-4} = \frac{17}{6}$ Пример 10.<br>Bычислить предел  $\lim_{x\to 4} \frac{x^2-16}{x^2-5x+4}$ Petuenue  $\lim_{x\to 4} \frac{x^2-16}{x^2-5x+4} = \lim_{x\to 4} \frac{(x-4)(x+4)}{(x-4)(x-1)} = \lim_{x\to 4} \frac{(x+4)}{(x-1)} = \lim_{x\to 4} \frac{(4+4)}{(4-1)} = \frac{8}{3}$ *Пример 11*. Вычислить предел  $\lim_{x\to 5} \frac{\sqrt{2x+8} - \sqrt{23-x}}{x-5}$ 

*Решение* 

$$
\lim_{x\to 5} \frac{\sqrt{2x+8}-\sqrt{23-x}\left[\frac{0}{0}\right]}{x-5} = \lim_{x\to 5} \frac{(\sqrt{2x+8}-\sqrt{23-x})(\sqrt{2x+8}+\sqrt{23-x})}{(x-5)(\sqrt{2x+8}+\sqrt{23-x})} =
$$
\n
$$
= \lim_{x\to 5} \frac{((\sqrt{2x+8})^2-(\sqrt{23-x})^2)}{(x-5)(\sqrt{2x+8}+\sqrt{23-x})} = \lim_{x\to 5} \frac{((2x+8)-(23-x))}{(x-5)(\sqrt{2x+8}+\sqrt{23-x})} = \lim_{x\to 5} \frac{(2x+8-23+x)}{(x-5)(\sqrt{2x+8}+\sqrt{23-x})} =
$$
\n
$$
= \lim_{x\to 5} \frac{(3x-15)}{(x-5)(\sqrt{2x+8}+\sqrt{23-x})} = \lim_{x\to 5} \frac{3(x-5)}{(x-5)(\sqrt{2x+8}+\sqrt{23-x})} = \lim_{x\to 5} \frac{3}{(\sqrt{2x+8}+\sqrt{23-x})} =
$$
\n
$$
= \frac{3}{(\sqrt{2\cdot 5+8}+\sqrt{23-5})} = \frac{3}{(\sqrt{18}+\sqrt{18})} = \frac{3}{2\sqrt{18}} = \frac{3}{2\cdot 3\sqrt{2}} = \frac{1}{2\sqrt{2}} = \frac{1\cdot 2\sqrt{2}}{2\sqrt{2}\cdot 2\sqrt{2}} = \frac{2\sqrt{2}}{4\cdot 2} = \frac{\sqrt{2}}{4}
$$

# **Содержание практической работы**

**Задание 1.** Вычислить пределы последовательностей:

1) 
$$
\lim_{n \to \infty} \frac{2n+1}{3n+5}
$$
  
2) 
$$
\lim_{n \to \infty} \frac{3-2n}{n+6}
$$
  
3) 
$$
\lim_{n \to \infty} \frac{10n+3}{1+2n}
$$
  
4) 
$$
\lim_{n \to \infty} \frac{4n+16}{9n}
$$
  
5) 
$$
\lim_{n \to \infty} \frac{(3-n)^2 + (3+n)^2}{(3-n)^2 - (3+n)^2}
$$
  
6) 
$$
\lim_{n \to \infty} \frac{(n+1)^2 + (n-1)^2}{(n-1)^2 - (n+1)^2}
$$
  
7) 
$$
\lim_{n \to \infty} \frac{\sqrt[3]{n^3 + 2n - 1}}{n+2}
$$
  
8) 
$$
\lim_{n \to \infty} \frac{n^3 - 100n^2 + 1}{100n^2 + 16n}
$$
  
9) 
$$
\lim_{n \to \infty} (\sqrt{4n - 7} - \sqrt{n+2})
$$

**Задание 2.** Вычислить пределы функций:

1) 
$$
\lim_{x\to0} \frac{x^4 + 2x^2 - 3x}{x^3 - 3x^2 + x}
$$
  
\n2)  $\lim_{x\to1} \frac{x^3 - 3x - 2}{x^2 + x}$   
\n3)  $\lim_{x\to0} \frac{(\sqrt{1 + x} - 1)}{x^2}$   
\n4)  $\lim_{x\to4} \frac{(\sqrt{1 + 2x} - 3)}{\sqrt{x - 2}}$   
\n5)  $\lim_{x\to1} \frac{x^2 - 3x + 2}{x^2 - 1}$   
\n6)  $\lim_{x\to1} \frac{(x + 1)^2 + (x - 1)^2}{(x - 1)^2 - (x + 1)^2}$   
\n7)  $\lim_{x\to2} \frac{\sqrt[3]{x^3 + 2x - 1}}{x + 2}$   
\n8)  $\lim_{x\to0} \frac{x^3 - 15x^2 + x}{18x^2 + 15x}$   
\n9)  $\lim_{x\to2} \frac{(\sqrt{4x - 7} - \sqrt{x + 2})}{x - 2}$ 

**Задание 3**. Вычислить пределы функций, используя замечательные пределы:

1) 
$$
\lim_{x \to \infty} \left( \frac{x^2 + 3}{x^2} \right)^{x^2 + 1}
$$
  
2) 
$$
\lim_{x \to \infty} \left( \frac{x + 1}{x - 1} \right)^x
$$
  
3) 
$$
\lim_{x \to \infty} \left( \frac{2x + 3}{2x + 1} \right)^{x + 1}
$$
  
4) 
$$
\lim_{x \to 0} \left( 1 + 10x^2 \right)^{x^3 \cdot \frac{1}{x}}
$$
  
5) 
$$
\lim_{x \to 0} \frac{\ln(1 + \sin x)}{\sin 4x}
$$
  
6) 
$$
\lim_{x \to 0} \frac{3x^2 - 5x}{\sin 4x}
$$
  
7) 
$$
\lim_{x \to 0} \frac{tg3x}{tgx}
$$
  
8) 
$$
\lim_{x \to 0} \frac{9 \ln(1 - 2x)}{4 \arctg 3x}
$$
  
9) 
$$
\lim_{x \to 0} \frac{\arcsin 7x}{\sin x \cdot x^2}
$$

### Практическое занятие №2

### Тема: Дифференциальное исчисление

<span id="page-10-1"></span><span id="page-10-0"></span>Цель: сформировать умение исследовать функцию на непрерывность и наличие точек разрыва, определять род точек разрыва.

### Теоретические сведения к практической работе

 $y = f(x)$ Функция называется непрерывной в точке  $x_0$ , если она: 1) определена в точке  $x_0$ ; 2) имеет конечный предел при  $x \rightarrow x_0$ ; 3) этот предел равен значению функции  $\mathbf{B}$ этой точке  $\lim_{x \to x_0} f(x) = f(x_0).$ 

Функция называется непрерывной, если:

1)  $\lim_{x\to 0} f = 0$   $\Box f = f(x_0 + \Box x) - f(x_0)$ 2)  $\forall \varepsilon > 0$   $\exists \delta > 0$   $|x-x_0| < \delta \Rightarrow |f(x)-f(x_0)| < \varepsilon$ 3)  $\lim_{x \to x_0} f(x) = f(x_0)$ 

Функция называется непрерывной на некотором промежутке  $X$ , если она непрерывна в каждой точке этого промежутка.

*Пример 1*: Доказать, что функция  $f(x) = 3x^2 - 2x + 1$  непрерывна на  $(-\infty, +\infty)$ 

Решение:

 $\Box f = (3(x_0 + \Box x)^2 - 2(x_0 + \Box x) + 1) - (3x_0^2 - 2x_0 + 1) = 3x_0^2 + 6x_0 \Box x + 3\Box x^2 - 2x_0 - 2\Box x + 1 - 3x_0^2 + 2x_0 - 1 =$  $= 6x_0 \Box x + 3 \Box x^2 - 2 \Box x$  $\lim_{x\to 0} [f = \lim_{x\to 0} (6x_0 \Box x + 3 \Box x^2 - 2 \Box x) = 0$ 

Точка  $x_0$  называется точкой разрыва функции, если в этой точке не выполнено хотя бы одно из условий 1—3 непрерывности функции. Все элементарные функции непрерывны во всех точках, где они определены. Классификация точек разрыва:

1) х<sub>0</sub> – точка устранимого разрыва, если а)  $\lim_{x \to x_0-0} f(x) = \lim_{x \to x_0+0} f(x) \neq f(x_0)$ 

 $\overline{6}$ ) в точке  $x_0$  функция не определена

2) х<sub>0</sub> – точка разрыва I рода, если  $\lim_{x \to x_0^-} f(x) \neq \lim_{x \to x_0^+} f(x)$ 

 $h = f(x_0 + 0) - f(x_0 - 0)$  - скачок функции

3)  $x_0$  – точка разрыва II рода, если хотя бы один из односторонних пределов равен бесконечности или не существует

### Пример 2:

Найти точки разрыва функции и установить их тип

$$
a) y = f(x) = \begin{cases} x^2 + 1, x < 1 \\ 0, x = 1 \\ x + 1, x > 1 \end{cases}
$$
  
\n
$$
\lim_{x \to 1-0} (x^2 + 1) = 2
$$
  
\n
$$
\lim_{x \to 1+0} (x + 1) = 2
$$
  
\n
$$
f(1) = 0
$$
  
\n
$$
\Rightarrow x_0 = 1 \quad \text{mouka} \quad \text{ycmpanumoo} \quad \text{paspbaa}
$$
  
\n
$$
f(1) = 0
$$
  
\n
$$
\Rightarrow x_0 = 1 \quad \text{mouka} \quad \text{ycmpanumoo} \quad \text{paspbaa}
$$
  
\n
$$
f(1) = \begin{cases} x^2, x \le 1 \\ x - 2, x > 1 \end{cases}
$$
  
\n
$$
\lim_{x \to 1-0} x^2 = 1 \ne \lim_{x \to 1+0} (x - 2) = -1
$$
  
\n
$$
\Rightarrow x_0 = 1 \quad \text{mouka} \quad \text{paspbaa} \quad I \quad \text{poda}
$$
  
\n
$$
h = -1 - 1 = -2
$$
  
\n
$$
g) y = 2^{\frac{1}{x-1}}
$$
  
\n
$$
\lim_{x \to 1-0} 2^{\frac{1}{x-1}} = \lim_{x \to 1-0} 2^{\frac{1}{1-0-1}} = 2^{-\infty} = \frac{1}{2^{\infty}} = 0
$$
  
\n
$$
\lim_{x \to 1+0} 2^{\frac{1}{x-1}} = 2^{\infty} = \infty
$$
  
\n
$$
\Rightarrow x_0 = 1 \quad \text{mouka} \quad \text{paspbaa} \quad II \quad \text{poda}
$$

### Производная и ее геометрический смысл. Правило Лопиталя.

Производной функции  $y = f(x)$  называется конечный предел отношения приращения функции  $\Delta f = f(x + \Delta x) - f(x)$  к приращению независимой переменной  $\Delta x$  при стремлении последнего к нулю:

$$
y' = f' = \lim_{\Delta x \to 0} \frac{\Delta y}{\Delta x} = \lim_{\Delta x \to 0} \frac{f(x + \Delta x) - f(x)}{\Delta x}.
$$
 (1)

Обозначения производной в точке  $x_0$ :

$$
f'(x_0)
$$
,  $\frac{dy}{dx}\Big|_{x_0}$ ,  $\frac{df(x_0)}{dx}$ ,  $y'_x\Big|_{x_0}$ ,  $y'(x_0)$  и другие.

Если функция в точке  $x_0$  (или на промежутке X) имеет конечную производную, то функция называется дифференцируемой в этой точке (или на промежутке  $X$ ).

Процесс отыскания производной называется дифференцированием.

### Геометрический смысл производной.

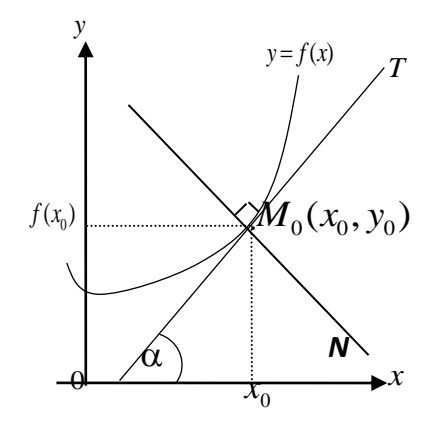

Если кривая задана уравнением  $y = f(x)$ , то  $f'(x_0) = \text{tgc}$  угловой коэффициент касательной к графику функции в этой точке  $(K = \text{tg}\alpha = f'(x_0)).$ 

Уравнение касательной к кривой  $y = f(x)$ в точке  $x_0$  (прямая  $M_0T$ ) имеет вид:

$$
y = f(x_0) + f'(x_0)(x - x_0),
$$

 $(2)$ 

а уравнение нормали  $(M_0N)$ :

$$
y = f(x_0) - \frac{1}{f'(x_0)}(x - x_0).
$$
 (3)

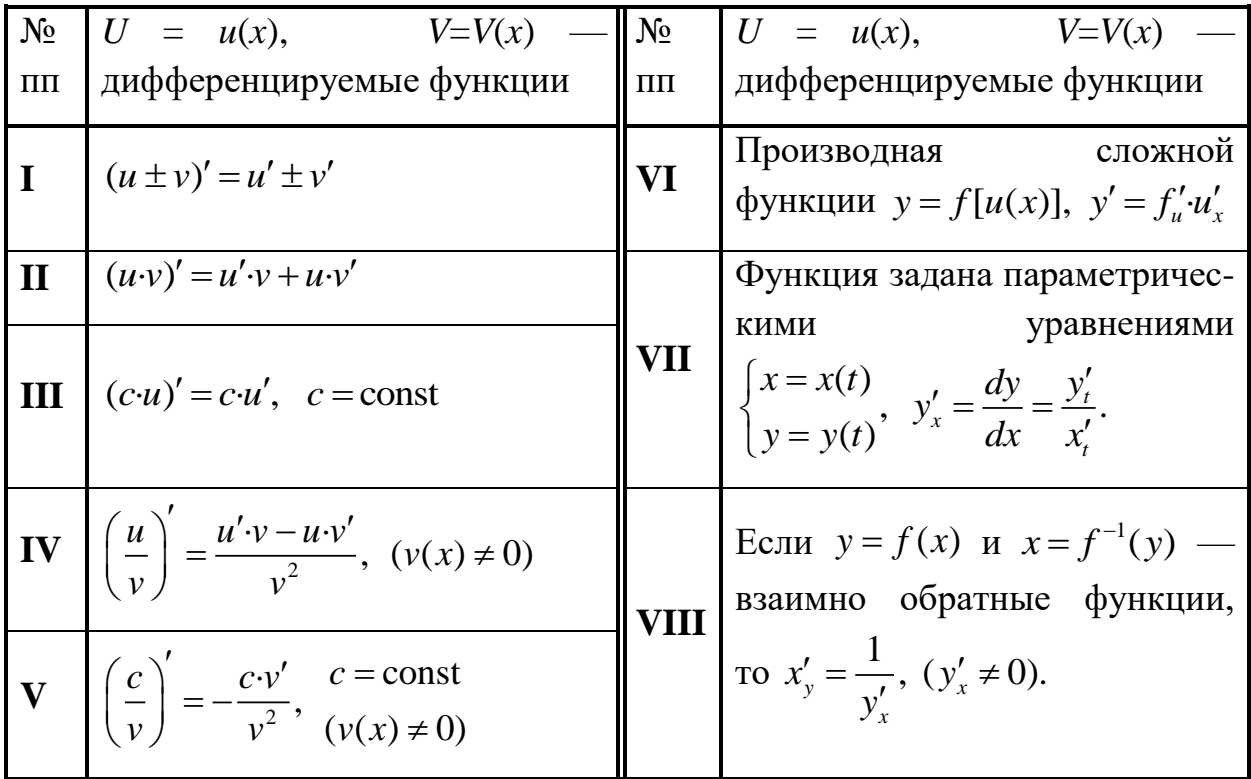

# Правила дифференцирования

Формулы дифференцирования основных элементарных функций

| $N_2$        | $c = const,$                            |  |  | независимая | переменная, |
|--------------|-----------------------------------------|--|--|-------------|-------------|
| $\mathbf{H}$ | $\mu = u(x)$ — дифференцируемая функция |  |  |             |             |

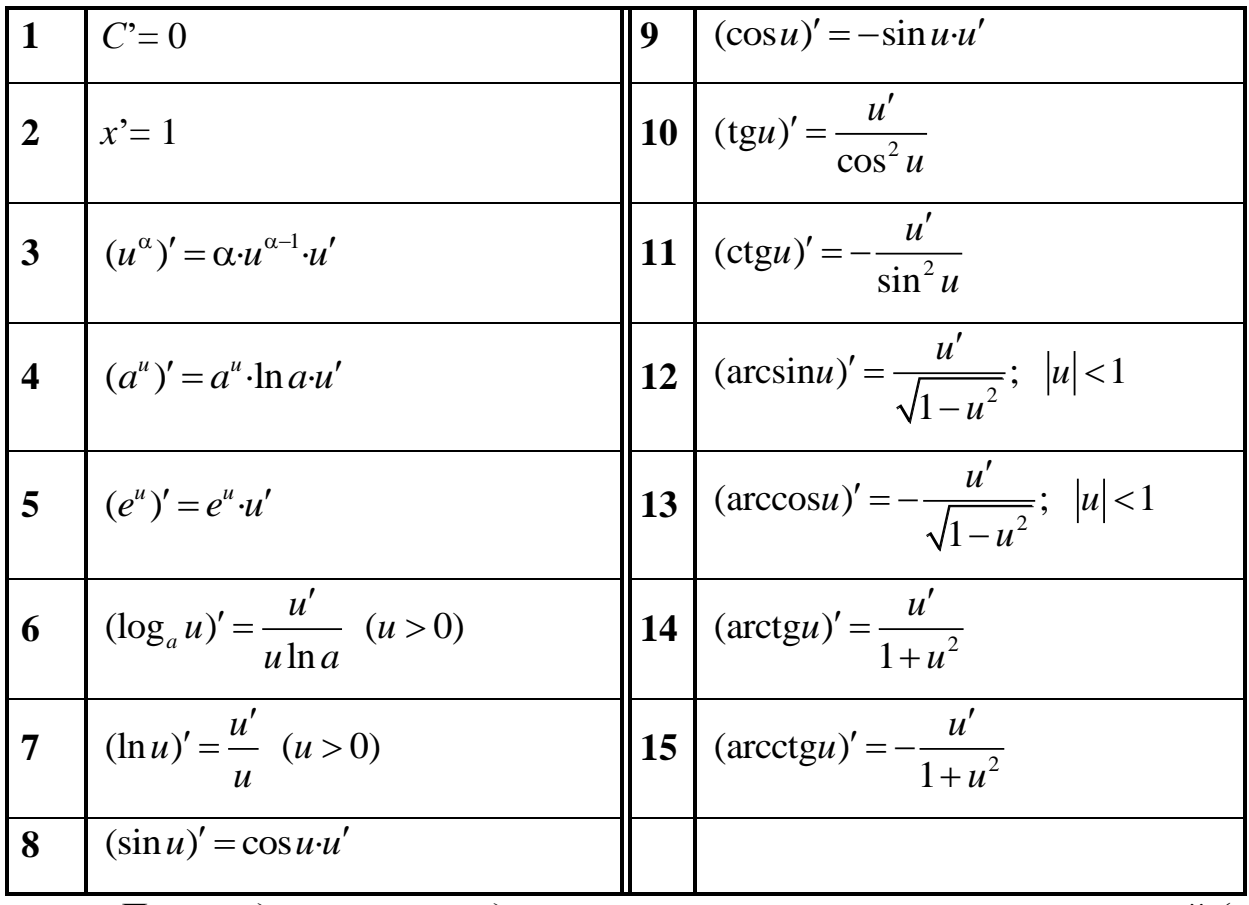

Производной п-го порядка называется производная от производной (п- $1)-\Gamma$ o порядка. Производные высших ПОРЯДКОВ вычисляются последовательным дифференцированием данной функции.

Производная второго порядка  $y'' = (y')'$  или  $\frac{d^2y}{dx^2}$ .

Производная третьего порядка  $y''' = (y'')'$  или  $\frac{d^3 y}{dx^3}$  и т. д.

Пример 1. Найти производные функций:

a) 
$$
y = 3x^5 + \sqrt[3]{x^2} - \frac{4}{x^3}
$$
;  $\hat{0}$   $s = (e^t - 2\ln t)\sin t$ ;  $\hat{0}$   $u = \text{ctg}^3 \frac{v}{3}$ ;  $\hat{c}$ )  $z = \frac{\text{arctg}2t}{1 + 4t^2}$ .

Решение.

а) Используя правила I, III и формулу (3), получим:

$$
y' = (3x^5 + \sqrt[3]{x^2} - 4/x^3)' = 3(x^5)' + (x^{2/3})' - 4(x^{-3})' =
$$
  
= 3.5x<sup>4</sup> +  $\frac{2}{3}x^{-1/3} - 4(-3x^{-4}) = 15x^4 + \frac{2}{3\sqrt[3]{x}} + \frac{12}{x^4}.$ 

б) Используя правила дифференцирования произведения функций II, разности I, формулы (5), (7), (8) и учитывая, что независимая переменная есть  $t$ , т. е.  $t=1$ , получим:

$$
s = [(et - 2\ln t)\sin t]' = (et - 2\ln t)' \sin t + (et - 2\ln t)(\sin t)' =
$$
  
((e<sup>t</sup>)' - 2(\ln t')') \sin t + (e<sup>t</sup> - 2\ln t)\cos t =  $\left(et - \frac{2}{t}\right)\sin t + (et - 2\ln t)\cos t$ .

в) Сложная степенная функция, независимая переменная есть v, т. е.  $v=1$ ; используя формулу (3), получим:

$$
u' = \left[ \left( \text{ctg} \frac{v}{3} \right)^2 \right] = 2 \left( \text{ctg} \frac{v}{3} \right) \left( \text{ctg} \frac{v}{3} \right)' = 2 \left( \text{ctg} \frac{v}{3} \right) \left( -\frac{\left( \frac{v}{3} \right)'}{\sin^2 \frac{v}{3}} \right) =
$$

$$
= 2 \text{ctg} \frac{v}{3} \left( -\frac{\frac{1}{3}}{\sin^2 \frac{v}{3}} \right) = -\frac{2 \text{ctg} \frac{v}{3}}{3 \sin^2 \frac{v}{3}} = -\frac{2}{3} \frac{\cos \frac{v}{3}}{\sin^3 \frac{v}{3}}.
$$

г) Используя правила дифференцирования частного IV, суммы I, III и формулы (3), (14), учитывая, что  $t=1$ , получим:

$$
z' = \left(\frac{\arctg2t}{1+4t^2}\right)' = \frac{(\arctg2t)'(1+4t^2) - (\arctg2t)(1+4t^2)'}{(1+4t^2)^2} = \frac{(2t)'}{1+4t^2}(1+4t^2) - \arctg2t(0+4\cdot 2t) = \frac{2-8t \arctg2t}{(1+4t^2)^2}.
$$

Пример 2. Составить уравнение касательной и нормали к кривой  $y = \sqrt{x^2 - 3}$  в точке с абсциссой  $x_0 = 2$ .

Используем уравнения касательной (2) и нормали (3):

1) 
$$
y(x_0) = y(2) = \sqrt{2^2 - 3} = 1;
$$
  
\n2)  $y'(x) = ((x^2 - 3)^{1/2})' = \frac{1}{2}(x^2 - 3)^{-\frac{1}{2}}(x^2 - 3)' = \frac{1}{2}(x^2 - 3)^{-\frac{1}{2}}2x = \frac{x}{\sqrt{x^2 - 3}};$ 

$$
y'(x_0) = y'(2) = \frac{2}{\sqrt{2^2 - 3}} = 2.
$$

Подставим  $x_0$ ,  $y(x_0)$ ,  $y'(x_0)$  в уравнения и получим:  $y = 1 + 2(x - 2)$ , или  $2x - y - 3 = 0$  — уравнение касательной.

$$
y=1-\frac{1}{2}(x-2)
$$
, или  $x+2y-4=0$ — уравнение нормали.

Пример 3. Найти производную  $y'_x$ , если функция задана параметрически:  $\begin{cases} x = \ln(5 - 2t) \\ y = \arctg(5 - 2t). \end{cases}$ 

Используем правило VII  $y'_x = \frac{y'_t}{x'}$ .

$$
\begin{cases}\nx'_t = \frac{(5-2t)'}{5-2t} = \frac{-2}{5-2t} \\
y'_t = \frac{(5-2t)'}{1+(5-2t)^2} = \frac{-2}{1+(5-2t)^2}.\n\end{cases}
$$

$$
y'_x = \frac{-2}{1 + (5 - 2t)^2} : \frac{-2}{5 - 2t} = \frac{5 - 2t}{1 + (5 - 2t)^2} = \frac{5 - 2t}{4t^2 - 20t + 26}
$$

Пример 4. Найти дифференциалы функций:

a) 
$$
y = x + \cos 2x
$$
; 6)  $u = 3 + e^{-x}$ ; 6)  $s = \ln 3t$ .

дифференциала функции  $y = y(x)$  справедлива Для формула  $dy = y'(x)dx$ , т. е. дифференциал функции равен произведению производной от функции на дифференциал независимой переменной.

Решение.

a) 
$$
dy = (x + \cos 2x)' dx = (1 - \sin 2x \cdot 2) dx = (1 - 2\sin 2x) dx
$$

6) 
$$
du = (3 + e^{-x})' dx = e^{-x}(-1)dx = -e^{-x}dx
$$
.

$$
a) \, ds = (\ln 3t)'dt = \frac{(3t)'}{3t}dt = \frac{3}{3t}dt = \frac{1}{t}dt
$$

*Пример* 5. Найти производную второго порядка функции  $y = x^2 \ln x$ .

Решение.  $y'' = (y')'$ , поэтому найдём производную первого порядка, а затем второго.

$$
y' = (x^2 \ln x)' = (x^2)' \ln x + x^2 (\ln x)' = 2x \cdot \ln x + x^2 \frac{1}{x} = 2x \ln x + x = x(2 \ln x + 1).
$$
  

$$
y'' = (x(2 \ln x + 1))' = x'(2 \ln x + 1) + x(2 \ln x + 1)' = 2 \ln x + 1 + x \frac{2}{x} = 2 \ln x + 3.
$$

Пример 6. Найти производную функции  $y = x^x$  логарифмическим дифференцированием

$$
y = x^{x}
$$
  
\nln y = ln x<sup>x</sup>  
\nln y = x · ln x  
\n
$$
\left(\ln y\right) = \left(x \cdot \ln x\right)
$$
  
\n
$$
\frac{y}{y} = 1 \cdot \ln x + x \cdot \frac{1}{x}
$$
  
\n
$$
\frac{y}{y} = \ln x + 1
$$
  
\n
$$
y = y(\ln x + 1)
$$
  
\n
$$
y = x^{x} \cdot (\ln x + 1)
$$

*Правило Лопиталя*. Предел отношения двух б.м.  $\left(\frac{0}{0}\right)$  или б.б.  $\left(\frac{\infty}{\infty}\right)$ функций равен пределу отношения их производных (конечному или бесконечному), если последний существует:

$$
\lim_{x \to x_0} \frac{f(x)}{\varphi(x)} = \lim_{x \to x_0} \frac{f'(x)}{\varphi'(x)}.
$$
 (5)

Чтобы использовать правило Лопиталя ДЛЯ раскрытия неопределённостей других типов, выражение под знаком предела следует преобразовать элементарными способами так, чтобы получить неопределенность  $\left(\begin{matrix} 0\\0 \end{matrix}\right)$  или  $\left(\begin{matrix} \infty\\ \infty \end{matrix}\right)$  и затем использовать формулу (5).

Пример 7. Найти пределы, используя правило Лопиталя или элементарные способы раскрытия неопределённостей:

a) 
$$
\lim_{x \to \infty} \frac{4x^3 + 2x - 3}{x^2 + 6}
$$
; 6) 
$$
\lim_{x \to -7} \frac{2x^2 + 15x + 7}{x^2 + 5x - 14}
$$
;

Решение.

а) Подставляя в функцию вместо х предельное значение  $\infty$ , определим предел числителя и знаменателя.

$$
\lim_{x \to \infty} (4x^3 + 2x - 3) = \lim_{x \to \infty} x^3 \left( 4 + \frac{2}{x^2} - \frac{3}{x^3} \right) = \infty \cdot 4 = \infty, \text{ T. K. } \frac{2}{x^2} \to 0, \frac{3}{x^3} \to 0.
$$

Аналогично:  $\lim_{x\to\infty} (x^2 + 6) = \infty$ .

Имеем неопределенность вида  $\left(\frac{\infty}{\infty}\right)$ . Используем правило Лопиталя:

$$
\lim_{x \to \infty} \frac{4x^3 + 2x - 3}{x^2 + 6} = \lim_{x \to \infty} \frac{(4x^3 + 2x - 3)^2}{(x^2 + 6)^2} = \lim_{x \to \infty} \frac{12x^2 + 2}{2x} = \left(\frac{\infty}{\infty}\right) =
$$
\n
$$
= \lim_{x \to \infty} \frac{(12x^2 + 2)^2}{(2x)^2} = \lim_{x \to \infty} \frac{24x}{2} = \lim_{x \to \infty} 12x = \infty.
$$
\n6) 
$$
\lim_{x \to -7} \frac{2x^2 + 15x + 7}{x^2 + 5x - 14} = \lim_{x \to -7} \frac{2(-7)^2 + 15(-7) + 7}{(-7)^2 + 5(-7) - 14} = \left(\frac{0}{0}\right) =
$$

$$
= \lim_{x \to -7} \frac{(2x^2 + 15x + 7)}{(x^2 + 5x - 14)} = \lim_{x \to -7} \frac{4x + 15}{2x + 5} = \lim_{x \to -7} \frac{4(-7) + 15}{2(-7) + 5} = \frac{-13}{-9} = \frac{13}{9}
$$

### Содержание практической работы

Задание 1. Доказать, что функция является непрерывной

a) 
$$
f(x) = x + 9
$$
  
\n $f(x) = x^3 + 8$   
\n $f(x) = 2x^2 + 6x - 5$   
\n $g(x) = 10x^2 - 12x$ 

Задание 2. Найти точки разрыва и установить их тип

$$
a) y = f(x) = \begin{cases} -e^{-x}, x < 0 \\ 0, x = 0 \\ e^{x}, x > 0 \end{cases}
$$
  

$$
f(x) = \frac{\sin x}{x}
$$
  

$$
g) y = f(x) = e^{\frac{1}{x+3}}
$$
  

$$
g) y = f(x) = \frac{\cos x}{x}
$$

Задание 3. Найти производные 1-го порядка данных функций

1) *a*) 
$$
y = 3x^3 - \frac{5}{x^7} - \sqrt[4]{x^5}
$$
; *6*)  $s = (1+t^2)(2-3\operatorname{arcctgt})$ ; *e*)  $u = \ln^3 \frac{V}{2}$ ; *e*)  $z = \frac{5 - \sin 3t}{e^{4t}}$ .

2)   
 
$$
a) y = 5x - \frac{2}{x^4} + 3\sqrt[5]{x^6}
$$
;  $6) s = (4 - 3\ln t)(5 + 2\sin t)$ ;  $6) u = \sin^4(2V + 3)$ ;  $z) z = \frac{\sin(2 - t)}{2 - \ln 3t}$ . 3)

\n
$$
a) \quad y = 7x^2 + \frac{4}{x^6} - \sqrt[5]{x^2};
$$
\n $b) \quad s = (3 - \cos t)(5 + \sin t);$ \n $b) \quad u = \sqrt[3]{1 - 4V^2};$ \n $c) \quad z = \frac{t^3 - e^{3t}}{\arccos 2t}.$ \n

\n\n 4) \n $a) \quad y = 5x^2 + \frac{3}{x^4} - \sqrt[6]{x^7};$ \n $b) \quad s = (3t^3 - 4)(t - 2\cos t);$ \n $c) \quad u = \ln^2(5V - 3);$ \n $c) \quad z = \frac{\ln(4 - 5t)}{\sin t}.$ \n

5) *a*) 
$$
y = x^5 - \frac{2}{x^3} + 2\sqrt[3]{x^5}
$$
; *6*)  $s = t^4(4 + \arctg t)$ ; *e*)  $u = \cos^3(3V + 1)$ ; *e*)  $z = \frac{t - \arcsin 5t}{e^{-t}}$ .  
\n6) *a*)  $y = x^4 + \frac{1}{x} - 2\sqrt[3]{x}$ ; *6*)  $s = (3 + \text{tg } t)(1 - 4\text{ct } t)$ ; *e*)  $u = tg^4(3V + 2)$ ; *e*)  $z = \frac{\arctg 2t}{1 + 4t^2}$ .

Задание 4. Составить уравнение касательной и нормали к кривой  $y=f(x)$  в точке с абсциссой  $x_0$ .

1) 
$$
\frac{x^2 - 3}{x}
$$
,  $x_0 = 1$ .  
\n2)  $\sqrt{5 - x^2}$ ,  $x_0 = 2$ .  
\n3)  $\frac{x^2 + 3x}{3}$ ,  $x_0 = -1$ .  
\n4)  $\sqrt{x} + 2x$ ,  $x_0 = 9$ .

5) 
$$
\frac{x^2}{x-2}
$$
,  $x_0 = 1$ .  
6)  $\sqrt{1+3x}$ ,  $x_0 = 1$ .

Задание 5. Найти производную  $y'_x$  функции  $y=y(x)$ , заданной параметрически:  $\big(x = x(t)\big)$ 

$$
y = y(t)
$$
  
\n1) 
$$
\begin{cases} x = \sin 2t \\ y = \cos t \end{cases}
$$
  
\n2) 
$$
\begin{cases} x = \cos(2t + 6) \\ y = \sin(2t + 6) \end{cases}
$$
  
\n3) 
$$
\begin{cases} x = (1-t)^2 \\ y = \cos(t-1) \end{cases}
$$
  
\n4) 
$$
\begin{cases} x = \text{tgt} \\ y = t^2 - 8 \end{cases}
$$
  
\n5) 
$$
\begin{cases} x = e^{4t} \\ y = (1-4t)^2 \end{cases}
$$
  
\n6) 
$$
\begin{cases} x = \text{ctgt} \\ y = t^2 + 1 \end{cases}
$$

Задание 6. Найти дифференциалы функций:

1)  $y = \sin 2x + 5$ ; 2)  $y = \ln x - x^3$ ; 3)  $y = 4 + 8\sin x$ ; 4)  $y = 2x-1$ . 5)  $y = 1 - \cos x$ ; 6)  $y=10-3x^2$ 

Задание 6. Найти производную второго порядка функции y=f(x).

- 1)  $y = \ln x + 9$
- 2)  $y = \cos x \ln x$

3) 
$$
y = \sin x + x^4
$$
  
4) 
$$
y = x^2 + \sin x
$$
  
5) 
$$
y = x + \ln x
$$
  
6) 
$$
y = 3e^x + 2x
$$

производную функции логарифмическим Задание  $7.$ Найти дифференцированием

1)  $y = (\sin x)^{\cos x}$ 2)  $y = (\cos x)^x$ 3)  $y = x^{\ln x}$ 4)  $y = (\sin x)^{\ln x}$ 5)  $y = x^{\cos x}$ 6)  $y = (tgx)^{\ln x}$ 

Задание 8. Найти пределы, используя правило Лопиталя.

1) 
$$
\lim_{x \to 4} \frac{16 - x^2}{x^2 - 5x + 4};
$$
  
\n2) 
$$
\lim_{x \to 0} \frac{e^{-5x} - 1}{\arctg x}.
$$
  
\n3) 
$$
\lim_{x \to 0} \frac{\text{tg} 2x}{1 - \cos x}.
$$
  
\n4) 
$$
\lim_{x \to 1/3} \frac{6x^2 - 5x + 1}{1 - 3x};
$$
  
\n5) 
$$
\lim_{x \to 0} \frac{4^{\sin x} - 1}{\sin 3x}.
$$
  
\n6) 
$$
\lim_{x \to 2} \frac{x^2 - x - 2}{x - 2}
$$

### Практическое занятие №3

## <span id="page-21-1"></span><span id="page-21-0"></span>Тема: Интегральное исчисление. Интеграл. Методы интегрирования. Определенный интеграл.

Цель: сформировать умение вычислять неопределенные и определенные интегралы, используя различные методы интегрирования.

### Теоретические сведения к практической работе

 $F(x)$ , определенная на интервале  $(a,b)$ , называется Функция первообразной для функции  $f(x)$ , определенной на том же интервале  $(a,b)$ , если  $F'(x) = f(x)$ .

Если  $F(x)$  — первообразная для функции  $f(x)$ , то любая другая первообразная  $\Phi(x)$ для функции  $f(x)$  отличается от  $F(x)$  на некоторое постоянное слагаемое, т. е.  $\Phi(x) = F(x) + C$ , где  $C$  - const.

*Неопределенным интегралом* от функции  $f(x)$  называется совокупность всех первообразных для этой функции. Обозначается неопределенный интеграл:  $\int f(x)dx = F(x) + C$ , где  $F'(x) = f(x)$ ,  $C$  - const.

Операция нахождений первообразной для данной функции называется интегрированием. Интегрирование обратной операцией является  $\mathbf K$ дифференцированию:

$$
\left(\int f\left(x\right)dx\right)'=f\left(x\right).
$$

Для правильности проверки интегрирования выполненного необходимо продифференцировать результат интегрирования и сравнить полученную функцию с подынтегральной.

Свойства неопределенного интеграла:

1. 
$$
(\int f(x)dx) = f(x);
$$
  $d\int f(x)dx = f(x)dx;$   
\n2.  $\int dF(x) = F(x) + C;$   
\n3.  $\int kf(x)dx = k\int f(x)dx,$   $k$ —const;

4. 
$$
\int (f(x)+g(x))dx = \int f(x)dx + \int g(x)dx.
$$

Таблица основных интегралов

1.  $\int 0du = C$ ;  $C = const$ ; 2.  $\int du = u + C;$ 3.  $\int u^{\alpha} du = \frac{u^{\alpha+1}}{\alpha+1} + C, \quad \alpha \neq -1;$  $3a. \int \frac{du}{\sqrt{u}} = 2\sqrt{u} + C;$ 5.  $\int a^u du = \frac{a^u}{\ln a} + C;$ 4.  $\int \frac{du}{dt} = \ln |u| + C;$ 7.  $\int \cos u \, du = \sin u + C;$ 6.  $\int e^u du = e^u + C;$ 9.  $\int \frac{du}{\cos^2 u} = \text{tg}u + C;$ 8.  $\int \sin u \, du = -\cos u + C;$ 10.  $\int \frac{du}{\sin^2 u} = -ctgu + C;$ 11.  $\int \frac{du}{\sqrt{a^2 - u^2}} = \arcsin \frac{u}{a} + C;$ 12.  $\int \frac{du}{\sqrt{u^2 + a^2}} = \ln \left| u + \sqrt{u^2 \pm a^2} \right| + C;$ 13.  $\int \frac{du}{u^2 + a^2} = \frac{1}{a} \arctg \frac{u}{a} + C;$ 15.  $\int \frac{du}{\sin u} = \ln \left| \frac{u}{2} \right| + C;$ 14.  $\int \frac{du}{u^2 - a^2} = \frac{1}{2a} \ln \left| \frac{u - a}{u + a} \right| + C;$ 16.  $\int \frac{du}{\cos u} = \ln \left| \frac{u}{2} + \frac{\pi}{4} \right| + C;$ 17.  $\int$ tgu du = - $\ln |\cos u| + C$ ; 18.  $\int ctg u du = \ln |\sin u| + C$ .

Каждая из приведенных в таблице формул справедлива на промежутке, не содержащем точек разрыва подынтегральной функции. Вычисление интегралов с использованием таблицы и основных свойств называют непосредственным интегрированием.

Пример 1. Пользуясь таблицей основных интегралов и свойствами неопределенного интеграла, найти интегралы (результат интегрирования проверить дифференцированием):

$$
a) \int \left( \frac{5}{\sqrt{x^2 + 7}} - \frac{3x^3 + 1}{x^4} + 2\sqrt[6]{x^5} \right) dx; \qquad 6) \int \left( \frac{5}{11x^2 + 2} + 3 \cdot 5^x + \frac{16 - x^2}{4 + x} \right) dx.
$$

Решение.

Проверка:

$$
\left(\frac{5}{\sqrt{22}}\arctg\sqrt{\frac{11}{2}}x+3\frac{5^x}{\ln 5}+4x-\frac{1}{2}x^2+C\right)'=\frac{5}{\sqrt{22}}\left(\arctg\sqrt{\frac{11}{2}}x\right)' +\n+\frac{3}{\ln 5}\left(5^x\right)' + 4x' - \frac{1}{2}\left(x^2\right)' + C' = \begin{cases} \text{NCTIOLB3YEM} & \text{top} \\ \text{T40JHUBI} & \text{top} \end{cases} \text{HbX} = \frac{5}{\sqrt{22}}\left(\frac{\sqrt{\frac{11}{2}}x}{1+\frac{11}{2}x^2} + \frac{3}{\ln 5} \cdot 5^x \ln 5 + 4 \cdot 1 - \frac{1}{2}2x^{2-1} = \frac{5}{\sqrt{22}} \cdot \frac{\sqrt{\frac{11}{2}}}{2+11x^2} +\n+3 \cdot 5^x + 4 - x = \frac{5}{\sqrt{11} \cdot \sqrt{2}} \frac{\sqrt{11} \cdot 2}{\sqrt{2}\left(2+11x^2\right)} + 3 \cdot 5^x + \frac{(4-x)(4+x)}{4+x} =\n= \frac{5}{2+11x^2} + 3 \cdot 5^x + \frac{16-x^2}{4+x} \text{—Bepho.}
$$

#### Метод замены переменной

*Теорема 1*. Пусть  $x = \varphi(t)$  монотонная, непрерывно дифференцируемая функция, тогда

$$
\int f(x)dx = \int f(\varphi(t))\varphi'(t)dt.
$$
 (1)

При этом, если  $\int f(\varphi(t)\varphi'(t)) dt = F(t) + C$ , то  $\int f(x) dx = F(\psi(x)) + C$ , где  $\psi(x)$  — функция, обратная  $\varphi(t)$ .

 $(1)$ называется формулой Формула переменной замены  $\bf{B}$ неопределенном интеграле.

### Алгоритм замены переменной:

1) Связать старую переменную интегрирования х с новой переменной t с помощью замены  $x = \varphi(t)$ .

2) Найти связь между дифференциалами  $dx = \varphi'(t)dt$ .

3) Перейти под знаком интеграла к новой переменной.

4) Проинтегрировать и в полученной первообразной вернуться к старой переменной, подставив  $t = \psi(x)$ .

Пример 2. Проинтегрировать подходящей заменой переменной.

a) 
$$
\int \cos 4x dx
$$
; 6)  $\int e^{9x+1} dx$ ; 6)  $\int x(2-x^2)^5 dx$ 

Решение:

a) 
$$
\int \cos 4x dx = \left| \frac{t}{dt} = (4x)' = 4 dx \right| = \int \cos t \frac{dt}{4} = \frac{1}{4} \int \cos t dt = \begin{cases} \frac{\phi \text{opmyna } 7}{\text{rafomnu}} \\ \frac{\text{interpan}}{\text{op}} \end{cases} = \frac{1}{4} \sin t + C = \frac{1}{4} \sin 4x + C.
$$
  
\n
$$
\int e^{9x+1} dx = \left| \frac{t}{dt} = (9x+1)' = 9 dx \right| = \int e^{t} \frac{dt}{9} = \frac{1}{9} \int e^{t} dt = \begin{cases} \frac{\phi \text{opmyna } 6}{\text{rafomnu}} \\ \frac{\text{interpan}}{\text{op}} \end{cases} = \frac{1}{9} e^{t} + C = \frac{1}{9} e^{9x+1} + C.
$$
  
\n
$$
\int \int x(2-x^2)^5 dx = \left| \frac{t}{2} = 2 - x^2 \right| + C.
$$
  
\n
$$
\int \int x(2-x^2)^5 dx = \left| \frac{dt}{2} = (2-x^2)' = -2x dx \right| = \int t^5 \left( -\frac{dt}{2} \right) = -\frac{1}{2} \int t^5 dt = \begin{cases} \frac{\phi \text{opmyna } 3}{\text{opmyna } 3} \\ \frac{\phi \text{opmyna } 3}{\text{supropany}} \end{cases} = \frac{1}{2} \frac{1}{6} e^{t} + C = -\frac{1}{12} (2 - x^2)^6 + C.
$$

### Интегрирование по частям.

## Некоторые виды интегралов, вычисляемых по частям

Если производные функций  $U = U(x)$  и  $V = V(x)$  непрерывны, то справедлива формула:

$$
\int UdV = UV - \int VdU,\tag{3}
$$

называемая формулой интегрирования по частям.

В качестве  $U(x)$  обычно выбирают функцию, которая упрощается при дифференцировании.

Некоторые стандартные случаи функций, интегрируемых по частям, указаны в таблице 1. Там же дается способ выбора множителей *U* и *dV* .

Таблица 1

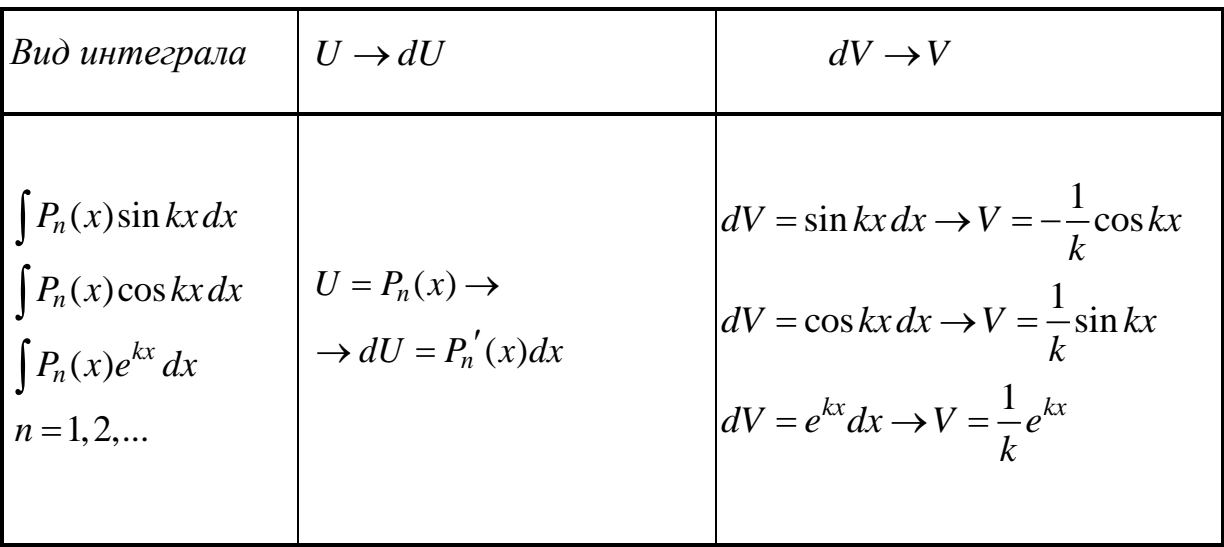

**Biod uumeepana**

\n
$$
U \rightarrow dU
$$
\n
$$
\int \ln kx P_n(x) dx
$$
\n
$$
U = \ln kx \rightarrow dU = \frac{dx}{x}
$$
\n
$$
\int \arcsin kx P_n(x) dx
$$
\n
$$
U = \arcsin kx \rightarrow dU = \frac{kdx}{\sqrt{1 - k^2 x^2}}
$$
\n
$$
\int \arccos kx P_n(x) dx
$$
\n
$$
U = \arccos kx \rightarrow dU = -\frac{kdx}{\sqrt{1 - k^2 x^2}}
$$
\n
$$
\int \arctg kx P_n(x) dx
$$
\n
$$
\int \arctg kx P_n(x) dx
$$
\n
$$
U = \arctg kx \rightarrow dU = \frac{kdx}{1 + k^2 x^2}
$$
\n
$$
\int \arctg kx P_n(x) dx
$$
\n
$$
U = \arctg kx \rightarrow dU = -\frac{kdx}{1 + k^2 x^2}
$$
\n
$$
n = 0, 1, 2, \dots
$$

 $P_n(x)$  — многочлен от x степени *n*, т. е.  $P_n(x) = a_0 x^n + a_1 x^{n-1} + ... + a_n$ , где  $a_0 \neq 0$ .

*Пример 3.* Проинтегрировать по частям.

a) 
$$
\int (3x-1)\sin 2x dx;
$$
   
  $\qquad$   $\qquad$   $\qquad$   $\int (1+2x)\ln x dx.$ 

Решение.

$$
\hat{a}) \int (3x-1)\sin 2x dx = \begin{vmatrix} U = 3x-1 \rightarrow dU = 3dx \\ dV = \sin 2x dx \rightarrow V = -\frac{\cos 2x}{2} \end{vmatrix} = (3x-1)(-\frac{\cos 2x}{2}) + \int \frac{\cos 2x}{2} dx =
$$
\n
$$
= -\frac{1}{2}(3x-1)\cos 2x + \frac{3}{2}\int \cos 2x dx = -\frac{1}{2}(3x-1)\cos 2x + \frac{3}{4}\sin 2x + C.
$$
\n
$$
\hat{b}) \int (1+2x)\ln x dx = \begin{vmatrix} U = \ln x \rightarrow dU = \frac{dx}{x} \\ dV = (1+2x)dx \rightarrow \\ V = \int (1+2x)dx = x + x^2 \end{vmatrix} = \ln x(x + x^2) - \int (x + x^2) \frac{dx}{x} =
$$
\n
$$
= \ln x(x + x^2) - \int (1+x)dx = \ln x(x + x^2) - x - \frac{x^2}{2} + C.
$$

# Определенный интеграл, его вычисление и свойства Определенный интеграл от функции  $f(x)$ , непрерывной на отрезке

 $[a,b]$ , вычисляется по формуле:

$$
\int_{a}^{b} f(x) dx = F(x) \Big|_{a}^{b} = F(b) - F(a), \tag{5}
$$

где  $F(x)$ — первообразная для функции  $f(x)$ , т. е.  $F'(x) = f(x)$ .

Формула (5) называется формулой Ньютона - Лейбница. Свойства определенного интеграла:

1) 
$$
\int_{a}^{b} f(x) dx = -\int_{b}^{a} f(x) dx;
$$
 2)  $\int_{a}^{a} f(x) dx = 0;$ 

$$
3\int_{a}^{b} f(x)dx = \int_{a}^{c} f(x)dx + \int_{c}^{b} f(x)dx;
$$

$$
4)\int_{a}^{b} (f(x)+g(x))dx = \int_{a}^{b} f(x)dx + \int_{a}^{b} g(x)dx;
$$
  
\n
$$
5)\int_{a}^{b} Cf(x)dx = C\int_{a}^{b} f(x)dx, C-\text{const};
$$
  
\n6) 
$$
\text{ECHM } f(x) \le g(x) \text{ and } \text{BCEX } x \in [a,b], \text{ to } \int_{a}^{b} f(x)dx \le \int_{a}^{b} g(x)dx;
$$
  
\n7) 
$$
\text{ECHM } m \le f(x) \le M \text{ and } \text{BCEX } x \in [a,b], \text{ to}
$$
  
\n
$$
m(b-a) \le \int_{a}^{b} f(x)dx \le M(b-a).
$$

При вычислении определенного интеграла ДЛЯ нахождения первообразной используют те же методы, что и для нахождения неопределенного интеграла, т. е. замену переменной, интегрирование по частям и т. д. Однако есть ряд особенностей. При замене переменной по формуле (1) необходимо в соответствии с заменой менять пределы интегрирования:

$$
\int_{a}^{b} f(x) dx = \int_{\alpha}^{\beta} f(\varphi(t)) \varphi'(t) dx,
$$
\n(6)

где  $\alpha = \psi(a)$ ,  $\beta = \psi(b)$ ,  $t = \psi(x)$  — обратная к  $x = \varphi(t)$  функция.

Формула интегрирования по частям (3) приобретает вид:

$$
\int_{a}^{b} UdV = UV \Big|_{a}^{b} - \int_{a}^{b} VdU,
$$
\n(7)

Пример 4. Вычислить определенный интеграл  $\int_{a}^{3} (x^2 - 16x + 3) dx$ 

Решение.

$$
\int_{1}^{3} (x^{2} - 16x + 3) dx = \left(\frac{x^{3}}{3} - 16 \cdot \frac{x^{2}}{2} + 3x\right)\Big|_{1}^{3} = \left(\frac{x^{3}}{3} - 8x^{2} + 3x\right)\Big|_{1}^{3} =
$$
\n
$$
= \left(\frac{3^{3}}{3} - 8 \cdot 3^{2} + 3 \cdot 3\right) - \left(\frac{1^{3}}{3} - 8 \cdot 1^{2} + 3 \cdot 1\right) = \left(\frac{27}{3} - 72 + 9\right) - \left(\frac{1}{3} - 8 + 3\right) =
$$
\n
$$
= (9 - 63) - \left(\frac{1}{3} - 5\right) = -54 - \frac{1}{3} + 5 = -49 - \frac{1}{3} = -49\frac{1}{3}
$$

**Применение определенного интеграла для вычисления площадей, длин и объемов фигур.**

## *Площади плоских фигур*

*1. Вычисление площадей плоских фигур в декартовой системе координат*

Если плоская фигура (рис. 1) ограничена линиями  $y = f_1(x)$ ,  $y = f_2(x)$ , где  $f_2(x) \ge f_1(x)$  для всех  $x \in [a,b]$ , и прямыми  $x = a$ ,  $x = b$ , то ее площадь вычисляется по формуле:

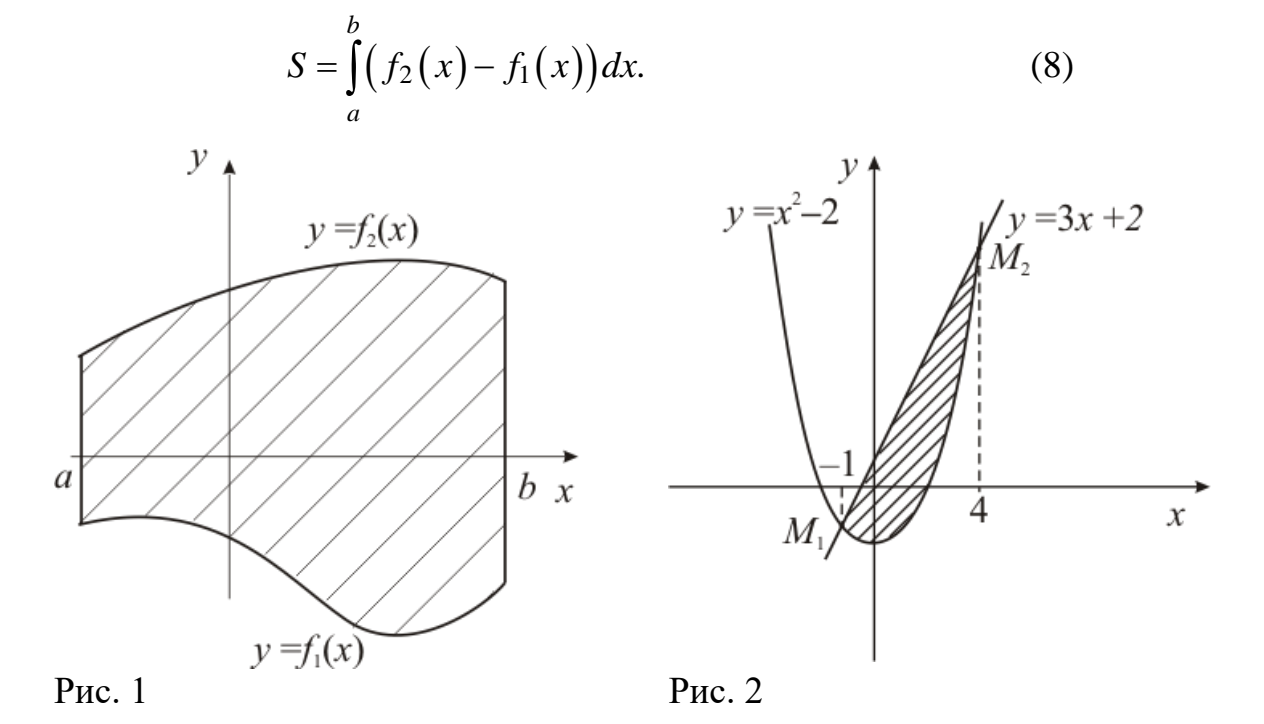

*Пример.* Найти площадь фигуры, ограниченной линиями:

$$
y = x^2 - 2, \ y = 3x + 2.
$$

*Решение***.** Построим схематический рисунок (рис. 2). Для построения параболы возьмем несколько точек:

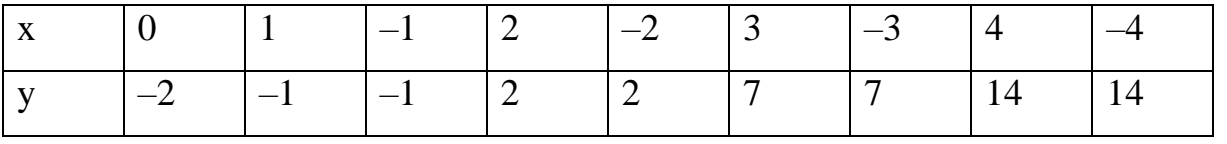

Для построения прямой достаточно двух точек, например (0, 2) и  $(-1,-1)$ .

Найдем координаты точек  $M_1$  и  $M_2$  пересечения параболы  $y = x^2 - 2$  и прямой  $y = 3x + 2$ .

Для этого решим систему уравнений

$$
\begin{cases}\ny = x^2 - 2, \\
y = 3x + 2.\n\end{cases}\n\Rightarrow x^2 - 2 = 3x + 2, \quad x^2 - 3x - 4 = 0, \quad x_1 = -1, \quad x_2 = 4.
$$

Тогда  $y_1 = 3 \cdot (-1) + 2 = -1$ ,  $y_2 = 3 \cdot 4 + 2 = 14$ . Итак,  $M_1(-1, -1)$ ,  $M_2(4, 14)$ .

Площадь полученной фигуры найдем по формуле (8), в которой  $f_2(x) = 3x + 2$ ,  $f_1(x) = x^2 - 2$ , поскольку  $f_2(x) \ge f_1(x)$  для всех  $x \in [-1, 4]$ . Получим:

$$
S = \int_{-1}^{4} \left(3x + 2 - \left(x^{2} - 2\right)\right) dx = \int_{-1}^{4} \left(3x - x^{2} + 4\right) dx = \left(\frac{3x^{2}}{2} - \frac{x^{3}}{3} + 4x\right)\Big|_{-1}^{4} =
$$
  
=  $\frac{3 \cdot 4^{2}}{2} - \frac{4^{3}}{3} + 4 \cdot 4 - \left(\frac{3 \cdot \left(-1\right)^{2}}{2} - \frac{\left(-1\right)^{3}}{3} + 4 \cdot \left(-1\right)\right) = 24 - \frac{64}{3} + 16 - \frac{3}{2} - \frac{1}{3} + 4 =$   
=  $44 - \frac{65}{3} - \frac{3}{2} = \frac{125}{6} = 20\frac{5}{6}$  (кв.ед.)

 $\overline{2}$ . Вычисление площадей фигур, ограниченных линиями, заданными параметрически

Если функции  $y = y(t)$  и  $x = x(t)$  имеют непрерывные производные первого порядка для всех  $t \in [t_0, t_1]$ , то площадь плоской фигуры, ограниченной линией  $\begin{cases} x = x(t), \\ y = y(t), \end{cases} t \in [t_0, t_1],$  прямыми  $x = a, x = b$ , где  $a =$ 

 $x(t_0)$ ,

 $b = x(t_1)$ , и осью ОХ, вычисляется по формуле:

$$
S = \left| \int_{t_0}^{t_1} y(t) x'(t) dt \right|.
$$
 (9)

Пример. Найти площадь фигуры, ограниченной линиями, заданными параметрически:

 $x = 2\cos t$ ,  $y = 3\sin t$ ,  $0 \le t \le 2\pi$ .

Решение. Для построения фигуры составим таблицу значений координат  $(x, y)$  точек кривой, соответствующих различным значениям параметра *t*, 0 ≤ *t* ≤ 2 $\pi$ .

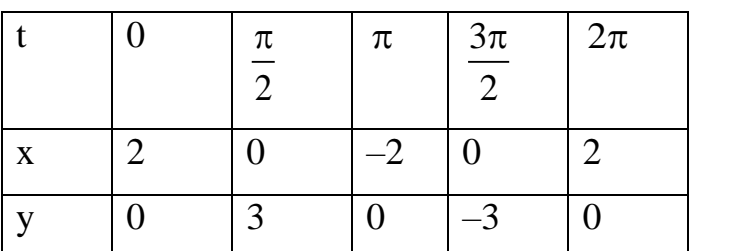

Нанесем точки  $(x, y)$  на координатную плоскость ХОУ и соединим плавной линией. Когда параметр  $t$  изменяется от 0 до  $2\pi$ , точка  $(x, y)$  описывает Рис. 3 соответствующая

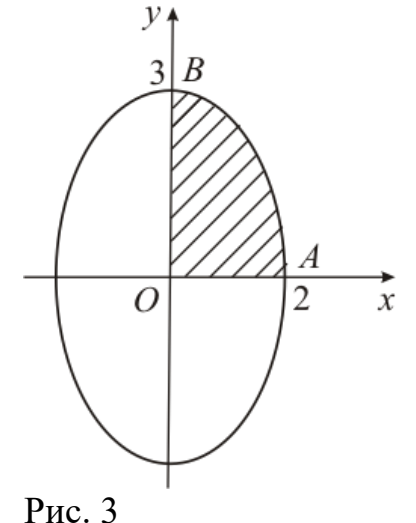

эллипс (известно, что  $\begin{cases} x = a \cos t \\ y = b \sin t \end{cases}$ , 0≤t ≤ 2π — параметрические формулы,

задающие эллипс с полуосями а и b). Учитывая симметрию фигуры относительно координатных осей ОХ и ОҮ, найдем её площадь  $S$ , умножив на 4 площадь криволинейной трапеции АОВ. Согласно формуле (9) получим:

$$
S = 4 \begin{vmatrix} \frac{\pi}{2} \\ \frac{\pi}{2} \\ 0 \end{vmatrix} 3 \sin t (2 \cos t)' dt = 4 \begin{vmatrix} \frac{\pi}{2} \\ -6 \int_0^{\frac{\pi}{2}} \sin^2 t dt \\ 0 \end{vmatrix} = 4 \begin{vmatrix} \arctan 3y \cos \theta \\ \arctan x \cos \theta \cos \theta \sin y \sin \theta \\ \arctan x \sin^2 \alpha \sin^2 \theta \sin \theta \sin \theta \end{vmatrix} = 4 \begin{vmatrix} \frac{\pi}{2} \\ -6 \int_0^{\frac{\pi}{2}} \frac{1}{2} (1 - \cos 2t) dt \\ 0 \end{vmatrix} = 4 \begin{vmatrix} \frac{\pi}{2} \\ -3 \int_0^{\frac{\pi}{2}} (-\cos 2t) dt \\ 0 \end{vmatrix} = 4 \begin{vmatrix} -3(t - \frac{1}{2} \sin 2t) \\ -3(t - \frac{1}{2} \sin 2t) \Big|_0^{\frac{\pi}{2}} \end{vmatrix} = 4 \begin{vmatrix} -3(\frac{\pi}{2} - \frac{1}{2} \sin \pi - (0 - \frac{1}{2} \sin 0) \\ 0 \end{vmatrix}) = 4 \begin{vmatrix} -3\frac{\pi}{2} \\ -3\frac{\pi}{2} \end{vmatrix} = 6\pi \approx 18,850 \text{ (KB. eJ.).}
$$

### Длина дуги плоской кривой

## 1. Вычисление дуги плоской кривой в декартовых координатах

Если кривая задана уравнением  $y = f(x)$ , функция  $f(x)$  имеет непрерывную

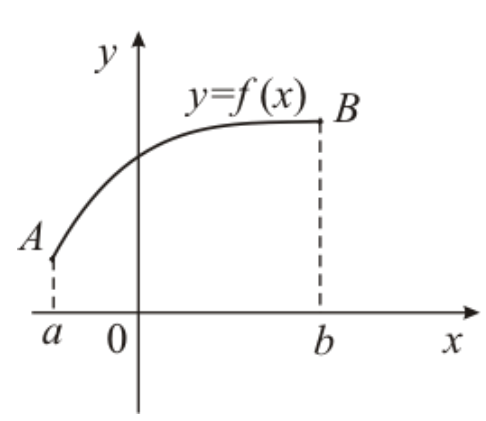

первую производную при всех  $x \in [a,b]$ , то длина дуги АВ (рис. 4) этой кривой, заключенной между точками  $A(a,f(a))$  и  $B(b, f(b))$ , вычисляется по формуле:

$$
l_{AB} = \int_{a}^{b} \sqrt{1 + (f'(x))^{2}} dx.
$$
 (10)

Рис. 4

#### 2. Вычисление длины дуги кривой, заданной параметрически

Если кривая задана параметрически  $\begin{cases} x = x(t) \\ y = y(t) \end{cases}$ ,  $t_0 \le t \le t_1$ , и функции  $x(t)$ ,  $y(t)$  имеют непрерывные производные 1-го порядка при всех  $t \in [t_0, t_1]$ ,

то длина дуги  $AB$ , соответствующей изменению параметра от  $t_0$  до  $t_1$ , вычисляется по формуле:

$$
l_{AB} = \int_{t_0}^{t_1} \sqrt{(x'(t))^2 + (y'(t))^2} dt.
$$
 (11)

Пример. Найти длину дуги кривой

a)  $y = x^{3/2}$ ,  $0 \le x \le 1$ ; 6)  $x = 2\cos t - \cos 2t$ ,  $y = 2\sin t - \sin 2t$ ,  $0 \le t \le 2\pi$ . Решение.

а) Так как кривая задана в декартовой системе координат уравнением  $y = f(x)$ , то для вычисления длины дуги воспользуемся формулой (10).

$$
\text{Найдем } y': \qquad y' = \frac{3}{2} x^{\frac{1}{2}} \quad \text{и подставим в (10):}
$$

$$
l_{AB} = \int_0^1 \sqrt{1 + \left(\frac{3}{2}x^{\frac{1}{2}}\right)^2} dx = \int_0^1 \sqrt{1 + \frac{9x}{4}} dx = \begin{vmatrix} t = 1 + \frac{9x}{4}, dt = \frac{9}{4} dx, dx = \frac{4}{9} dt, \\ x = 0 \to t = 1, \\ x = 1 \to t = 1 + \frac{9}{4} = \frac{13}{4}. \end{vmatrix}
$$
  
=  $\frac{4}{9} \int_1^{13/4} t^{\frac{1}{2}} dt = \begin{cases} \text{topmyita} & 3 \\ \text{radonii} & \text{otherwise} \end{cases} = \frac{4}{9} \frac{t^{\frac{1}{2}+1}}{\frac{1}{2}+1} \Big|_1^{13/4} = \frac{8}{27} t^{\frac{3}{2}} \Big|_1^{13/4} = \frac{8}{27} \Biggl( \left(\frac{13}{4}\right)^{\frac{3}{2}} - 1 \Biggr) = \frac{8}{27} \Biggl( \frac{13\sqrt{13}}{8} - 1 \Biggr) \approx 1,440 \text{ (equhuniu)}$   
6)  $x = 2\cos t - \cos 2t, y = 2\sin t - \sin 2t, 0 \le t \le 2\pi.$ 

Кривая задана параметрически, поэтому воспользуемся формулой (11). Найдем  $x'(t)$ ,  $y'(t)$ :

$$
x'(t) = -2\sin t + 2\sin 2t, \ y'(t) = 2\cos t - 2\cos 2t \, u \text{ no}
$$
\n
$$
l_{AB} = \int_{0}^{2\pi} \sqrt{(-2\sin t + 2\sin 2t)^{2} + (2\cos t - 2\cos 2t)^{2}} dt =
$$
\n
$$
= \int_{0}^{2\pi} \sqrt{4\sin^{2} t - 8\sin t \sin 2t + 4\sin^{2} 2t + 4\cos^{2} t - 8\cos t \cos 2t + 4\cos^{2} 2t} dt =
$$
\n
$$
= \int_{0}^{2\pi} \sqrt{4(\sin^{2} t + \cos^{2} t) + 4(\sin^{2} 2t + \cos^{2} 2t) - 8(\cos t \cos 2t + \sin t \sin 2t)} dt =
$$
\n
$$
= \left[\sin^{2} \alpha + \cos^{2} \alpha = 1 \text{ a } \cos(\alpha - \beta) = \cos \alpha \cos \beta + \sin \alpha \sin \beta\right] = \int_{0}^{2\pi} \sqrt{8 - 8\cos t} dt =
$$
\n
$$
= \sqrt{8} \int_{0}^{2\pi} \sqrt{1 - \cos t} dt = \begin{cases} \text{ar $\alpha = \alpha - \beta = 1} \\ \sin^{2} \frac{\alpha}{2} = \frac{1}{2} (1 - \cos \alpha) \\ \sin^{2} \frac{\alpha}{2} = \frac{1}{2} (1 - \cos \alpha) \\ \Rightarrow 1 - \cos \alpha = 2\sin^{2} \frac{\alpha}{2} \end{cases} = 2\sqrt{2} \int_{0}^{2\pi} \sqrt{2\sin^{2} \frac{t}{2}} dt =$ \n
$$
= 4 \int_{0}^{2\pi} \sin \frac{t}{2} dt = -8\cos \frac{t}{2} \Big|_{0}^{2\pi} = -8(\cos \pi - \cos \theta) = -8(-1 - 1) = 16(\text{e}
$$
\n
$$
\text{a}
$$
\n
$$
\text{a}
$$
\n
$$
\text{b}
$$
$$

Вычисление объемов тел вращения

Если тело образовано вращением вокруг оси ОХ криволинейной трапеции, ограниченной кривой  $y = f(x)$ , осью ОХ и прямыми  $x = a$ ,  $x = b$ (рис. 5), то его объем вычисляется по формуле:

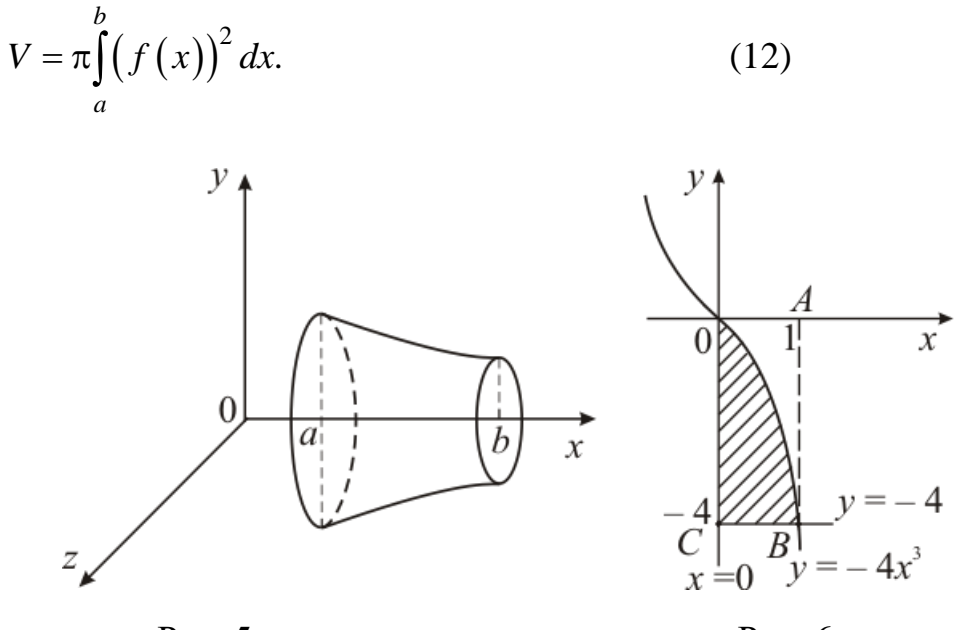

Рис. 5

Рис. 6

Пример. Найти объем тела, полученного вращением вокруг оси ОХ фигуры, ограниченной линиями:  $y = -4x^3$ ,  $x = 0$ ,  $y = -4$ .

Решение. Построим криволинейную трапецию, вращением которой получается тело вращения (рис. 6).

Чтобы получить объем тела вращения из объема  $V_1$  тела, полученного вращением фигуры *OABC*, вычтем объем  $V_2$  тела, полученного вращением фигуры *ОАВ*. Тогда искомый объем  $V = V_1 - V_2$ . По формуле (12) найдем  $V_1$  и

$$
V_2: \tV_1 = \pi \int_0^1 (-4)^2 dx = \pi 16x \Big|_0^1 = 16\pi \text{ (e.g., ofbema);}
$$
  

$$
V_2 = \pi \int_0^1 (-4x^3)^2 dx = 16\pi \int_0^1 x^6 dx = 16\pi \frac{x^7}{7} = \frac{16\pi}{7} \text{ (e.g., ofbema);}
$$
  

$$
V = V_1 - V_2 = 16\pi - \frac{16\pi}{7} = \frac{96}{7}\pi \approx 43,085 \text{ (e.g., ofbema)}.
$$

### Содержание практической работы

Задание 1. Вычислить интегралы.

1) 
$$
\int \left(\frac{7}{x^2+16} - \frac{x^4+5}{x^5} + 3\sqrt{x}\right) dx \qquad \int \left(\frac{5}{5x^2+5} + 7^x - \frac{\sin 2x}{\cos x}\right) dx
$$
  
\n2) 
$$
\int \left(\frac{5}{\sqrt{3+x^2}} - \frac{2x^2+10}{x} + 4\sqrt[6]{x^5}\right) dx \qquad \int \left(\frac{2}{2x^2+2} + 2^x - \frac{x^2-4}{x+2}\right) dx
$$
  
\n3) 
$$
\int \left(\frac{2+\sqrt{x}}{x} - \frac{2}{\sqrt{x^2+3}} + 4e^x\right) dx \qquad \int \left(\frac{12}{3+3x^2} - 3\cos x + \frac{x^2-9}{x-3}\right) dx
$$
  
\n4) 
$$
\int \left(\frac{8}{\sqrt{5+x^2}} + \frac{6+x^3}{x^4} - 3\sqrt[8]{x^5}\right) dx \qquad \int \left(\frac{6}{2x^2+2} - 2\sin x + 3^x\right) dx
$$
  
\n5) 
$$
\int \left(\frac{2}{\sqrt{4-x^2}} + \frac{4x^2-1}{x^3} - 2\sqrt[8]{x^3}\right) dx \qquad \int \left(\frac{6}{3x^2-9} + \frac{3\sin^3 x - 5}{\sin^2 x}\right) dx
$$
  
\n6) 
$$
\int \left(\frac{3\cos^3 x - 2}{\cos^2 x} - 5\sqrt[5]{x^3}\right) dx \qquad \int \left(\frac{16}{2x^2-8} - \frac{3-x^3}{x^4} + 5^x\right) dx
$$

**Задание 2**. Проинтегрировать подходящей заменой переменного.

1)  $\int \frac{dx}{\sin^2 3}$ *dx*  $\int \frac{dx}{\sin^2 3x}$   $\int \frac{x dx}{\sqrt{2 + x^2}}$ *xdx*  $\int \frac{xdx}{\sqrt{2+x^2}}$   $\int e^{1-3x} dx$ 2)  $\int (2x-1)\cos(x^2-x)dx$   $\int x\sqrt{5+x^2} dx$   $\int e^{6x+5} dx$ 3)  $\int 10^{2x+1} dx$   $\int \sin x dx$ 2  $\int \sin \frac{x}{2} dx$   $\int \frac{dx}{5x+3}$ *dx*  $\int \frac{dx}{5x+}$ 4)  $\int x^2 (3 - x^3)^{10} dx$   $\int \cos 2x dx$   $\int e^{\sin x} \cos x dx$ 5) ln  $\int \frac{dx}{x \ln x}$  $\int \sin 2x \, dx$   $\int 3^{7x-1} \, dx$ 6)  $\int \frac{xdx}{\sqrt{1-x^2}}$ *xdx*  $\int \frac{xdx}{\sqrt{1-x^2}}$   $\int \sin(2-3x)dx$   $\int \frac{dx}{e^{3x}}$  $\int\frac{\ell}{e}$ 

**Задание 3**. Проинтегрировать по частям.

1)  $\int (7x-1)\cos x dx$ arctg *x dx* 2)  $(6-5x)e^{x}$  $\int (6-5x)e^{x} dx$   $\int (7x+5)\ln x dx$
3) 
$$
\int x \cos x dx
$$
  $\int \arctg x dx$   
\n4)  $\int (1+2x) \cos x dx$   $\int \arcsin x dx$   
\n5)  $\int (8x-1) \sin 5x dx$   $\int (6+5x) \ln x dx$   
\n6)  $\int xe^x dx$   $\int (3x+2) \ln x dx$ 

Задание 4. Вычислить определенный интеграл.

1) 
$$
\int_{1}^{2} (x^3 + 10x) dx
$$
  
\n2) 
$$
\int_{-2}^{3} (3x^2 + 6x - 2) dx
$$
  
\n3) 
$$
\int_{1}^{3} (x^2 - 16x + 3) dx
$$
  
\n4) 
$$
\int_{0}^{8} (21x - 19) dx
$$
  
\n5) 
$$
\int_{-4}^{0} (x^3 + 8) dx
$$
  
\n6) 
$$
\int_{10}^{13} (2x + 7) dx
$$

Задание 5. Найти площадь фигуры, ограниченной линиями.

1) 
$$
y=x^2-2
$$
,  $y=1-2x$   
\n2)  $y = x^3$ ,  $y = 8$ ,  $x = 0$   
\n3)  $y = 3x^2 + 1$ ,  $y = 3x + 6$   
\n4)  $y = x^2$ ,  $y = x + 1$   
\n5)  $y = x^2$ ,  $y = 2 - x^2$   
\n6)  $y = x^2 - 1$ ,  $y = 1 - x$ 

Задание 6. Найти площадь фигуры, ограниченной линиями, заданными параметрически.

1) 
$$
x = 2t - t^2
$$
,  $y = t(t-1)$ ,  $0 \le t \le 1$ 

2) 
$$
x=t^2-1
$$
,  $y=t^3-t$ ,  $0 \le t \le 1$   
\n3)  $x = 2\sin t$ ,  $y = \cos t$ ,  $0 \le t \le 2\pi$   
\n4)  $x = \ln t$ ,  $y = (t-1)(3-t)$ ,  $1 \le t \le 3$   
\n5)  $x = 1 - \cos t$ ,  $y = \sin t$ ,  $0 \le t \le 2\pi$ 

6) 
$$
x = \cos t, \quad y = 1 - \sin t, \quad 0 \le t \le 2\pi
$$

Задание 7. Найти длину дуги кривой.

1)  $y = 1 + \ln \cos x, 0 \le x \le \frac{\pi}{3}$ 2)  $x = t^2 - 1$ ,  $y = t^3$ ,  $0 \le t \le 1$ 3)  $y = x^{\frac{2}{3}} + 1$ ,  $0 \le x \le 1$ 4)  $x=t^2-1$ ,  $y=\frac{t}{3}-t^3$ ,  $1 \le t \le 2$ 5)  $y = x^{\frac{2}{3}}$ ,  $0 \le x \le \frac{1}{2}$ 6)  $x = t^3 - 4$ ,  $y = t^2$ ,  $0 \le t \le 2$ 

Задание 8. Найти объем тела, полученного вращением вокруг оси ОХ фигуры, ограниченной линиями.

1) 
$$
x^2 - y = 0
$$
,  $y = 1$   
\n2)  $x^2 + y = 0$ ,  $y = -1$   
\n3)  $x - y^2 = 0$ ,  $x = 1$   
\n4)  $y = 4x^3$ ,  $x = 0$ ,  $y = -4$   
\n5)  $y = 4x^3$ ,  $x = 1$ ,  $y = 0$   
\n6)  $y = -4x^3$ ,  $x = -1$ ,  $y = 0$ 

# Практическое занятие №4

## Тема: Решение простейших залач теории множеств

Цель: сформировать умение выполнять операции с множествами

## Теоретические сведения к практической работе

Множество - одно из основным понятий математики.

Множеством называется совокупность некоторых элементов. объединенных каким-либо общим признаком. Элементами множества могут быть числа, фигуры, предметы, понятия и т.п.

Множества обозначаются прописными буквами, а элементы множество строчными буквами. Элементы множеств заключаются в фигурные скобки.

Если элемент х принадлежит множеству X, то записывают  $x \in X$  ( $\epsilon$  принадлежит).

Если множество А является частью множества В. то записывают  $A \subseteq B$ (⊂ — содержится).

Множество может быть задано одним из двух способов: перечислением и с помощью определяющего свойства.

Два множества А и В равны (A=B), если они состоят из одних и тех же элементов.

Например, если A={1,2,3,4}, B={3,1,4,2} то A=B.

Объединением (суммой) множеств А и В называется множество А ∪ В. элементы которого принадлежат хотя бы одному из этих множеств.

Hanpumep, если A={1,2,4}, B={3,4,5,6}, то A  $\cup$  B = {1,2,3,4,5,6}

Пересечением (произведением) множеств А и В называется множество А ∩ В, элементы которого принадлежат как множеству А, так и множеству В.

Hanpumep, если A={1,2,4}, B={3,4,5,2}, то A  $\cap$  B = {2,4}

Разностью множеств А и В называется множество АВ, элементы которого принадлежат множесву А, но не принадлежат множеству В.

Hanpumep, если A= $\{1,2,3,4\}$ , B= $\{3,4,5\}$ , то AB =  $\{1,2\}$ 

Симметричной разностью множеств А и В называется множество А  $\Delta$ В, являющееся объединением разностей множеств АВ и ВА, то есть А  $\Delta$  В =  $(AB) \cup (BA)$ .

*Например*, если  $A = \{1,2,3,4\}$ ,  $B = \{3,4,5,6\}$ , то  $A \Delta B = \{1,2\} \cup \{5,6\}$  ${1,2,5,6}$ 

*Свойства:*

Свойства перестановочности:

$$
A \cup B = B \cup A
$$

$$
A \cap B = B \cap A
$$

Сочетательное свойство:

 $(A \cup B) \cup C = A \cup (B \cup C)$ 

 $(A \cap B) \cap C = A \cap (B \cap C)$ 

Круги Эйлера (Эйлера-Вена) — геометрическая схема, с помощью которой можно изобразить отношения между подмножествами, для наглядного представления.

*Пример*: Среди школьников шестого класса проводилось анкетирование по любимым мультфильмам. Самыми популярными оказались три мультфильма: «Белоснежка и семь гномов», «Губка Боб Квадратные Штаны», «Волк и теленок». Всего в классе 38 человек. «Белоснежку и семь гномов» выбрали 21 ученик, среди которых трое назвали еще «Волк и теленок», шестеро – «Губка Боб Квадратные Штаны», а один написал все три мультфильма. Мультфильм «Волк и теленок» назвали 13 ребят, среди которых пятеро выбрали сразу два мультфильма. Сколько человек выбрали мультфильм «Губка Боб Квадратные Штаны»?

*Решение*: В этой задаче 3 множества, из условий задачи видно, что все они пересекаются между собой. Получаем такой чертеж:

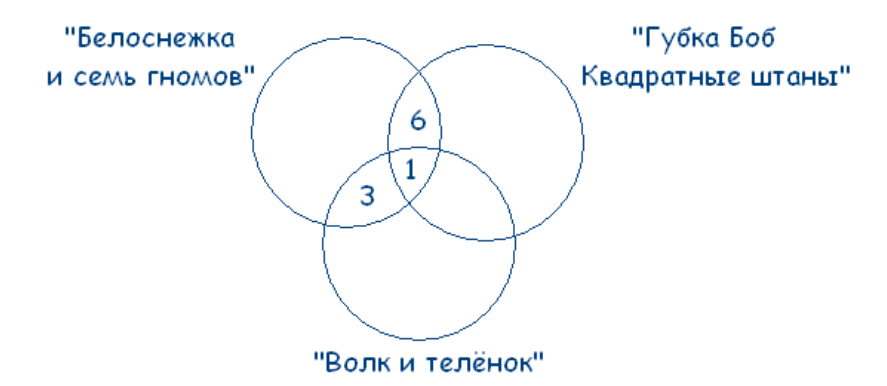

Учитывая условие, что среди ребят, которые назвали мультфильм «Волк и теленок» пятеро выбрали сразу два мультфильма, получаем:

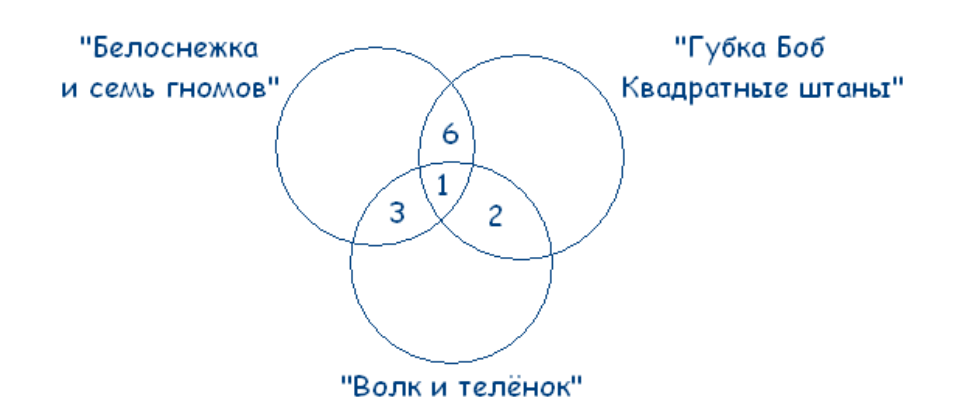

- $21-3-6-1=11$  ребят выбрали только «Белоснежку и семь гномов».
- $13-3-1-2=7$  ребят смотрят только «Волк и теленок».

Получаем:

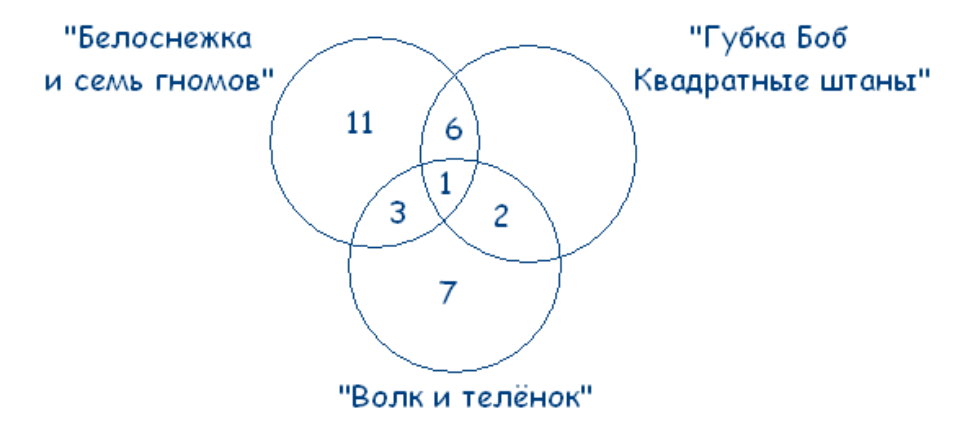

 $38 - (11 + 3 + 1 + 6 + 2 + 7) = 8$  – человек смотрят только «Губка Боб Квадратные Штаны».

Делаем вывод, что «Губка Боб Квадратные Штаны» выбрали  $8 + 2 + 1 + 6 =$ 17 человек.

Ответ. 17 человек выбрали мультфильм «Губка Боб Квадратные Штаны».

# Содержание практической работы

Задание 1. 1) Найти множества A∩B, AUB, A/B, B/A, если:

- a) A={e, o, p, x} B={x, y}
- 6) A= $\{x: -3 \le x \le 4\}$  B= $\{x: 0 \le x \le 6\}$
- $B)$  A={2<sup>n</sup>+1}, B={n+1} n $\epsilon$ N
- 2) Найти множества А∩В, AUB, A/B, B/A, если:

a)  $A = \{12, 13, 14, 15\}$  B= $\{12, 14, 16\}$ 

б) А={х: 0<х<2} В={х: 1≤х≤4}

в)  $A = \{3-(n+1)\}, B = \{n+5\}$  neN

**Задание 2**. 1) На 1 курсе учатся 200 студентов, 106 из них знают английский язык, 60 – немецкий, 92 – французский. 24 студента знают английский и немецкий языки, 36 – английский и французский, 30 – немецкий и французский, 14 – все три языка. Остальные знают только один испанский язык. Сколько студентов знают:

- а) только один язык?
- б) испанский язык?
- в) только немецкий язык?
- г) знают английский и немецкий, но не знают французский?

2) На 1 курсе учатся 200 студентов, 106 из них знают английский язык, 60 – немецкий, 92 – французский. 24 студента знают английский и немецкий языки,  $36$  – английский и французский,  $30$  – немецкий и французский,  $14$  – все три языка. Остальные знают только один испанский язык. Сколько студентов знают:

а) ровно два языка?

б) только французский язык?

в) знают немецкий и французский, но не знают английский?

г) не знают испанский язык?

# Практическое занятие №5

# Тема: Решение простейших задач теории вероятностей

Цель: сформировать умение решать задачи на нахождение вероятностей

## Теоретические сведения к практической работе

Классическое определение вероятности

Раздел математики, изучающий закономерности случайных событий, называется теорией вероятностей.

Вероятностью P(A) события А в испытании с равновозможными исходами называют отношение элементарными числа исходов m. благоприятствующих событию А, к числу n всех исходов испытания.

$$
P(A) = \frac{m}{n}
$$

Пример 1: В партии из 30 миксеров 2 бракованных. Найти вероятность купить исправный миксер.

$$
n = 30, m = 30 - 2 = 28
$$

$$
P = \frac{28}{30} = \frac{14}{15}
$$

Аксиомы вероятностей:

Каждому событию А поставлено в соответствие неотрицательное число Р(А), называемое вероятностью события А.

Если события  $A_{1}$  $A<sub>2</sub>$  $\cdots$ попарно несовместны, **TO**  $P(A_1+A_2+...)=P(A_1)+P(A_2)+...$ 

Свойства вероятностей:

Вероятность невозможного события равна нулю Р=0.

Вероятность достоверного события равна единице P=1.

Вероятность произвольного случайного события А заключается между  $0 \text{ H} 1: 0 < P(A) < 1.$ 

Пример 2: Из 34 экзаменационных билетов, пронумерованных с помощью чисел от 1 до 34, наудачу извлекается один. Какова вероятность, что номер вытянутого билета есть число, кратное трем.

Решение: Найдем количество чисел от 1 до 34, кратных трем. Это числа 3, 6, 9, 12, 15, 18, 21, 24, 27, 30, 33. Всего таких чисел 11. Таким образом, искомая вероятность  $p = \frac{11}{24}$ 

События А и В называются совместными, если они могут одновременно произойти, и несовместными, если при осуществлении одного события не может произойти другое.

События А и В называются независимыми, если вероятность наступления одного события не зависит от того, произошло другое событие или нет.

двух совместных Вероятность **СУММЫ** событий равна cymme вероятностей слагаемых без вероятности произведения:  $P(A+B)=P(A)+P(B)$ - $P(AB)$ 

*Пример* 3: Вероятность поражения одной мишени – 0,7, а другой – 0,8. Какова вероятность, что будет поражена хотя бы одна мишень, если по ним стреляют независимо друг от друга.

*Peшение*: Т.к. события совместны, то  $p = 0.7 + 0.8 - 0.7 \cdot 0.8 = 1.5 - 0.56 = 0.94$ 

Вероятность суммы двух несовместных событий равна сумме вероятностей слагаемых:  $P(A+B)=P(A)+P(B)$ .

 $P(A)+P(\overline{A})=1$ 

Условная вероятность - вероятность одного события, при условии, что другое событие уже произошло.

Вероятность произведения событий А и В равна произведению вероятности одного **H3** условную вероятность **НИХ** на другого:  $P(AB)=P(A)\cdot P(A/B)$  или  $P(BA)=P(A)\cdot P(B/A)$ 

Вероятность произведения двух независимых событий А и В равна произведению вероятностей сомножителей: P(AB)=P(A)·P(B).

Пример 4: В двух коробках лежат ручки разного цвета. В первой коробке – 4 красных и 6 черных, во второй – 3 красных, 5 синих и 2 черных. Из обеих коробок вынимают по одной ручки. Найти вероятность, что обе ручки красные.

*Решение*: Найдем вероятности вытащить красную ручку из каждой коробки

 $n_1 = 10$  $m_1 = 4$ 1  $n_{2} = 10$  $m_2 = 3$ 2 4 10 3 10  $p_1 =$  $p_2 =$ 

Тогда вероятность того, что обе ручки красные:  $p = p_1 \cdot p_2 = \frac{4}{10} \cdot \frac{3}{10} = \frac{12}{100} = 0,12$ 

## *Полная вероятность. Формула Байеса*

Если событие А может произойти только при выполнении одного из событий Н1, Н2, …, которые образуют полную группу несовместных событий, то вероятность события А вычисляется по формуле

 $p(A) = p(H_1) \cdot p(A/H_1) + p(H_2) \cdot p(A/H_2) + p(H_3) \cdot p(A/H_3) + ...$ 

Эта формула называется формулой полной вероятности.

Если выполняются все условия, имеющие место для формулы полной вероятности, и  $p(A) \neq 0$ , то выполняется равенство, называемое формулой Байеса:

$$
p(\mathbf{H}_i / \mathbf{A}) = \frac{p(\mathbf{H}_i) \cdot p(\mathbf{A} / \mathbf{H}_i)}{p(\mathbf{A})}
$$

*Пример 1*: В первой партии 20 ламп, во второй – 30 ламп и в третьей – 50 ламп. Вероятности того, что проработает заданное время, равна для первой партии 0,7, для второй – 0,8 и для третьей партии – 0,9. Какова вероятность того, что наудачу взятая лампа проработает заданное время? Найти вероятность, что эта лампа принадлежит первой партии?

*Решение*: Пусть событие А – наудачу взятая лампа проработает заданное время.

Тогда, пусть  $H_1$  – лампа из первой партии,  $H_2$  – лампа из второй партии и  $H_3$  – лампа из третьей партии. Тогда событие  $A/H_1$  – лампа из первой партии проработает заданное время,  $A/H_2$  – лампа из второй партии проработает заданное время и  $A/H_3$  – лампа из третьей партии проработает заданное время. Найдем вероятности

$$
n = 20 + 30 + 50 = 100
$$
  
\n
$$
p(H_1) = \frac{20}{100} = 0, 2
$$
  
\n
$$
p(H_2) = \frac{30}{100} = 0, 3
$$
  
\n
$$
p(H_3) = \frac{50}{100} = 0, 5
$$
  
\n
$$
p(A/H_1) = 0, 7
$$
  
\n
$$
p(A/H_2) = 0, 8
$$
  
\n
$$
p(A) H_3 = 0, 9
$$
  
\n
$$
p(A) = p(H_1) \cdot p(A/H_1) + p(H_2) \cdot p(A/H_2) + p(H_3) \cdot p(A/H_3) = 0, 2 \cdot 0, 7 + 0, 3 \cdot 0, 8 + 0, 5 \cdot 0, 9 = 0, 14 + 0, 24 + 0, 45 = 0, 83
$$

Теперь, используя формулу Байеса найдем вероятность того, что эта лампа принадлежит первой партии

$$
p(H_1/A) = \frac{p(H_1) \cdot p(A/H_1)}{p(A)} = \frac{0, 2 \cdot 0, 7}{0, 83} \approx 0,169
$$

*Пример 2*: Имеются 3 одинаковые урны. В первой урне находятся 5 белых и 7 черных шаров, во второй – только белые и в третьей – только черные. Наугад выбираются урна и из нее извлекается один шар. Какова вероятность, что этот шар белый?

*Решение*: Пусть событие А – извлекается белый шар.

Тогда, пусть  $H_1$  – шар из первой урны,  $H_2$  – шар из второй урны и  $H_3$  – шар из третьей урны. Тогда событие  $A/H_1 - 6$ елый шар из первой урны,  $A/H_2$ – белый шар из второй урны и  $A/H_3$  – белый шар из третьей урны. Найдем вероятности

$$
p(\mathbf{H}_{1}) = \frac{1}{3}
$$
  
\n
$$
p(\mathbf{H}_{2}) = \frac{1}{3}
$$
  
\n
$$
p(\mathbf{H}_{3}) = \frac{1}{3}
$$
  
\n
$$
p(\mathbf{A} / \mathbf{H}_{1}) = \frac{5}{12}
$$
  
\n
$$
p(\mathbf{A} / \mathbf{H}_{2}) = 1
$$
  
\n
$$
p(\mathbf{A} / \mathbf{H}_{3}) = 0
$$
  
\n
$$
p(\mathbf{A} / \mathbf{H}_{3}) = 0
$$
  
\n
$$
p(\mathbf{A} = p(\mathbf{H}_{1}) \cdot p(\mathbf{A} / \mathbf{H}_{1}) + p(\mathbf{H}_{2}) \cdot p(\mathbf{A} / \mathbf{H}_{2}) + p(\mathbf{H}_{3}) \cdot p(\mathbf{A} / \mathbf{H}_{3}) =
$$
  
\n
$$
= \frac{1}{3} \cdot \frac{5}{12} + \frac{1}{3} \cdot 1 + \frac{1}{3} \cdot 0 = \frac{5}{36} + \frac{1}{3} = \frac{17}{36}
$$

*Формула Бернулли*

1) Вероятность того, что событие А наступит ровно m раз при проведении n независимых испытаний, каждый из которых имеет ровно вычисляется формуле Бернулли два исхода ПО  $P_n(m) = C_n^m p^m (1-p)^{n-m}, m = 0, 1, 2, ..., n$ 

Пример 1: Вероятность выигрыша по одному лотерейному билету равна 0,2. Найти вероятность, что из 6 приобретенных билетов 2 окажутся выигрышными.

Решение:

$$
p = 0, 2
$$
  
n = 6  
m = 2  

$$
P_n(m) = C_n^m p^m (1-p)^{n-m} = C_6^2 0, 2^2 (1-0, 2)^{6-2} = \frac{6!}{4! \cdot 2!} \cdot 0, 04 \cdot 0, 8^4 \approx 0, 246
$$

2) Вероятность наступления события А хотя бы один раз при проведении n независимых испытаний, удовлетворяющих схеме Бернулли, равна  $P_n$ (m ≥ 1) = 1 – q<sup>n</sup>, q = 1 – p

Пример 2: Прибор состоит из шести элементов, работающих независимо друг от друга. Вероятность безотказной работы каждого элемента за определенное время равна 0,6. Для безотказной работы прибора необходимо, чтобы хотя бы один элемент был исправен. Какова вероятность, что за данное время прибор будет работать безотказно?

Решение:

$$
p = 0, 6 \implies q = 0, 4
$$
  
\n $n = 6$   
\n $m \ge 1$   
\n $P_6$ (m $\ge 1$ ) = 1 – 0, 4<sup>6</sup>  $\approx$  0, 9959

3) Вероятность наступления события А хотя бы один раз при проведении n независимых испытаний, удовлетворяющих схеме Бернулли, наступит не менее m<sub>1</sub> и не более m<sub>2</sub> раз вычисляется по

$$
\text{opmyne } P_n(m_1 \le m \le m_2) = \sum_{m_1}^{m_2} P_n(m)
$$

Пример 3: Найти вероятность осуществления от двух до четырех разговоров по телефону при наблюдении пяти независимых вызовов, если вероятность того, что разговор состоится, равна 0,7.

Решение:

$$
p = 0,7
$$
  
n = 5  
2 \le m \le 4  

$$
P_5(2 \le m \le 4) = C_5^2 \cdot 0,7^2(1-0,7)^{5-2} + C_5^3 \cdot 0,7^3(1-0,7)^{5-3} + C_5^4 \cdot 0,7^4(1-0,7)^{5-4} \approx 0,801
$$

4) Наивероятнейшее значение то числа наступления события А при проведении испытаний,  $\mathbf n$ повторных независимых удовлетворяющих схеме Бернулли, вычисляется по формуле  $np - q \le m_0 \le np + p$  $np - (1 - p) \le m_0 \le np + p$ 

Пример 4: Магазин получил 50 деталей. Вероятность наличия нестандартной детали в партии равна 0,05. Найти наиболее вероятное число нестандартных деталей в партии.

Решение:

 $p = 0.05$  $n = 50$  $m_{\rm o}$  – ?  $q = 1 - p = 1 - 0, 05 = 0, 95$  $50 \cdot 0, 05 - 0, 95 \le m_0 \le 50 \cdot 0, 05 + 0, 05$  $1,55 \le m_{0} \le 2,55$  $m_{0} = 2$ 

Дискретная случайная величина и ее числовые характеристики

Случайная величина X - это числовая функция  $X = f(\omega_i)$ , определенная на пространстве элементарных событий. Случайные величины, имеющие счетные множества возможных значений, называются дискретными. Дискретная случайная величина определена, если известны все ее значения и соответствующие им вероятности. Соотношение между возможными значениями случайной величины и соответствующими им вероятностями распределением вероятностей случайной величины. называют Для дискретной случайной величины это соответствие может быть записано в виде таблицы:  $\sum_{i=1}^{n} p_i = 1$ 

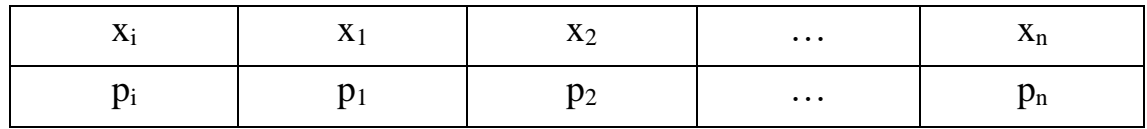

Математическим ожиданием (средним значением) дискретной случайной величины Х называют сумму произвелений всех ее возможных значений на соответствующие им вероятности  $M(X) = \sum_{i=1}^{\infty} x_i p_i$ 

Дисперсией лискретной случайной величины  $\mathbf{X}$ называют математическое ожидание квадрата отклонения случайной величины от ее  $D(X) = M(X-M(X))^{2}$ . Дисперсия дискретной математического ожидания случайной величины вычисляется по формулам:

$$
D(X) = \sum_{i=1}^{n} (x_i - m)^2 p_i
$$
  

$$
D(X) = M(X^2) - (M(X))^2
$$

Средним квадратичным отклонением дискретной случайной величины называют корень квадратный из дисперсии  $\sigma(X) = \sqrt{D(X)}$ .

Если случайная величина Х имеет биномиальное распределение вероятностей, то

$$
M(X) = np \quad D(X) = npq
$$

Пример 1: Случайная величина Х задана таблицей распределения вероятностей. Найти М(X),  $D(X)$ ,  $\sigma(X)$ .

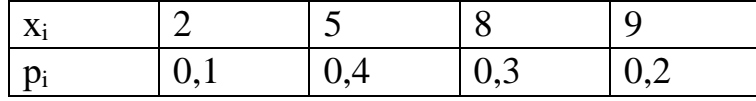

Решение:

 $M(X) = 2.0, 1 + 5.0, 4 + 8.0, 3 + 9.0, 2 = 0, 2 + 2 + 2, 4 + 1, 8 = 6, 4$  $M(X^2) = 4.0, 1 + 25.0, 4 + 64.0, 3 + 81.0, 2 = 45.8$  $D(X) = 45,8-6,4^2 = 4,84$  $\sigma(X) = \sqrt{D(X)} = \sqrt{4,84} = 2,2$ 

Пример 2: Найти математическое ожидание и дисперсию числа лотерейных билетов, на которые выпадут выигрыши, если приобретено 100 билетов, а вероятность выигрыша на каждый билет равна 0,05.

Решение:

$$
M(X) = 100 \cdot 0,05 = 5
$$
  

$$
D(X) = 100 \cdot 0,05 \cdot 0,95 = 4,75
$$
  

$$
\sigma(X) = \sqrt{D(X)} = \sqrt{4,75} = 2,18
$$

# **Содержание практической работы**

**Задание 1.** Используя классическое определение вероятности события, решить следующие задачи:

1. В коробке 4 красных, 5 зеленых, 8 желтых, 7 белых и 1 черный шар. Найти вероятность вытащить: красный шар; синий шар; белый шар; цветной шар; или зеленый или белый шар; не красный шар; шар одного из цветов светофора.

2. В семье – двое детей. Какова вероятность, что старший ребенок – девочка, если известно, что в семье есть дети обоего пола?

3. Мастер, имея 10 деталей, из которых 4 – нестандартных, проверяет детали одну за другой, пока ему не попадется стандартная. Какова вероятность, что он проверит ровно две детали?

4. В одном ящике 3 белых и 7 черных шаров, в другом ящике – 6 белых и 8 черных шара. Найти вероятность того, что хотя бы из одного ящика будет вынут белый шар, если из каждого ящика вынуто по одному шару.

5. Издательство отправило газеты в три почтовых отделения. Вероятность своевременной доставки газет в первое отделение равна 0,9, во второе - 0,7, в третье - 0,85. Найти вероятность следующих событий:

а) только одно отделение получит газеты вовремя;

б) хотя бы одно отделение получит газеты с опозданием.

6. В первой урне находятся 12 белых и 4 черных шаров, а во второй 5 белых и 10 черных шаров. Из каждой урны вынули по шару. Какова вероятность того, что оба шара окажутся черными? Какова вероятность, что оба шара окажутся белыми?

7. В партии из 25 деталей находятся 8 бракованных. Вынимают из партии наудачу две детали. Определить, какова вероятность того, что обе детали окажутся бракованными.

8. Подброшены две игральные кости. Найти вероятность события A того, что выпадет хотя бы одна шестерка.

9. Найти вероятность, что при бросании игральной кости выпадет число, большее 4.

10. Найти вероятность, что при бросании игральной кости выпадет число, не меньшее 2 и не большее 5.

**Задание 2.** Используя формулы полной вероятности и Байеса, решить следующие задачи:

1. Имеются 2 одинаковые урны. В первой урне находятся 7 белых и 3 черных шаров, во второй – 6 белых и 4 черных. Наугад выбираются урна и из нее извлекается один шар. Выбранный шар оказался черным. Какова вероятность, что этот шар из 2 урны?

2. Детали, изготовляемые цехом завода, попадают для проверки их на стандартность к одному из двух контролеров. Вероятность того, что деталь попадет к первому контролеру =0,5, ко второму =0,6. Вероятность того, что годная деталь будет признана стандартной первым контролером =0,94, а вторым =0,92. Годная деталь при проверке была признана стандартной. Найти вероятность того, что эту деталь проверил первый контролер.

3. Имеется два набора деталей. Вероятность того, что деталь первого набора стандартная равна 0,9, а второго – 0,8. Найти вероятность того, что взятая наудачу деталь – стандартная.

4. Имеются 3 одинаковые урны. В первой урне находятся 6 синих и 4 черных шаров, во второй – только синие и в третьей – только черные. Наугад выбираются урна и из нее извлекается один шар. Какова вероятность, что этот шар синий?

5. Имеются 2 одинаковые урны. В первой урне находятся 7 белых и 3 черных шаров, во второй – 6 белых и 4 черных. Наугад выбираются урна и из нее извлекается один шар. Выбранный шар оказался черным. Какова вероятность, что этот шар из 1 урны?

**Задание 3**. Используя формулу Бернулли, решить следующие задачи:

1. Вероятность того, что расход электроэнергии на продолжении одних суток не превысит установленной нормы равна 0,75. Найти вероятность того, что в ближайшие 6 суток расход электроэнергии в течение 4 суток не превысит нормы.

2. Найти вероятность осуществления от одного до трех разговоров по телефону при наблюдении шести независимых вызовов, если вероятность того, что разговор состоится, равна 0,6.

3. Прибор состоит из пяти элементов, включенных в цепь параллельно и работающих независимо друг от друга. Вероятность безотказной работы каждого элемента за время Т равна 0,5. Для безаварийной работы прибора достаточно, чтобы хотя бы один элемент был исправен. Какова вероятность того, что за время Т прибор будет работать безотказно?

4. Вероятность выигрыша по одному лотерейному билету =0,3. Какова вероятность того, что из семи приобретенных билетов три билета окажутся выигрышными?

5. Магазин получил 40 деталей. Вероятность наличия нестандартной детали в партии равна 0,04. Найти наиболее вероятное число нестандартных деталей в этой партии.

6. Вероятность изготовления на автоматическом станке стандартной детали равна 0,8. Найдя вероятности возможного числа появления бракованных деталей среди 5 отобранных, найти наивероятнейшее число появления бракованных деталей из 5 отобранных, указав его вероятность.

7. Сколько раз необходимо подбросить игральную кость, чтобы наивероятнейшее выпадение тройки было равно 10?

8. Для данного участника игры вероятность набросить кольцо на кольшек =0,3. Какова вероятность того, что при шести бросках 3 кольца окажутся на колышке?

9. На самолете имеются 4 одинаковых двигателя. Вероятность нормальной работы каждого двигателя в полете равна р. Найти вероятность того, что в полете могут возникнуть неполадки в одном двигателе.

10. Вероятность отказа каждого прибора при испытании равна 0,4. Что вероятнее ожидать: отказ двух приборов при испытании четырех или отказ трех приборов при испытании шести, если приборы испытываются независимо друг от друга?

11. Вероятность того, что на некотором предприятии расход электроэнергии не превысит суточной нормы равна 0,8. Какова вероятность того, что в течение пяти рабочих дней из семи перерасхода электроэнергии не будет?

Задание 4. Найти числовые характеристики дискретных случайных величин:

1. Найти математическое ожидание случайной величины Х, зная закон ее распределения:

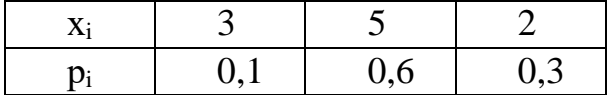

2. Вероятность попадания в цель при стрельбе из орудия 0.6. Найти математическое ожидание общего числа попаданий, если будет произведено 10 выстрелов.

3. Найти дисперсию случайной величины Х, которая задана следующим законом распределения:

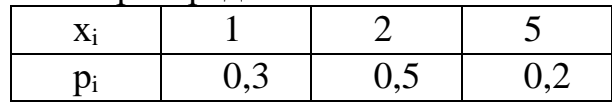

4. Найти дисперсию случайной величины Х, которая задана следующим законом распределения:

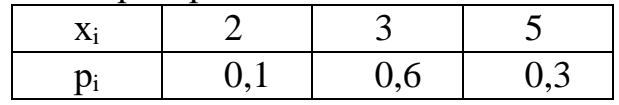

5. Производится 10 независимых испытаний, в каждом из которых вероятность появления события равна 0,6. Найти дисперсию случайной величины  $X$  – числа появления события в этих испытаниях.

## Практическое занятие №6

## Тема: Решение простейших задач по математической статистики

Цель: сформировать умение решать простейшие задачи по маематической статистике.

## Теоретические сведения к практической работе

Математическая статистика – раздел математики, разрабатывающий описания и анализа данных наблюдений методы регистрации,  $\,$  M экспериментов с целью построения вероятностно-статистических моделей случайных явлений.

Целью математической статистики является описание, объяснение и предсказание явлений действительности на основе установленных законов.

Предметом математической статистики является изучение случайных случайных событий)  $\Pi$ O результатам наблюлений величин (или (статистическим данным).

Задача математической статистики состоит в создании методов сбора и обработки статистических данных для получения научных и практических ВЫВОЛОВ.

### Генеральная совокупность и выборка

Рассмотрим абстрактный эксперимент, в результате его проведения мы наблюдаем или измеряем значение х изучаемой случайной величины  $X$  (это может быть в действительности величина инфляции, параметр детали при массовом производстве, цена на жилье в отдельных районах столичных городах, любой общий количественный признак определенного множества объектов).

Определение 1. Генеральной совокупностью называется множество возможных значений изучаемой случайной величины  $X$  с законом распределения  $F(X)$ . Возможные значения генеральной совокупности X элементами. Закон распределения  $F(X)$  называется называются ee *генеральным законом* распределения, а числовые характеристики  $X$  генеральными числовыми характеристиками.

Генеральная совокупность может быть конечной (множество значений случайной величины X конечно) или бесконечной. Например, 1)  $X$  – число детей, родившихся в городе за определенный промежуток времени. Генеральная совокупность это множество неотрицательных чисел  $\{0,1,2,...\}$ с некоторым законом распределения. 2)  $X$  – величина отклонения детали от заданного размера при массовом производстве. Генеральная совокупность это множество действительных чисел с некоторым законом распределения.

Иногда из всей генеральной совокупности случайно отбирают ограниченное число объектов и подвергают их изучению, по свойствам которой судят о свойствах генеральной совокупности.

Определение 2. Выборочной совокупностью или выборкой называется совокупность случайно отобранных элементов их генеральной совокупности. Объемом выборки называется число ее элементов.

Выборку нельзя составить как попало. Выборка должна быть репрезентативной (представительной) и однородной. Репрезентативность обеспечивается простым случайным выбором:

1) Выбор является случайным.

- 2) Каждый элемент генеральной совокупности может быть выбран.
- 3) Каждый элемент выбирается независимо от остальных.
- 4) Все элементы выборки получаются в равных условиях.

Однородность означает, что условия проведения экспериментов для получения выборки не должны меняться. Но на практике простой случайный выбор не всегда осуществим (он является эталонным), применяются различные виды выбора: механический выбор (измерения проводят через равные промежутки времени, контролируется каждая m деталь, выбирается каждый с человек по списку); серийный выбор (контролируется не одна таблетка, а вся упаковка, не один человек группы, а вся группа); типический выбор (урожайность участка, социологический опрос, зарплата в отрасли); выбор с помощью случайных независимых измерений (температура среды, загрязненность воды, величина тока) и другие. Все виды выборов могут

комбинироваться между собой. В математической статистике применяется только простой случайный выбор.

После того как сделана выборка, все ее элементы обследуют по отношению к генеральной совокупности и в результате получают наблюдаемые данные. Далее они упорядочиваются, представляются в компактной, наглядной или функциональной форме. Вычисляются различные средние величины, характеризующие статистические данные.

#### **Вариационный и статистические ряды**

Обычно выборка представляет собой множество чисел, расположенных в беспорядке. Для дальнейшего изучения выборку подвергают обработке.

*Определение 3***.** Наблюдаемые значения выборки называются *вариантами*. Последовательность всех вариант, записанных в возрастающем порядке, называется *вариационным рядом*.

*Пример 1.* Взята выборка наименьших цен в тысячах рублях за 1 м<sup>2</sup> на новое жилье в городах России на май 2016 г. [\(http://www.rosrealt.ru/\)](http://www.rosrealt.ru/):

Архангельск – 59, Барнаул – 45, Белгород – 56.5, Владивосток – 94, Волгоград – 48, Воронеж -48, Екатеренбург – 70, Казань – 64, Калининград – 60.5, Киров -47, Магнитогорск – 31, Майкоп – 36.5, Москва – 211.5, Рязань – 47, Самара – 65, Сочи – 83.5, Томск – 52, Тула – 52, Ярославль – 47.

Построим вариационный ряд.

Элемент выборки 211.5 является аномальным, что объясняется исключительным положением города. Этот элемент следует исключить из выборки. Тогда вариационный ряд примет вид:

31, 36.5, 45, 47, 48, 52, 56.5, 59, 60.5, 64, 65, 70, 83.5, 94.

Пусть из генеральной совокупности извлечена выборка: варианта *х<sup>1</sup>* наблюдалась *n<sup>1</sup>* раз, варианта *х<sup>2</sup>* – *n<sup>2</sup>* раз, …, варианта *х<sup>k</sup>* – *n<sup>k</sup>* раз и *n<sup>1</sup>* +  $+n_2+...+ n_k=n - o$ бъем выборки. Числа вариантов  $n_1, n_2,..., n_k$  называются <u>частотами</u>. Отношения частот к объему выборки  $\frac{n_i}{n} = W_i$ , где *i*=1,2,...,*k*, называются относительными частотами.

# *Определение 4*. *Статистическим рядом* называется вариационный ряд

с указанием соответствующих частот или относительных частот.

В общем случае статистический ряд представляют в виде таблиц.

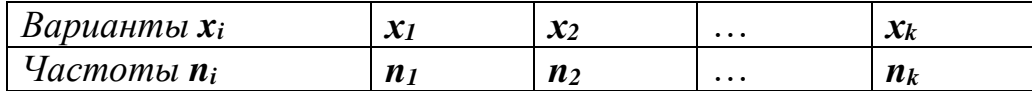

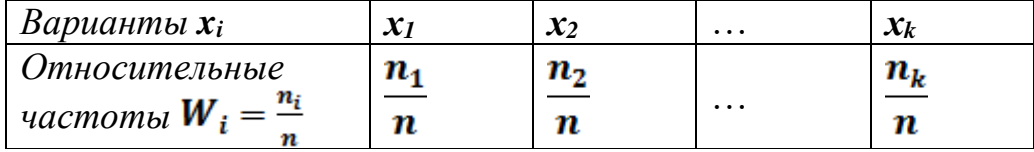

*Пример 2.* Преобразуем выборку из примера 1 в статистический ряд частот.

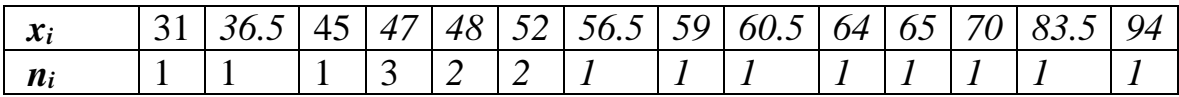

Объем выборки *n=18.*

Статистический ряд относительных частот.

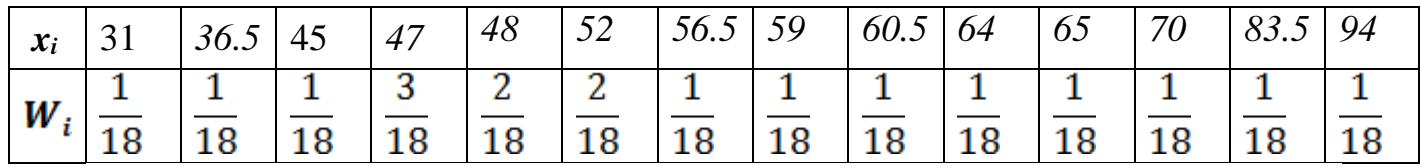

Статистический ряд можно изобразить графически в виде *полигона частот* или *полигона относительных частот*, что позволяет получить наглядное представление о закономерности варьирования наблюдаемых значений случайной величины. В прямоугольной системе координат наносят точки с координатами  $(x_i, n_i)$  или  $(x_i, W_i)$ , полученные точки соединяют отрезками, полученную ломанную называют полигоном.

Для примера 2 полигон частот можно представить в виде рисунок 1.

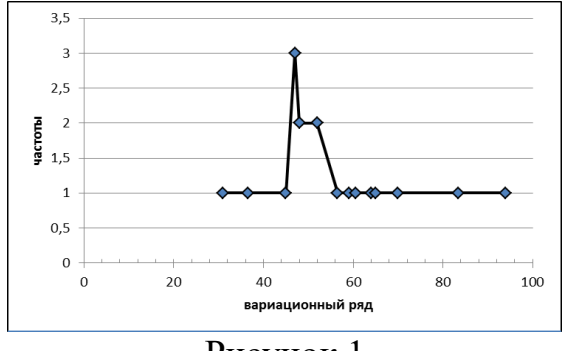

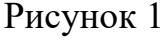

графически можно  $\, {\bf B}$ виде Статистический ряд изобразить кумулятивной кривой (кривой сумм — кумуляты). При построении кумуляты дискретного вариационного ряда на оси абсцисс откладывают варианты  $x_i$ , а по оси ординат соответствующие им накопленные частоты  $\mu_i$ . Соединяя точки с координатами  $(x_i, \mu_i)$  отрезками прямых, получаем ломаную (кривую), которую называют кумулятой. Для получения накопительных частот и дальнейшего построения точек  $(x_i, \mu_i)$  составляется расчетная таблина.

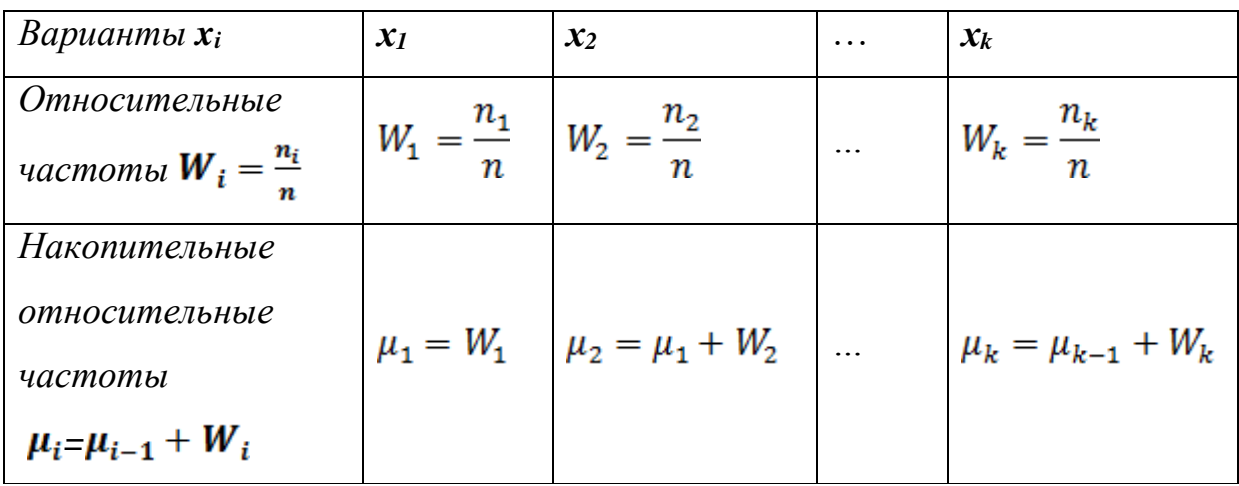

График КУМУЛЯТЫ дает представление о графике функции распределения  $F(X)$  генеральной совокупности.

Пример 3. Для статистического ряда примера 2 составим расчетную таблицу для накопительных частот и построим кумуляту (Рисунок 2).

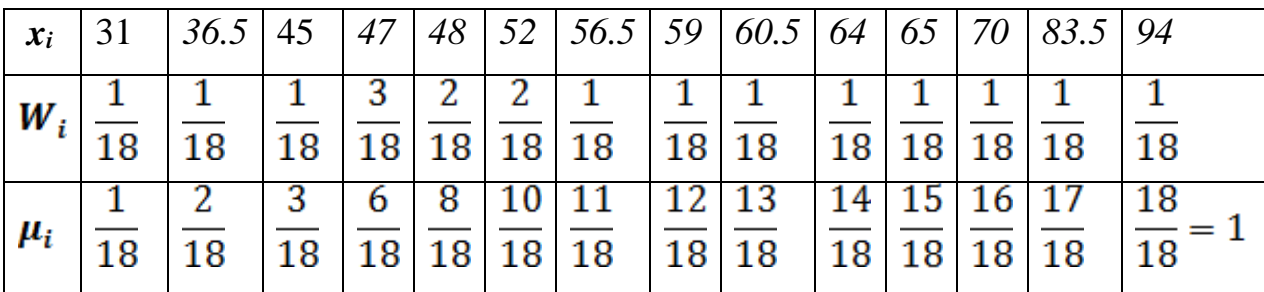

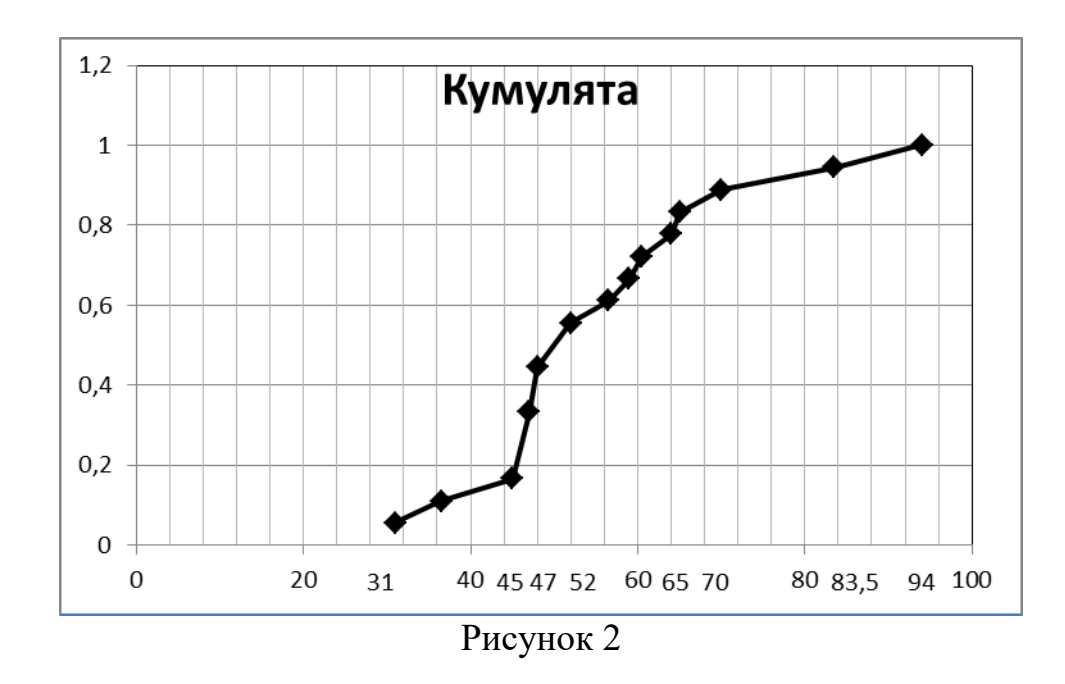

#### Интервальный статистический ряд

Если выборка получена из непрерывной генеральной совокупности, объем наблюдаемых значений случайной величины большой, **TO** вариационный  $\overline{M}$ статистические ряды будут Трудно обозримыми множествами и строят интервальный статистический ряд. Для построения такого ряда весь интервал варьирования наблюдаемых значений случайной величины разбивают на ряд частичных интервалов и подсчитывают частоту попадания значений величины в каждый частичный интервал.

Пусть  $x_1, x_2, ..., x_n$  — результаты независимых наблюдений над генеральной совокупностью X. Если количество наблюдений  $n$  достаточно большое  $(n > 30)$ , то результаты наблюдений сводят в интервальный статистический ряд, который формируется следующим образом.

Вычисляют размах варьирования R признака X, как разность между наибольшим  $x_{\text{max}}$  и наименьшим  $x_{\text{min}}$  значениями признака, то есть  $R = x_{max} - x_{min}$ . Размах R варьирования признака X делится на k разных частей и таким образом определяется число интервалов в таблице. Величину

 $k$  выбирают, пользуясь следующими правилами:

 $1)k = 1.72 \sqrt[3]{n}$ ,  $(30 \le n \le 1000; \text{ при } n = 40 \text{ } k = 6; \text{ при } n = 100 \text{ } k = 8; \text{ при } n = 200$  $k=10$ , при n=400  $k=12$ ; при n=1000  $k=17$ );  $2)k = 1 + 3.3$  lg n (формула Старджесса).

3)  $6 \le k \le 10$ .

Длина *h* каждого частичного интервала определяется по формуле  $h = \frac{k}{k}$ . Величину h обычно округляют до некоторого значения d. Например, если результаты  $x_i$  признака  $X$  — целые числа, то h округляют до целого значения, если  $x_i$  содержат десятичные знаки, то  $h$  округляют до значения  $d$ , содержащего такое же число десятичных знаков. Затем подсчитывается частота  $n_i$ , с которой попадают значения  $x_i$  признака  $X$  в *i*-ый интервал. Значение  $x_i$ , которое попадает на границу интервала относятся к левому. За начало  $a_0$  первого интервала рекомендуется брать величину

$$
a_0 = x_{min} - 0.5h,
$$
  
koheu  $a_k$   $a_k - h \le x_{max} \le a_k$ 

Промежуточные интервалы получают прибавляя к концу предыдущего интервала длину частичного интервала  $h$ :

 $a_1 = a_0 + h$ ,  $a_2 = a_1 + h$ , ...,  $a_k = a_{k-1} + h$ .

Сформированный интервальный вариационный ряд записывают в виде таблины

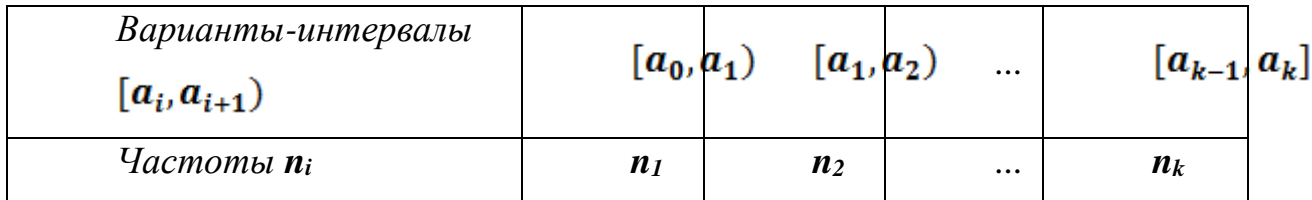

Интервальный вариационный ряд изображают геометрически в виде  $W_i = \frac{n_i}{n}$ . гистограммы частот  $n_i$  или гистограммы относительных частот

Гистограммой называется ступенчатая фигура, для построения которой по оси  $Ox$  откладывают отрезки, изображающие частичные интервалы  $(a_i, a_{i+1})$  варьирования признака X, и на этих отрезках, как на основаниях, строят прямоугольники с высотами, равными частотам или относительным частотам соответствующих интервалов.

Построение интервального статистического ряда рассмотрим на примере.

| 2,  | 2,3 | 4,2 | 3,7 | 5,5 | 5,3 | 3,4 | 4,7 | 4,4 | 2,6 |
|-----|-----|-----|-----|-----|-----|-----|-----|-----|-----|
| 4,3 | 4,3 | 5,6 | 4,5 | 4,8 | 5,2 | 4,8 | 4,3 | 3,4 | 4,3 |
| 4,5 | 2,2 | 3,4 | 4,5 | 4,5 | 3,4 | 3,6 | 4,1 | 3,2 | 2,8 |
| 4,3 | 3,5 | 5,3 | 4,6 | 3,9 | 3,5 | 5,7 | 5,1 | 4,2 | 5,8 |
| 2,7 | 4,2 | 4,8 | 3,6 | 3,8 | 5,9 | 3,7 | 2,4 | 4,1 | 5,1 |

Пример 4. В результате независимых измерений получены данные:

1) Объем выборки  $n=50$ . Для построения интервального ряда возьмем  $k=6$ .

2) Просматривая приведенные результаты наблюдений, находим наименьшее значение выборки  $x_{min} = 2.1$ , наибольшее значение выборки  $x_{max} = 5.9$ . Размах варьирования  $R = x_{max} - x_{min} = 5.9 - 2.1 = 3.8$ .

3) Длина частичного интервала  $h = \frac{R}{k} = \frac{3.8}{6} \approx 0.63$ , h округлим до d=0,7.

 $a_0 = x_{min} - 0.5h = 2.1 - 0.5 \cdot 0.63 \approx 1.8,$ 4) Вычислим

получим интервалы

 $[1,8; 2,5), [2,5; 3,2), [3,2; 3,9), [3,9; 4,6), [4,6; 5,3), [5,3; 6,0].$ 

5) Просматривая результаты наблюдений, определим количество значений признака в каждом полученном интервале. Это можно выполнить в виде таблицы.

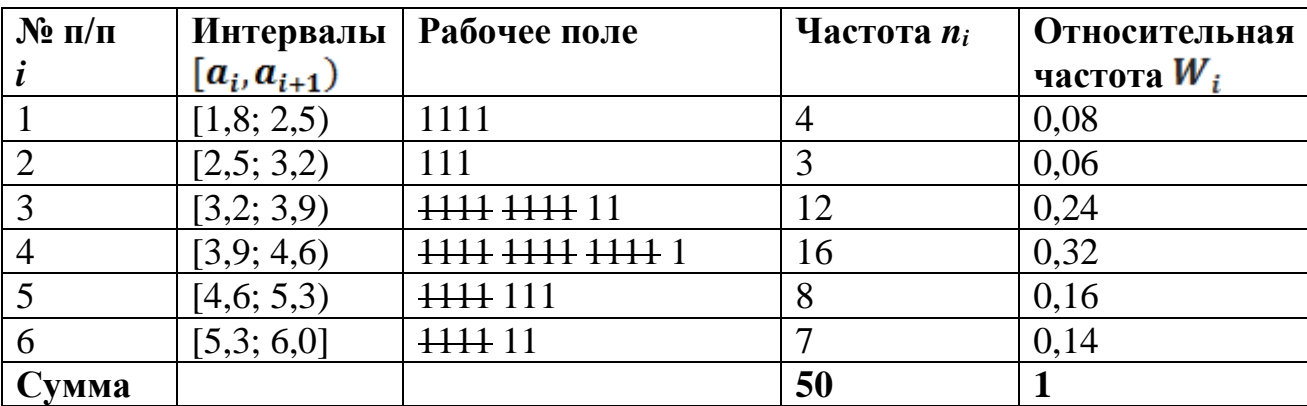

При вычислении относительных частот округление результатов следует проводить таким образом, чтобы общая сумма относительных частот была равна 1.

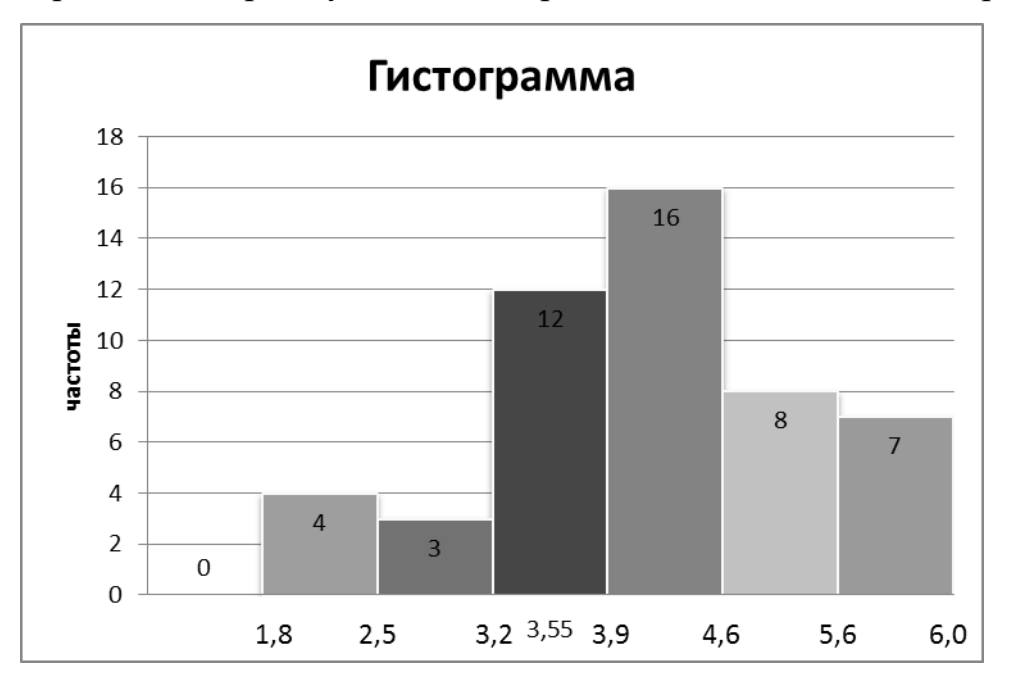

Построим гистограмму частот интервального статистического ряда.

## Статистические характеристики выборки

Для дальнейшего изучения изменения значений случайной величины служат числовые характеристики выборки. Эти характеристики вычисляются по статистическим данным, т.е. данным, полученным в результате наблюдений, поэтому их называют статистическими.

статистических характеристик выделяют Среди характеристики положения выборки (медиана, мода, средняя величина), характеристики рассеяния элементов выборки относительно средних величин (дисперсия, среднее квадратическое отклонение).

Пусть выборка объема *п* представлена в виде статического ряда

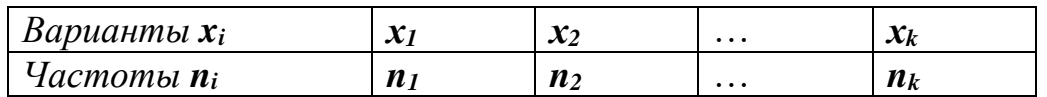

**Определение 5.** Модой  $M_0$  называют варианту, которая имеет наибольшую частоту.

Например, для данного статистического ряда  $M_0$ =14

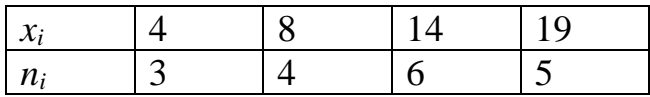

Определение 6. Медианой М. называют варианту, которая делит статистический ряд на равные части.

При нечетном объеме выборки  $n = 2k + 1$  (нечетном числе столбцов в дискретном статистическом ряде) медиана равна серединному члену статистического ряда. Например, для статистического ряда

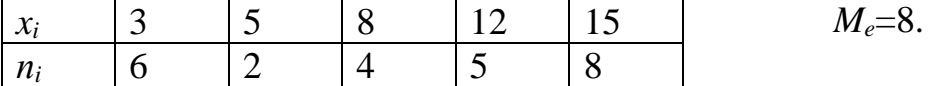

При четном объеме выборки  $n = 2k$  (четном числе столбцов в дискретном статистическом ряде) медиана находится по формуле

 $M_e = \frac{1}{2} (x_k + x_{k+1}).$ 

Здесь  $x_k$  — варианта, которая находится слева от середины статистического ряда, а  $x_{k+1}$  — слева от нее. Например, для выборки

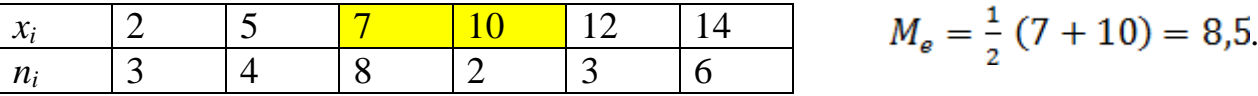

<u>Выборочное среднее</u>  $\bar{x} = \frac{1}{n} (x_1 n_1 + x_2 n_2 + \dots + x_k n_k)$ . (средний показатель выборки).

<u>Выборочная дисперсия</u>  $D_{\rm B} = \frac{1}{n}(x_1^2 n_1 + x_2^2 n_2 + \dots + x_k^2 n_k) - \bar{x}^2$  или  $D_{\rm B} = \frac{1}{n} \{ (x_1 - \bar{x})^2 n_1 + (x_2 - \bar{x})^2 n_2 + \dots + (x_k - \bar{x})^2 n_k \}.$ 

При малом объеме выборки ( $n \le 30$ ) пользуются исправленной выборочной дисперсией  $S^2 = \frac{n}{n-1} D_{\rm B}$ .

<u>Выборочное среднее квадратическое отклонение</u>  $\sigma_{\texttt{B}} = \sqrt{D_{\texttt{B}}}$  или (степень рассеяния значений изучаемого признака относительно  $S = \sqrt{S^2}$ средней величины).

Для интервального статистического ряда за  $x_i$  принимают середины каждого интервала  $(a_i, a_{i+1})$ , а за  $n_i$  - соответствующую интервальную частоту. Все статистические характеристики статистического ряда вычисляются по выше приведенным формулам.

Для вычисления статистических характеристик выборки можно использовать готовые компьютерные программы (например, Microsoft Office Excel).

Пример 5. Определим статистические характеристики для выборки из примера 4.

Представим интервальный статистический ряд в виде дискретного ряда, заменив каждый интервал на соответствующую середину.

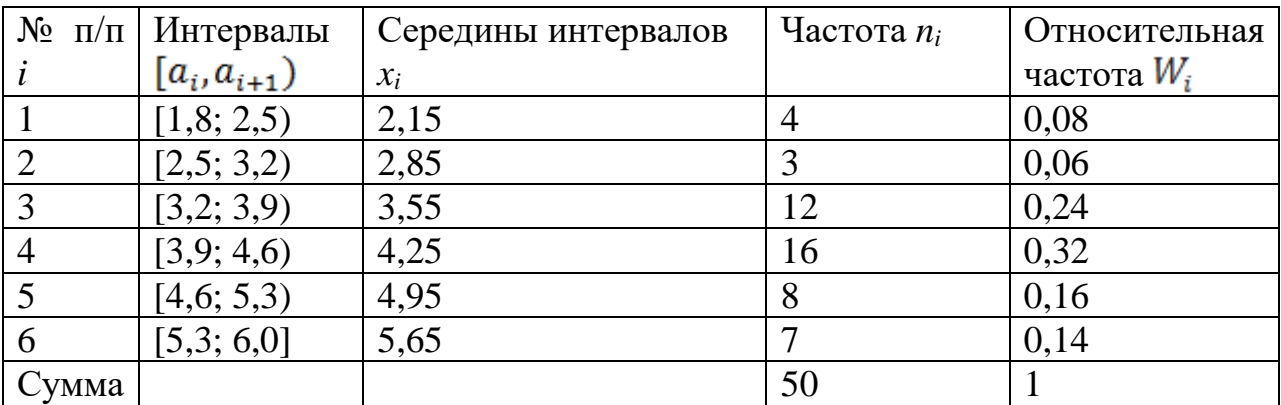

Вычисления можно оформить в виде таблицы.

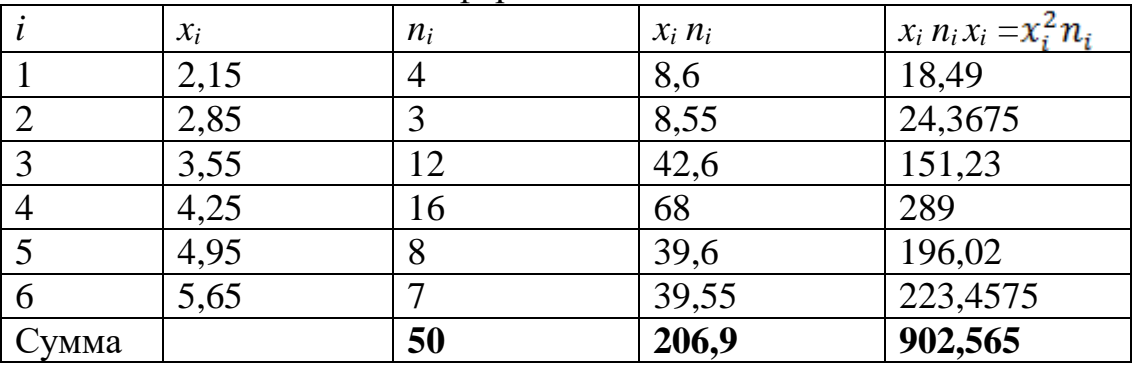

Вычислим статистические характеристики для выборки, используя полученные значения:

мода  $M_o$ =4,25 (т.к. наибольшая частота *n*<sub>4</sub>=16),<br>медиана  $M_e = \frac{1}{2} (x_k + x_{k+1}) = \frac{1}{2} (3,55 + 4,25) = 3,9$ , выборочное среднее  $\bar{x} = \frac{1}{n} (x_1 n_1 + x_2 n_2 + \dots + x_k n_k) = \frac{1}{50} \cdot 206.9 = 4.12$ выборочная дисперсия  $D_{\rm B} = \frac{1}{n} (x_1^2 n_1 + x_2^2 n_2 + \dots + x_k^2 n_k) - \bar{x}^2 =$  $=\frac{1}{50}(902,565)-4,12^2=18,0513-16,9744=1,0769\approx 1,08,$ среднее квадратическое отклонение  $\sigma_{\text{\tiny B}} = \sqrt{D_{\text{\tiny B}}} = \sqrt{1,0769} \approx 1,04$ .

# **Содержание практической работы**

На основе совокупности данных опыта выполнить следующее:

**1.** Построить ряды распределения (интервальный и дискретный вариационные ряды). Изобразить их графики.

**2.** Построить график накопительных частот – кумуляту.

**3.** Вычислить моду, медиану, выборочную среднюю, выборочную дисперсию, выборочное среднее квадратическое отклонение.

**4.** Раскрыть смысловую сторону каждой характеристики.

**5.** Проверьте полученные числовые характеристики в программе [Microsoft](https://ru.wikipedia.org/wiki/Microsoft_Office) Office Excel).

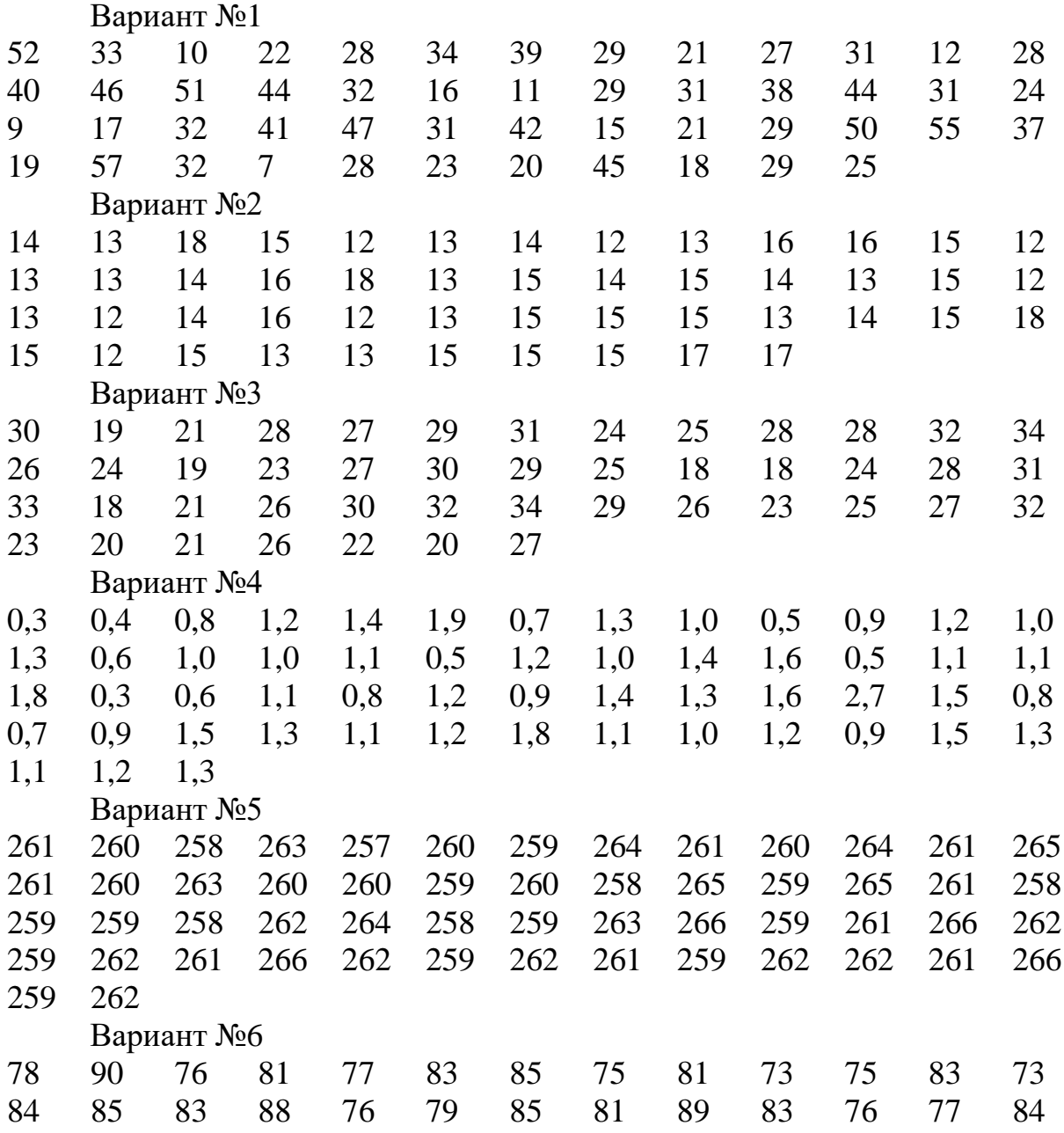

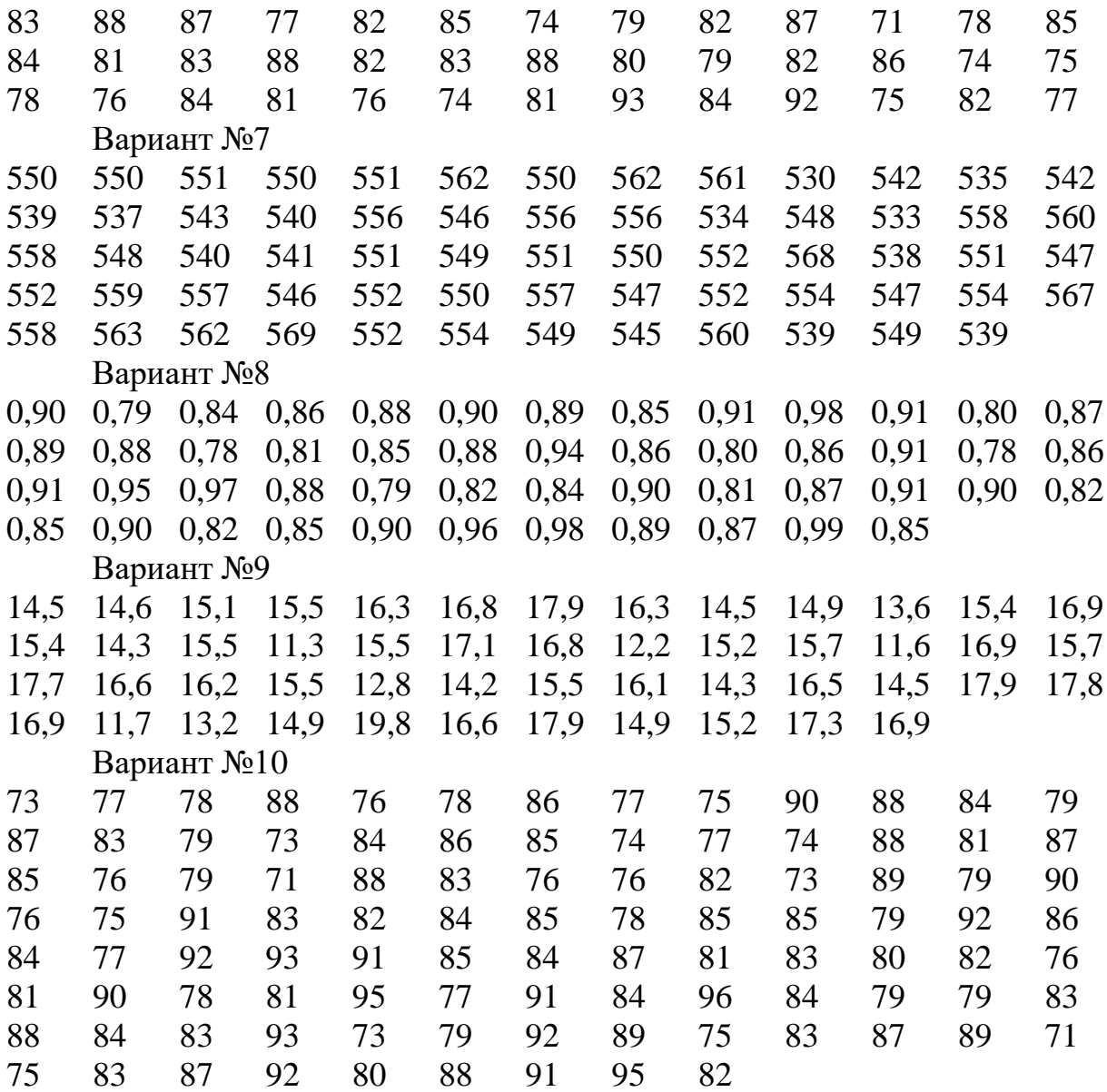

# Практическое занятие №7

## Тема: Действия с матрицами. Вычисление определителей

Цель: сформировать умение выполнять арифметические действия с матрицами, находить определители матриц.

### Теоретические сведения к практической работе

Матрицей называется прямоугольная таблица чисел, состоящая из т строк и п столбцов, которую записывают в следующем виде:

$$
A = \begin{pmatrix} a_{11} & a_{12} & \dots & a_{1n} \\ a_{21} & a_{22} & \dots & a_{2n} \\ \dots & \dots & \dots & \dots \\ a_{m1} & a_{m2} & \dots & a_{mn} \end{pmatrix}.
$$

Для обозначения матрицы используют прописные латинские буквы, для обозначения элементов матрицы – строчные латинские буквы с указанием номера строки и столбца, на пересечении которых стоит данный элемент. Запись « матрица В имеет размер  $m x n$ » означает, что речь идет о матрице, состоящей из *m* строк и *n* столбцов. Например, матрица  $B = \begin{pmatrix} 3 & -1 & 0 \\ 2 & 3 & 5 \end{pmatrix}$  имеет размер 2х3. Далее,  $b_{ij}$  - обозначение элемента, стоящего на пересечении *i*-й строки и *j*-го столбца данной матрицы (в примере  $b_{23}=5$ ).

При ссылке на *i-ю* строку матрицы A используют обозначение  $A_i$ , при ссылке на *j-* $\tilde{u}$  столбец – обозначение  $A^j$ .

Матрица, у которой число строк совпадает с числом столбцов, называется квадратной. Элементы  $a_{11}$ ,  $a_{22}$ ,...,  $a_{nn}$  квадратной матрицы А (размера nxn) образуют главную диагональ. Квадратная матрица, у которой отличные от нуля элементы могут стоять только на главной диагонали, называется диагональной. Диагональная матрица, у которой все элементы (главной диагонали!) равны 1, называется единичной. Наконец, квадратная матрица, у которой ниже (выше) главной диагонали находятся только нули,

называется *верхней (нижней) треугольной матрицей*. Например, среди квадратных матриц размера *3*x*3*

$$
A = \begin{pmatrix} -2 & 3 & 1 \\ 0 & 3 & 3 \\ 0 & 0 & -2 \end{pmatrix}, B = \begin{pmatrix} -2 & 0 & 0 \\ 0 & 0 & 0 \\ 0 & 0 & 1 \end{pmatrix}, E = \begin{pmatrix} 1 & 0 & 0 \\ 0 & 1 & 0 \\ 0 & 0 & 1 \end{pmatrix}, C = \begin{pmatrix} 2 & 0 & 0 \\ 1 & 0 & 0 \\ 3 & -4 & -2 \end{pmatrix}
$$

матрица *A* является верхней треугольной, *B* – диагональной, *C* – нижней треугольной, *E* – единичной.

Матрицы *A, B* называются *равными* (*A=B*), если они имеют одинаковый размер, и их элементы, стоящие на одинаковых позициях, совпадают.

## *Арифметические действия с матрицами.*

Чтобы *умножить матрицу A на отличное от нуля вещественное число k,* необходимо каждый элемент матрицы умножить на это число:

$$
kA = k \begin{pmatrix} a_{11} & a_{12} & \dots & a_{1n} \\ a_{21} & a_{22} & \dots & a_{2n} \\ \dots & \dots & \dots & \dots \\ a_{m1} & a_{m2} & \dots & a_{mn} \end{pmatrix} = \begin{pmatrix} ka_{11} & ka_{12} & \dots & ka_{1n} \\ ka_{21} & ka_{22} & \dots & ka_{2n} \\ \dots & \dots & \dots & \dots \\ ka_{m1} & ka_{m2} & \dots & ka_{mn} \end{pmatrix}.
$$

Чтобы найти *сумму матриц A, B* одной размерности, необходимо сложить элементы с одинаковыми индексами (стоящие на одинаковых местах):

$$
A + B = \begin{pmatrix} a_{11} & a_{12} & \dots & a_{1n} \\ a_{21} & a_{22} & \dots & a_{2n} \\ \dots & \dots & \dots & \dots \\ a_{m1} & a_{m2} & \dots & a_{mn} \end{pmatrix} + \begin{pmatrix} b_{11} & b_{12} & \dots & b_{1n} \\ b_{21} & b_{22} & \dots & b_{2n} \\ \dots & \dots & \dots & \dots \\ b_{m1} & b_{m2} & \dots & b_{mn} \end{pmatrix} = \begin{pmatrix} a_{11} + b_{11} & a_{12} + b_{12} & \dots & a_{1n} + b_{1n} \\ a_{21} + b_{21} & a_{22} + b_{22} & \dots & a_{2n} + b_{2n} \\ \dots & \dots & \dots & \dots \\ a_{m1} + b_{m1} & a_{m2} + b_{m2} & \dots & a_{mn} + b_{mn} \end{pmatrix}
$$

*Пример 1.* Найти *2A-B*, если J )  $\overline{\phantom{a}}$  $\setminus$  $=\begin{pmatrix} 4 & -1 \\ 2 & 3 \end{pmatrix}$  $4 - 1$  $A = \begin{pmatrix} 1 & 1 \\ 2 & 2 \end{pmatrix},$  $\int$ )  $\begin{array}{c} \end{array}$  $\setminus$ ſ Ξ  $=$  $\begin{bmatrix} -3 & 2 \end{bmatrix}$ 1 0  $B = \begin{vmatrix} 1 & 0 \\ 0 & 0 \end{vmatrix}$ . *Решение*. Сначала умножаем матрицу  $A$  на число «2», затем матрицу  $B$  на число «-1», и, наконец, находим сумму полученных матриц:

$$
2A - B = 2\begin{pmatrix} 4 & -1 \\ 2 & 3 \end{pmatrix} - \begin{pmatrix} 1 & 0 \\ -3 & 2 \end{pmatrix} = \begin{pmatrix} 8 & -2 \\ 4 & 6 \end{pmatrix} + \begin{pmatrix} -1 & 0 \\ 3 & -2 \end{pmatrix} = \begin{pmatrix} 7 & -2 \\ 7 & 4 \end{pmatrix}
$$
  
\n**2 2 3 4 4 4 5 5 6 6 6 7 1 1 1 2 1 3 5 6 1 1 1 1 2 1 3 5 1 6 1 1 1 1 2 1 3 5 1 6 1 1 1 1 2 1 3 5 1 6 1 1 1 1 2 1 3 1 3 5 1 1 1 1 2 1 3 1 3 1 4 1 1 2 1 3 1 4 1 1 1 2 1 3 1 3 5 1 1 2**

$$
= 2(-1 \cdot 0 - 2 \cdot 5) + 3(4 \cdot 0 - 2 \cdot 3) - 1(4 \cdot 5 - (-1) \cdot 3) = -20 - 18 - 23 = -61.
$$

Произведение АВ можно определить только для матриц А размера тхп и В размера  $nxp$ , при этом  $AB=C$ , матрица С имеет размер  $mxp$ , и ее элемент  $c_{ii}$  находится как скалярное произведение *i-й* строки матрицы А на *j-й* столбец матрицы *B*:  $c_{ij} = A_i B^j = a_{i1} b_{1j} + a_{i2} b_{2j} + ... + a_{in} b_{nj}$  (*i*=1,2,...,*m*; *j*=1,2,...,*p*). Фактически необходимо каждую строку матрицы А (стоящей слева) умножить скалярно на каждый столбец матрицы  $B$  (стоящей справа).

*Пример 2.* Найти произведение матриц 
$$
A = \begin{pmatrix} -1 & 1 \\ 0 & 4 \\ 2 & 1 \end{pmatrix}
$$
 и  $B = \begin{pmatrix} 1 & -2 \\ 3 & 4 \end{pmatrix}$ .

Размер матрицы  $A \, 3x2$ , матрицы  $B$ Решение.  $2x2.$  Поэтому произведение  $AB$  найти можно, произведение  $BA$  – нет. Действуя по сформулированному выше правилу, получаем:

$$
\begin{pmatrix} -1 & 1 \ 0 & 4 \ 2 & 1 \end{pmatrix} \begin{pmatrix} 1 & -2 \ 3 & 4 \end{pmatrix} = \begin{pmatrix} (-1,1)(1,3) & (-1,1)(-2,4) \ (0,4)(1,3) & (0,4)(-2,4) \ (2,1)(1,3) & (2,1)(-2,4) \end{pmatrix} = \begin{pmatrix} -1+3 & 2+4 \ 0+12 & 0+16 \ 2+3 & -4+4 \end{pmatrix} = \begin{pmatrix} 2 & 6 \ 12 & 16 \ 5 & 0 \end{pmatrix}
$$

Матрицей, транспонированной к матрице А размера тхп, называется матрица  $A<sup>T</sup>$  размера *пхт*, строки которой являются столбцами исходной матрицы.

Например, если

\n
$$
C = \begin{pmatrix} -2 & 0 & 1 \\ 1 & -3 & 3 \end{pmatrix}, \text{ to } C^{T} = \begin{pmatrix} -2 & 1 \\ 0 & -3 \\ 1 & 3 \end{pmatrix}.
$$
\nПример 3. Найти

\n
$$
\begin{pmatrix} -1 & 1 \\ 0 & 4 \\ 2 & 1 \end{pmatrix} \begin{pmatrix} 1 & -2 \\ 3 & 4 \end{pmatrix} + 2 \begin{pmatrix} -2 & 4 & 6 \\ 5 & 7 & 3 \end{pmatrix}^{T}.
$$

Решение. Воспользовавшись вычислениями, проведенными при решении примера, а также правилами умножения матрицы на число и сложения матриц, получим:

$$
\begin{pmatrix} -1 & 1 \ 0 & 4 \ 2 & 1 \end{pmatrix} \begin{pmatrix} 1 & -2 \ 3 & 4 \end{pmatrix} + 2 \begin{pmatrix} -2 & 4 & 6 \ 5 & 7 & 3 \end{pmatrix}^T = \begin{pmatrix} 2 & 6 \ 12 & 16 \ 5 & 0 \end{pmatrix} + 2 \begin{pmatrix} -2 & 5 \ 4 & 7 \ 6 & 3 \end{pmatrix} = \begin{pmatrix} -2 & 16 \ 20 & 30 \ 17 & 6 \end{pmatrix}.
$$

Матрицы А, В называются эквивалентными, если одна получена из другой путем элементарных преобразований.

Рангом матрицы А в дальнейшем будем считать число строк эквивалентной ей ступенчатой матрицы, используя обозначение  $r(A)$ . Так, в рассмотренном выше примере 3.4  $r(A)=3$ ,  $r(B)=2$ . Можно доказать, что ранг матрицы А (размера *тхп*) не может быть больше min{  $m, n$ } (например, для матрицы А размера  $2x3$   $r(A) \le 2$ ). Кроме того, ранг матрицы не зависит ни от выбора ведущих элементов, ни от проводимых преобразований. Это свойство можно использовать при проверке. Так, в примере 3.4 после перестановки первой и второй строки в матрице В можно в качестве ведущего сначала рассмотреть элемент  $b_{12}$ , a затем вычеркнуть третью строку, пропорциональную второй  $(C_3 = -C_2)$ :

$$
B = \begin{pmatrix} 2 & 0 & 4 & 9 \\ 1 & 3 & 2 & 5 \\ 1 & 9 & 2 & 6 \end{pmatrix} \xrightarrow{C_1 \leftrightarrow C_2} \begin{pmatrix} 1 & 3 & 2 & 5 \\ 2 & 0 & 4 & 9 \\ 1 & 9 & 2 & 6 \end{pmatrix} \rightarrow
$$
  

$$
\xrightarrow{C_3 = C_3 - 3C_1} \begin{pmatrix} 1 & 3 & 2 & 5 \\ 2 & 0 & 4 & 9 \\ -2 & 0 & -4 & -9 \end{pmatrix} \rightarrow \begin{pmatrix} 1 & 3 & 2 & 5 \\ 2 & 0 & 4 & 9 \\ 2 & 0 & 4 & 9 \end{pmatrix}
$$

Вычисление определителей. Определитель матрицы А размера 2х2 (определитель 2-го порядка) - это число, которое можно найти по правилу:

det 
$$
A = |A| =
$$
 $\begin{vmatrix} a_{11} & a_{12} \\ a_{21} & a_{22} \end{vmatrix} = a_{11}a_{22} - a_{12}a_{21}$ 

(произведение элементов, стоящих на главной диагонали матрицы, минус произведение элементов, стоящих на побочной диагонали).

Определитель матрицы A размера  $3x3$  (определитель 3-го порядка) число, вычисляемое по правилу «раскрытие определителя по первой строке»:

det A = |A| = 
$$
\begin{vmatrix} a_{11} & a_{12} & a_{13} \\ a_{21} & a_{22} & a_{23} \\ a_{31} & a_{32} & a_{33} \end{vmatrix}
$$
 =  $a_{11}\begin{vmatrix} a_{22} & a_{23} \\ a_{32} & a_{33} \end{vmatrix}$  -  $a_{12}\begin{vmatrix} a_{21} & a_{23} \\ a_{31} & a_{33} \end{vmatrix}$  +  $a_{13}\begin{vmatrix} a_{21} & a_{22} \\ a_{31} & a_{32} \end{vmatrix}$   
\n*Пример 4.* Haŭtru:  $\begin{vmatrix} 2 & -3 & -1 \\ 4 & -1 & 2 \\ 3 & 5 & 0 \end{vmatrix}$ 

Решение. При нахождении определителя воспользуемся сначала формулой

$$
\det A = |A| = \begin{vmatrix} a_{11} & a_{12} & a_{13} \\ a_{21} & a_{22} & a_{23} \\ a_{31} & a_{32} & a_{33} \end{vmatrix} = a_{11} \begin{vmatrix} a_{22} & a_{23} \\ a_{32} & a_{33} \end{vmatrix} - a_{12} \begin{vmatrix} a_{21} & a_{23} \\ a_{31} & a_{33} \end{vmatrix} + a_{13} \begin{vmatrix} a_{21} & a_{22} \\ a_{31} & a_{32} \end{vmatrix}, \quad a
$$

затем (для вычисления определителей 2-го порядка) формулой det  $A = |A| = \begin{vmatrix} a_{11} & a_{12} \\ a_{21} & a_{22} \end{vmatrix} = a_{11}a_{22} - a_{12}a_{21}.$ 

# Содержание практической работы

Задание 1. Выполнить арифметические действия с матрицами:

1) 
$$
3\begin{pmatrix} 1 & -2 \\ 3 & 5 \end{pmatrix} - 2\begin{pmatrix} 1 & -4 \\ 5 & 0 \end{pmatrix};
$$
 2)  $\begin{pmatrix} 1 & -2 \\ 3 & -4 \end{pmatrix}^T + 2\begin{pmatrix} 5 & -1 \\ 0 & 3 \end{pmatrix};$ 

$$
3)\begin{pmatrix} 3 & -4 & 5 \\ -8 & 10 & 4 \end{pmatrix}^{T} - 3 \begin{pmatrix} -5 & -1 \\ 8 & 4 \\ 1 & -1 \end{pmatrix};
$$
\n
$$
4)\begin{pmatrix} 2 & 0 & 8 \\ 3 & 8 & 5 \\ 0 & -4 & 7 \end{pmatrix} + 2 \begin{pmatrix} 2 & 10 & 3 \\ 0 & 4 & -2 \\ 5 & 2 & -9 \end{pmatrix};
$$
\n
$$
5)\begin{pmatrix} 1 & 2 \\ -3 & 14 \end{pmatrix} + \begin{pmatrix} 1 & 4 \\ 5 & 10 \end{pmatrix} \cdot \begin{pmatrix} -2 & 4 \\ -1 & 3 \end{pmatrix};
$$
\n
$$
6)(-3 & 1 & 0 & 1 \end{pmatrix} \begin{pmatrix} 2 & -1 & -3 & 2 \\ 1 & 0 & -1 & 0 \\ -1 & 3 & 1 & 10 \\ 2 & 4 & 8 & -1 \end{pmatrix} - 3 \begin{pmatrix} 3 \\ -2 \\ -3 \\ 1 \end{pmatrix}^{T};
$$
\n
$$
7)\begin{pmatrix} 3 & -4 & 5 \\ 5 & 6 & -2 \end{pmatrix}^{T} - \begin{pmatrix} -5 & 6 \\ 2 & -3 \\ 1 & -1 \end{pmatrix} \cdot \begin{pmatrix} 7 & 2 \\ -1 & -1 \end{pmatrix}
$$

**Задание 2**. Доказать равенство *(AB)C=A(BC)* для матриц:

1) 
$$
A = \begin{pmatrix} 4 & -2 \ 1 & -3 \end{pmatrix}
$$
,  $B = \begin{pmatrix} 6 & -1 \ 3 & 2 \end{pmatrix}$ ,  $C = \begin{pmatrix} 1 & 4 \ -2 & 5 \end{pmatrix}$ ;  
\n2)  $A = \begin{pmatrix} -3 & 2 & 1 \ 0 & 1 & 2 \ 3 & 1 & 4 \end{pmatrix}$ ,  $B = \begin{pmatrix} 2 & 1 & 0 \ -3 & 1 & 4 \ 3 & 2 & 1 \end{pmatrix}$ ,  $C = \begin{pmatrix} 1 & 3 & 1 \ 2 & 1 & 4 \ -1 & 1 & -1 \end{pmatrix}$ ;  
\n3)  $A = \begin{pmatrix} -3 & 2 & 1 \ 0 & 1 & 2 \ 3 & 1 & 4 \end{pmatrix}$ ,  $B = \begin{pmatrix} 1 & 2 \ 4 & -1 \ 3 & 1 \end{pmatrix}$ ,  $C = \begin{pmatrix} -2 & 4 & -1 \ 1 & 2 & 0 \end{pmatrix}$ ;  
\n(4, 6)<sup>2</sup> (5, 6)<sup>2</sup> (6, 6)<sup>3</sup> (0, 1, -1)<sup>3</sup>

**Задание 3**. Найти: 1) 1 3)<sup>2</sup>  $\begin{pmatrix} 1 & 3 \\ 0 & 2 \end{pmatrix}^2$ ; 2)  $1 -1)^3$ 0 2  $(1 -1)$  $\begin{pmatrix} 1 & 1 \\ 0 & 2 \end{pmatrix}$ ; 3) 1 0 1  $1 \quad -1 \quad 0$  $\begin{bmatrix} 1 & 0 & 1 \end{bmatrix}$  $\begin{pmatrix} 1 & 0 & 1 \\ 1 & -1 & 0 \end{pmatrix}$ .

# **Задание 4**. Вычислить определители:

- 1)  $\begin{vmatrix} \sin \alpha & -\cos \alpha \\ \cos \alpha & -\cos \alpha \end{vmatrix}$  $\cos \alpha$  sin  $\alpha$  – cos  $\alpha$  $\alpha$  sin  $\alpha$  $\begin{bmatrix} -\cos \alpha \\ \cdot \end{bmatrix}$ ; 2)  $\begin{bmatrix} -1 \\ 1 \end{bmatrix}$ 1 *i i* Ξ π ;  $3)\begin{pmatrix} 1 & 2 \\ 2 & 3 \end{pmatrix}$  $0\quad -1$ 4)  $\begin{vmatrix} 2 & 3 \\ 1 & 3 \end{vmatrix}$ 5 6 ;  $5) \begin{vmatrix} 3 & -2 \\ 1 & 1 \end{vmatrix}$ 4 -10 Ξ, Ξ ; 6) 1 0 5 0 4 7 3 1 5
- 7) 3 0 1  $0 \t -2 \t 3$ 1 1 1 Ξ. Ξ ;
### Практическое занятие №8,9

# Тема: Системы линейных алгебраических уравнений и методы их решения.

Цель: сформировать умение исследовать и использовать различные методы для решения систем линейных алгебраических уравнений

### Теоретические сведения к практической работе

Рассмотрим системы линейных алгебраических уравнений (СЛАУ) произвольной размерности, состоящие из т уравнений с п неизвестными:

$$
\begin{cases}\na_{11}x_1 + a_{12}x_2 + ... + a_{1n}x_n = b_1 \\
a_{21}x_1 + a_{22}x_2 + ... + a_{2n}x_n = b_2 \\
& \dots \\
a_{m1}x_1 + a_{m2}x_2 + ... + a_{mn}x_n = b_m\n\end{cases}
$$
\n
$$
\text{Marpula } A = \begin{pmatrix}\na_{11} & a_{12} & \dots & a_{1n} \\
a_{21} & a_{22} & \dots & a_{2n} \\
& \dots & \dots & \dots \\
a_{m1} & a_{m2} & \dots & a_{mn}\n\end{pmatrix}, \text{cocrавленная из коэффициентов}\n\end{cases}
$$

системы (\*), называется матрицей системы (ее размер –  $mxn$ ), а вектор

$$
B = \begin{pmatrix} b_1 \\ b_2 \\ \dots \\ b_m \end{pmatrix}
$$
 (м-мерный)- столбцом (вектором) свободных членов. Матрицу

Вида

\n
$$
(A|B) = \begin{pmatrix}\na_{11} & a_{12} & \dots & a_{1n} & b_1 \\
a_{21} & a_{22} & \dots & a_{2n} & b_2 \\
\vdots & \vdots & \ddots & \vdots & \vdots \\
a_{m1} & a_{m2} & \dots & a_{mn} & b_m\n\end{pmatrix}
$$
\nHasbIBa for

\nРаспиренной

\nМагрицей

системы (\*). Любой набор значений неизвестных  $x_1, x_2, ..., x_n$ , образующих

*n*-мерный вектор  $X = \begin{pmatrix} x_1 \\ x_2 \\ \dots \\ x_n \end{pmatrix} = (x_1, x_2, ..., x_n)^T$ , является решением системы

(\*), если эти числа удовлетворяют всем уравнениям системы (т.е. превращают их в тождества). Очевидно, что  $b_i = a_{i1}x_1 + a_{i2}x_2 + ... + a_{in}x_n$ при каждом  $i=1,2,...,m$  (*i-e* уравнение представляет собой скалярное произведение *i-й* строки матрицы системы на вектор  $X$ ), и (\*) можно переписать в виде

$$
AX = B. \tag{**}
$$

Запись (\*\*) называется "матричной (векторной) формой записи" системы (\*).

Пример 1. Выписать матрицу коэффициентов и столбец свободных

членов для CJIAY 
$$
\begin{cases} 2x_1 - x_2 + x_3 - 7x_4 = 5 \\ 6x_1 - 3x_2 + 2x_3 - 4x_4 = 7 \\ 4x_1 - x_2 + x_3 + 3x_4 = 10 \end{cases}
$$

*Peueneu*. Очевидно, что 
$$
A = \begin{pmatrix} 2 & -1 & 1 & -7 \ 6 & -3 & 2 & -4 \ 4 & -1 & 1 & 3 \end{pmatrix}
$$
;  $B = \begin{pmatrix} 5 \ 7 \ 10 \end{pmatrix}$ .

\n
$$
\text{Пример 2.} \text{Записать CJIAY, \text{если } A = \begin{pmatrix} 3 & 4 & -2 & 0 \\ 1 & 7 & 0 & 8 \\ 0 & -2 & 3 & 5 \end{pmatrix}, B = \begin{pmatrix} 2 \\ -4 \\ 8 \end{pmatrix}.
$$
\n

Решение. Введем в рассмотрение вектор  $X$  и с каждым столбцом мысленно сопоставим неизвестное: с первым столбцом -  $x_1$ , со вторым  $x_2$ , с третьим -  $x_3$ , с четвертым -  $x_4$ . Окончательно нужная система линейных алгебраических уравнений имеет вид

 $\begin{cases} 3x_1 + 4x_2 - 2x_3 = 2 \\ x_1 + 7x_2 + 8x_4 = -4 \\ -2x_2 + 3x_3 + 5x_4 = 8 \end{cases}.$ 

Классификация систем линейных алгебраических уравнений. Определения и основные теоремы. Если СЛАУ (\*) имеет хотя бы одно решение, она называется совместной (соответственно, система несовместная, если она вообще не имеет решений). Совместная система (\*) называется определенной, если она имеет единственное решение, и неопределенной, если имеет более одного решения (в последнем случае у нее бесконечно много решений).

Матрицу системы (\*) будем называть приведенной (а саму систему канонической), если в каждой *i-*й строке  $(i=1,2,...,m)$  есть элемент  $a_{ii}=1$ , а все остальные элементы *j-го* столбца равны нулю. Такие элементы (и соответствующие им неизвестные) будем называть ведущими, а оставшиеся неизвестные назовем свободными.

Теорема 1 (Кронекера-Капелли). СЛАУ (\*) совместна тогда и только тогда, когда ранг матрицы системы совпадает с рангом ее расширенной матрицы, т.е выполняется равенство  $r(A) = r(A|B)$ .

Для совместной системы число  $r = r(A) = r(A|B)$  назовем рангом

системы.

Теорема 2 (о количестве решений). Пусть СЛАУ (\*) совместна. Если ее ранг равен числу неизвестных  $(r = n)$ , то система является определенной; если ранг системы меньше числа неизвестных  $(r < n)$ , то исходная система - неопределенная.

Неопределенная система, как было отмечено, имеет бесконечное множество решений. Совокупность всех решений называется общим решением системы.

Алгоритм метода Гаусса. Цель рассуждений - путем элементарных преобразований свести исходную систему к равносильной, решение которой можно выписать непосредственно. Основными шагами метода Гаусса являются следующие.

I. Прямой ход. Выписать расширенную матрицу системы, путем элементарных преобразований свести ее к эквивалентной ступенчатой и определить ранги матрицы и расширенной матрицы системы. Если они различны, то исходная система несовместна, т.е. не имеет решений. Если  $r(A) = r(A|B)$ , то переходим к следующему этапу.

II. Сравнить ранг системы и число неизвестных, сделать вывод о количестве решений, учитывая теорему 2.

Ш. Обратный ход. Ступенчатую матрицу преобразовать к эквивалентной ей приведенной. Определить, какие неизвестные являются ведущими, какие своболными.

IV. Выписать по полученной матрице систему, записать ответ (выразив, в случае неопределенной системы, ведущие элементы через свободные для построения общего решения).

*Пример* 3. Решить CJIAY 
$$
\begin{cases} 2x_1 - x_2 - x_3 = 4 \\ 3x_1 + 4x_2 - 2x_3 = 11 \\ 3x_1 - 2x_2 + 4x_3 = 11 \end{cases}
$$

Решение. Преобразуем расширенную матрицу системы:

$$
(A|B) = \begin{pmatrix} 2 & -1 & -1 & 4 \\ 3 & 4 & -2 & 11 \\ 3 & -2 & 4 & 11 \end{pmatrix} \xrightarrow[C_{3} = C_{3} - 2C_{1}]{C_{3} = C_{3} - 2C_{1}} \begin{pmatrix} 2 & -1 & -1 & 4 \\ 11 & 0 & -6 & 27 \\ -1 & 0 & 6 & 3 \end{pmatrix} \rightarrow
$$
  

$$
\xrightarrow[C_{3} = C_{3} + C_{2}]{C_{3} = C_{3} + C_{2}} \begin{pmatrix} 2 & -1 & -1 & 4 \\ 11 & 0 & -6 & 27 \\ 10 & 0 & 0 & 30 \end{pmatrix} \xrightarrow[C_{3} = C_{3}/10]{C_{3} = C_{3}/10} \begin{pmatrix} 2 & -1 & -1 & 4 \\ 11 & 0 & -6 & 27 \\ 1 & 0 & 0 & 3 \end{pmatrix}
$$

Последняя матрица - ступенчатая. Ведущими неизвестными для нее являются  $x_2$  в первой строке,  $x_3$  во второй и  $x_1$  в третьей. Очевидно, что система совместна и ее ранг равен 3:  $r(A|B) = r(A) = 3 = r$ . Поскольку число неизвестных также равно 3, исходная система является определенной.

Переходим к проведению преобразований по обратному методу Гаусса (теперь необходимо получать нули НАД ведущими элементами).

$$
\begin{pmatrix} 2 & -1 & -1 & 4 \ 11 & 0 & -6 & 27 \ 1 & 0 & 0 & 3 \ \end{pmatrix} \xrightarrow[C_{1} = C_{1} - 2C_{3}]{C_{1} = C_{1} - 2C_{3}} \begin{pmatrix} 0 & -1 & -1 & -2 \ 0 & 0 & -6 & -6 \ 1 & 0 & 0 & 3 \ \end{pmatrix} \rightarrow
$$

$$
\xrightarrow[C_{1} = C_{1} - C_{2}/6]{C_{1} = C_{2} - C_{2}/6} \begin{pmatrix} 0 & -1 & 0 & -1 \ 0 & 0 & 1 & 1 \ 1 & 0 & 0 & 3 \ \end{pmatrix}.
$$

Teпeps составляем по последней матрице систему  $\begin{cases} -x_2 = -1 \\ x_3 = 1 \\ x_1 = 3 \end{cases}$  и выписываем

значения неизвестных в порядке их номеров:  $X=(3;1;1)^T$ . Это и есть ответ.

\n*Пример 4.* Для CJIAV\n
$$
\begin{cases}\n 3x_1 + 4x_2 + x_3 + 2x_4 = 3 \\
 6x_1 + 8x_2 + 2x_3 + 5x_4 = 7 \\
 10x_1 + 12x_2 + 3x_3 + 10x_4 = 16\n \end{cases}
$$
\n

\n\n**Haŭти** o  
\n**5.** Haŭtu

\n\n**6.** A  
\n**10.** A  
\n**10.** A  
\n**11.** A  
\n**11.** A  
\n**12.** A  
\n**13.** A  
\n**14.** A  
\n**15.** A  
\n**16.** A  
\n**17.** A  
\n**18.** A  
\n**19.** A  
\n**19.** A  
\n**19.** A  
\n**19.** A  
\n**19.** A  
\n**19.** A  
\n**19.** A  
\n**19.** A  
\n**19.** A  
\n**19.** A  
\n**19.** A  
\n**19.** A  
\n**19.** A  
\n**19.** A  
\n**19.** A  
\n**19.** A  
\n**19.** A  
\n**19.** A  
\n**19.** A  
\n**19.** A  
\n**19.** A  
\n**19.** A  
\n**19.** A  
\n**19.** A  
\n**19.** A  
\n**19.** A  
\n**19.** A  
\n**19.** A  
\n**19.** A  
\n**19.** A  
\n**19.** A  
\n**19.** A  
\n**19.** A  
\n**19.** A  
\n**19.** A  
\n**19.** A  
\n**19.** A  
\n**19.** A  
\n**19.** A  
\n**19.** A  
\n**19.** A  
\n**19.** A  
\n**19.** A  
\n**19.**

частных решения.

Решение. Приведем расширенную матрицу системы к ступенчатой.

$$
(A|B) = \begin{pmatrix} 3 & 4 & 1 & 2 & 3 \ 6 & 8 & 2 & 5 & 7 \ 10 & 12 & 3 & 10 & 16 \end{pmatrix} \xrightarrow{\begin{subarray}{c} C_2 = C_2 - 2C_1 \\ C_3 = C_3 - 3C_1 \end{subarray}} \begin{pmatrix} 3 & 4 & 1 & 2 & 3 \ 0 & 0 & 0 & 1 & 1 \ 1 & 0 & 0 & 4 & 7 \end{pmatrix} \rightarrow \xrightarrow{\begin{subarray}{c} C_3 \leftrightarrow C_2 \\ C_3 \leftrightarrow C_2 \end{subarray}} \begin{pmatrix} 3 & 4 & 1 & 2 & 3 \ 1 & 0 & 0 & 4 & 7 \ 0 & 0 & 0 & 1 & 1 \end{pmatrix}.
$$

Очевидно, что  $r(A|B) = r(A) = 3 = r$ , число неизвестных  $n=4$  и в соответствии с теоремой 6.2 исходная система является неопределенной. Ведущие неизвестные:  $x_3$  в первой строке,  $x_1$  во второй,  $x_4$  в третьей. Свободное неизвестное -  $x_2$ . Обратным ходом преобразуем матрицу к приведенному виду:

$$
\begin{pmatrix} 3 & 4 & 1 & 2 & 3 \ 1 & 0 & 0 & 4 & 7 \ 0 & 0 & 0 & 1 & 1 \end{pmatrix} \xrightarrow[C_1=C_1-C_2]{C_2-C_2-4C_3} \xrightarrow{\begin{pmatrix} 3 & 4 & 1 & 0 & 1 \ 1 & 0 & 0 & 0 & 0 & 3 \ 0 & 0 & 0 & 1 & 1 & 1 \end{pmatrix}} \xrightarrow[C_1=C_1-3C_2]{C_1=C_1-3C_2} \xrightarrow{\begin{pmatrix} 0 & 4 & 1 & 0 & -8 \ 1 & 0 & 0 & 0 & 3 \ 0 & 0 & 0 & 1 & 1 \end{pmatrix}}.
$$

Выписываем полученную систему и ведущие неизвестные выражаем через

CBOOQHEIC:  $\begin{cases} 4x_2 + x_3 = -8 \\ x_1 = 3 \\ x_4 = 1 \end{cases} \Rightarrow \begin{cases} x_3 = -8 - 4x_2 \\ x_1 = 3 \\ x_4 = 1 \end{cases}$ . Общее решение записываем в

порядке нумерации неизвестных:  $X_{o6} = (3; x_2; -8-4x_2; 1)^T, x_2$  - любое вещественное число.

Частное решение можно получить, если придать свободному неизвестному  $x_2$  конкретное числовое значение. Например, при  $x_2 = 0$  $X_u = (3,0; -8;1)^T$ , а при  $x_2 = -1$   $X_u = (3;-1;-4;1)^T$ .

Теорема Крамера. Рассмотрим «квадратную» систему линейных уравнений (число неизвестных совпадает с числом уравнений) вида

$$
\begin{cases}\na_{11}x_1 + a_{12}x_2 + \dots + a_{1n}x_n = b_1 \\
a_{21}x_1 + a_{22}x_2 + \dots + a_{2n}x_n = b_2 \\
\dots \\
a_{n1}x_1 + a_{n2}x_2 + \dots + a_{nn}x_n = b_n\n\end{cases} (*)
$$

Теорема 3 (теорема Крамера). Если определитель матрицы системы (\*) отличен от нуля  $(|A| \neq 0)$ , то данная система имеет единственное решение, причем значения неизвестных находятся по формулам

$$
x_i = \frac{|A|_i}{|A|}, \quad i = 1, 2, ..., n
$$

где | А | ;- определитель матрицы, полученной из исходной матрицы системы путем замены *і-го* столбца на столбец свободных членов.

\n
$$
\text{Пример 5.} \text{Решить систему} \begin{cases}\n 2x_1 - x_2 - x_3 = 4 \\
 3x_1 + 4x_2 - 2x_3 = 11 \text{ методом Kpamepa.} \\
 3x_1 - 2x_2 + 4x_3 = 11\n \end{cases}
$$
\n

Решение. Выписываем А - матрицу системы и  $B$  - столбец свободных

членов:  $A = \begin{pmatrix} 2 & -1 & -1 \\ 3 & 4 & -2 \\ 3 & -2 & 4 \end{pmatrix}$ ,  $B = \begin{pmatrix} 4 \\ 11 \\ 11 \end{pmatrix}$ . Далее вычисляем определители:

$$
|A| = \begin{vmatrix} 2 & -1 & -1 \\ 3 & 4 & -2 \\ 3 & -2 & 4 \end{vmatrix} = 2(16-4) - (-1)(12+16) - 1(-6-12) = 60 \neq 0;
$$

$$
|A|_1 = \begin{vmatrix} 4 & -1 & -1 \\ 11 & 4 & -2 \\ 11 & -2 & 4 \end{vmatrix} = 4(16 - 4) - (-1)(44 + 22) - 1(-22 - 44) = 180;
$$

$$
|A|_2 = \begin{vmatrix} 2 & 4 & -1 \\ 3 & 11 & -2 \\ 3 & 11 & 4 \end{vmatrix} = 2(44 + 22) - 4(12 + 6) - 1(33 - 33) = 60;
$$

$$
|A|_3 = \begin{vmatrix} 2 & -1 & 4 \\ 3 & 4 & 11 \\ 3 & -2 & 11 \end{vmatrix} = 2(44 + 22) - (-1)(33 - 33) + 4(-6 - 12) = 60.
$$

По теореме Крамера  $x_1 = \frac{1}{1} = \frac{100}{50} = 3$ 60  $_1$  180  $_1 = \frac{ }{ |A|} = \frac{ }{ 60} =$ *A*  $x_1 = \frac{1}{11} = \frac{100}{10} = 3$ ;  $x_2 = \frac{112}{11} = \frac{00}{10} = 1$ 60  $_2$  60  $2 = \frac{a}{|A|} = \frac{a}{60} =$ *A*  $x_2 = \frac{1}{14} = \frac{96}{58} = 1$ ;

1 60 <sup>3</sup> 60  $3 = \frac{1}{|A|} = \frac{1}{60} =$ *A*  $x_3 = \frac{1}{10} = \frac{30}{10} = 1$ . Для проверки результата подставим полученные значения

неизвестных в каждое уравнение CHCTEMEN:  $2 \cdot 3 - 1 - 1 \equiv 4$ ,  $3 \cdot 3 + 4 \cdot 1 - 2 \cdot 1 = 11$ ,  $3 \cdot 3 - 2 \cdot 1 + 4 \cdot 1 = 11$ . . Все уравнения обратились в тождества, значит, решение найдено верно.

#### **Содержание практической работы**

**Задание 1**. По расширенной матрице выписать СЛАУ.

**1)**  $(A|B) = \begin{bmatrix} 8 & -2 & 5 & 6 \\ 2 & 0 & 4 & 1 \end{bmatrix}$ 2 0 4 1 1 1 5  $A|B) = \begin{pmatrix} 8 & -2 & 5 & 6 & -4 \\ 2 & 0 & 4 & 1 & 15 \end{pmatrix}$ **2)**  $(A|B)$ 0 3  $-4$  1 12 0 1 11 5 4 10  $-3$  $A|B$ **)** =  $\begin{pmatrix} 0 & 3 & -4 & 1 \\ 12 & 0 & 1 & 11 \\ 5 & 4 & 10 & -3 \end{pmatrix}$ **3**) $(A|B)$ 2 3 -1 10 7 12  $1 \quad 3 \quad -1 \quad 3 \quad 4 \mid -3$ 7 4 0 0 1 0  $A(B) = \begin{pmatrix} 2 & 3 & -1 & 10 & 7 & 12 \\ 1 & 3 & -1 & 3 & 4 & -3 \end{pmatrix}$  $=\begin{pmatrix} 1 & 3 & -1 & 3 & 4 & -3 \\ -7 & 4 & 0 & 0 & -1 & 0 \end{pmatrix}$  **4)** (A|B) 1  $-2$   $-3$  4 5  $2$   $-1$  4  $7$   $-1$ 0 8 6 8 6  $A|B$ **)** =  $\begin{pmatrix} 1 & -2 & -3 & 4 & 5 \\ 2 & -1 & 4 & 7 & -1 \\ 0 & 8 & 6 & 8 & 6 \end{pmatrix}$ 

**Задание 2**. Решить системы уравнений методом Крамера и методом Гаусса.

$$
|A|_2 = \begin{vmatrix} 3 & 11 & -2 \\ 3 & 11 & 4 \end{vmatrix} = 2(44 + 22) - 4(12 + 6) - 1(33 - 33) = 60;
$$
  
\n
$$
3 = \begin{vmatrix} 2 & -1 & 4 \\ 3 & 4 & 11 \\ 3 & -2 & 11 \end{vmatrix} = 2(44 + 22) - (-1)(33 - 33) + 4(-6 - 12) = 60.
$$
  
\nTo recognize  $x_1 = \frac{|A|_1}{|A|} = \frac{180}{60} = 3;$   $x_2 = \frac{|A|_2}{|A|}$   
\n
$$
= \frac{|A|_3}{|A|} = \frac{60}{60} = 1.
$$
 A<sup>13</sup> H<sup>1</sup> = 11, 3 · 3 – 2 · 1 + 4 · 1 = 11. Bee ypaBHEHHI  
\nB13BECTHbIX B RAXAOC YBABEHEIC BCHOU. COHQPAXAHIE PCHDEI.  
\n3 + 4 · 1 – 2 · 1 = 11, 3 · 3 – 2 · 1 + 4 · 1 = 11. Bee ypaBHEHHI OFDFI.  
\n23 + 4 · 1 – 2 · 1 = 11, 3 · 3 – 2 · 1 + 4 · 1 = 11. Bee ypaBHEHHI OFDFI.  
\n241  
\n251 (A|B) =  $\begin{pmatrix} 8 & -2 & 5 & |-4 \\ 2 & 0 & 4 & 1 |15 \end{pmatrix}$   
\n261 (A|B) =  $\begin{pmatrix} 0 & 3 & -4 \\ 12 & 0 & 1 |11 \\ 5 & 4 & 10 | -3 \end{pmatrix}$   
\n(A|B) =  $\begin{pmatrix} 2 & 3 & -1 & 10 & 7 \\ 1 & 3 & -1 & 3 & 4 \\ -7 & 4 & 0 & 0 & -1 \end{pmatrix}$   
\n37  
\n38  
\n49 (A|B) =  $\begin{pmatrix} 1 & -2 & -3 & 4 & 5 \\ 12 & 0 & 1 & 11 \\ 2 & 1 & 1 & 3 \end{pmatrix}$   
\n40 (A|B) =  $\begin{pmatrix} 1 & -$ 

**Задание 3**. Решить СЛАУ (в случае неопределенной системы выписывать общее и два любых частных решения).

1) 
$$
\begin{cases} x_1 + 2x_2 - 2x_3 = -1 \\ x_1 + 3x_2 - x_3 = 4 \\ -x_1 + 4x_3 = 6 \end{cases}
$$
  
2) 
$$
\begin{cases} x_1 + 2x_2 - 2x_3 = -1 \\ x_1 + 3x_2 - x_3 = 4 \\ -x_1 + 4x_3 = 4 \end{cases}
$$
  
3) 
$$
\begin{cases} x_1 - x_2 - x_3 = 1 \\ -3x_1 + 4x_2 + 4x_3 = -2 \\ 2x_1 + 2x_2 + 3x_3 = 10 \end{cases}
$$
  
4) 
$$
\begin{cases} x_1 + 2x_2 - 2x_3 = -1 \\ x_1 + 3x_2 - x_3 = 4 \\ -2x_1 - x_2 + 8x_3 = 20 \end{cases}
$$

# **Рекомендуемая литература Основные источники**

1. Математика. Элементы высшей математики: учебник: в 2 т. Т. 2 / В.В. Бардушкин, А.А. Прокофьев. — М.: КУРС, НИЦ ИНФРА-М, 2018. – 368 с. – (Книга находится в ЭБС Znanium.com. - ISBN 978-5-906923-34-9).

### **Дополнительные источники**

2. Сборник задач по математике: Учебное пособие/Дадаян А. А., 3-е изд. - М.: Форум, ИНФРА-М Издательский Дом, 2018. - 352 с.: - (Книга находится в ЭБС Znanium.com. - ISBN 978-5-91134-803-8).

## **Интернет-ресурсы**

3. [Единое окно доступа к образовательным ресурсам](http://window.edu.ru/) http://window.edu.ru/;

4. Федеральный центр информационно-образовательных ресурсов http://fcior.edu.ru/.